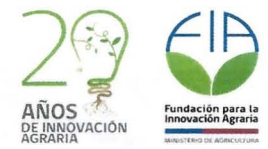

## **INFORME TECNICO ORIGINAL**

## **CONSULTORIAS DE INNOVACIÓN 2016**

Nombre de la consultoría de innovación

**IMPLEMENTACION DE HERRAMIENTAS ALTAMENTE INNOVATIVAS PARA LA** PROFESIONALIZACIÓN DE LA CRIANZA DE ABEJAS REINAS

**Código FIA** 

COC-2016-0434

Fecha de realización de la consultoría

6 al 16 de agosto de 2016

**Ejecutor** 

Consultorías y Proyectos Empresariales Christian Jesús Osorio Núñez E.I.R.L

Coordinador

Christian Osorio Nuñez

Nombre del consultor (es)

Gabriel Román

FlemmingVejsnæs

Firma del coordinador

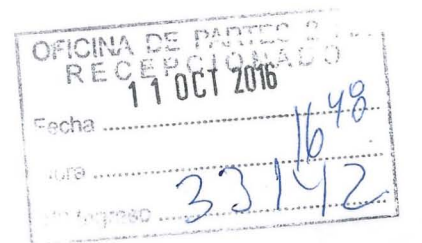

Formulario Informe Técnico Página 1 de 22

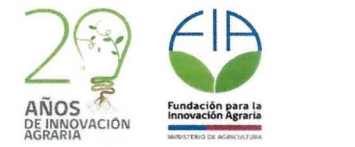

### **Instrucciones:**

- La información presentada en el informe técnico debe estar directamente vinculada a la información presentada en el informe financiero, y ser totalmente consistente con ella
- · El informe técnico debe incluir información en todas sus secciones, incluidos los anexos
- Los informes deben ser presentados en versión digital y en papel (dos copias), en la fecha indicada como plazo de entrega en el contrato firmado entre el ejecutor y FIA

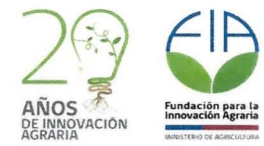

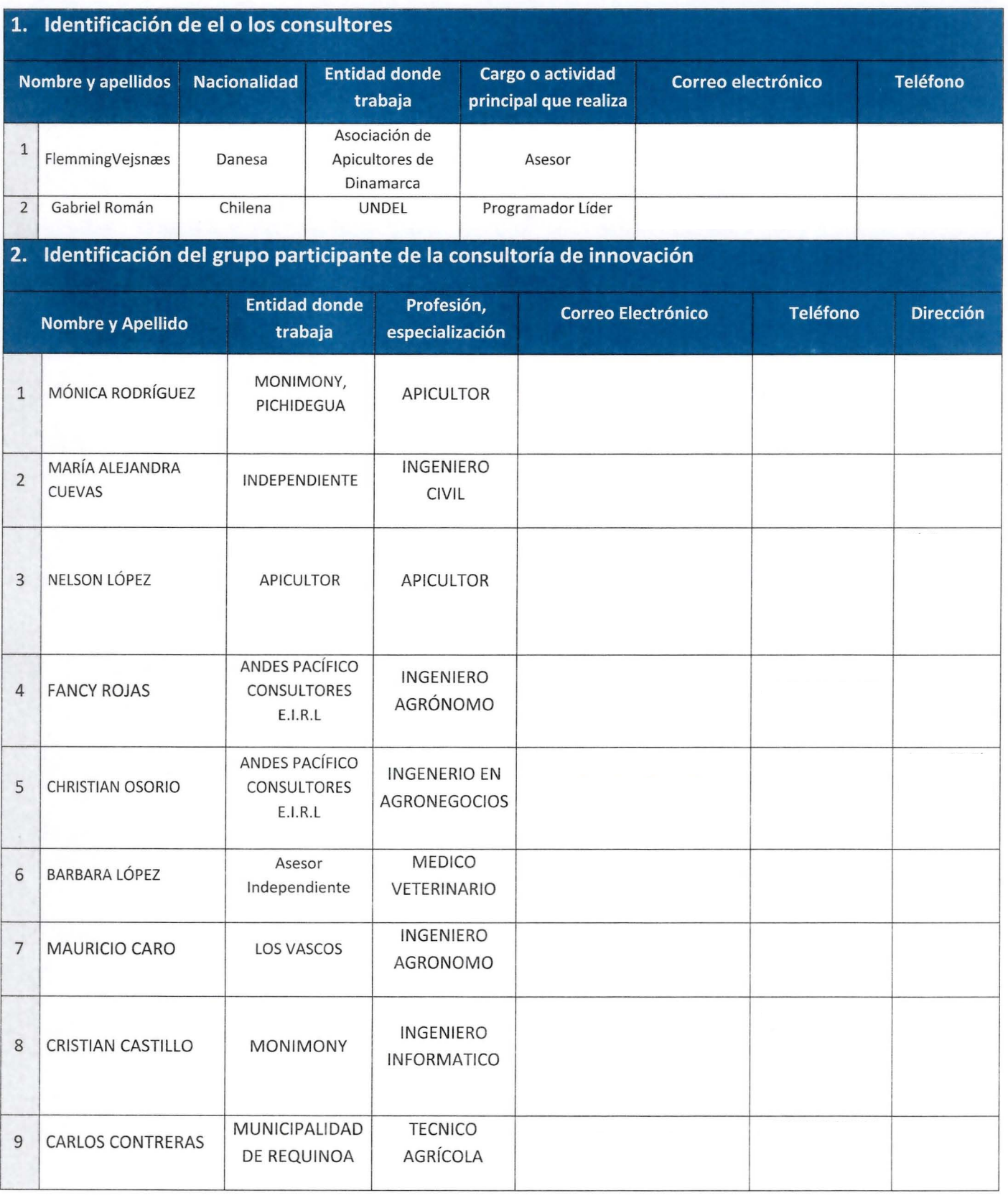

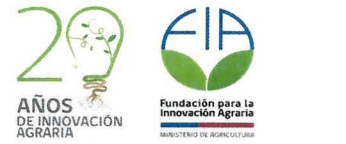

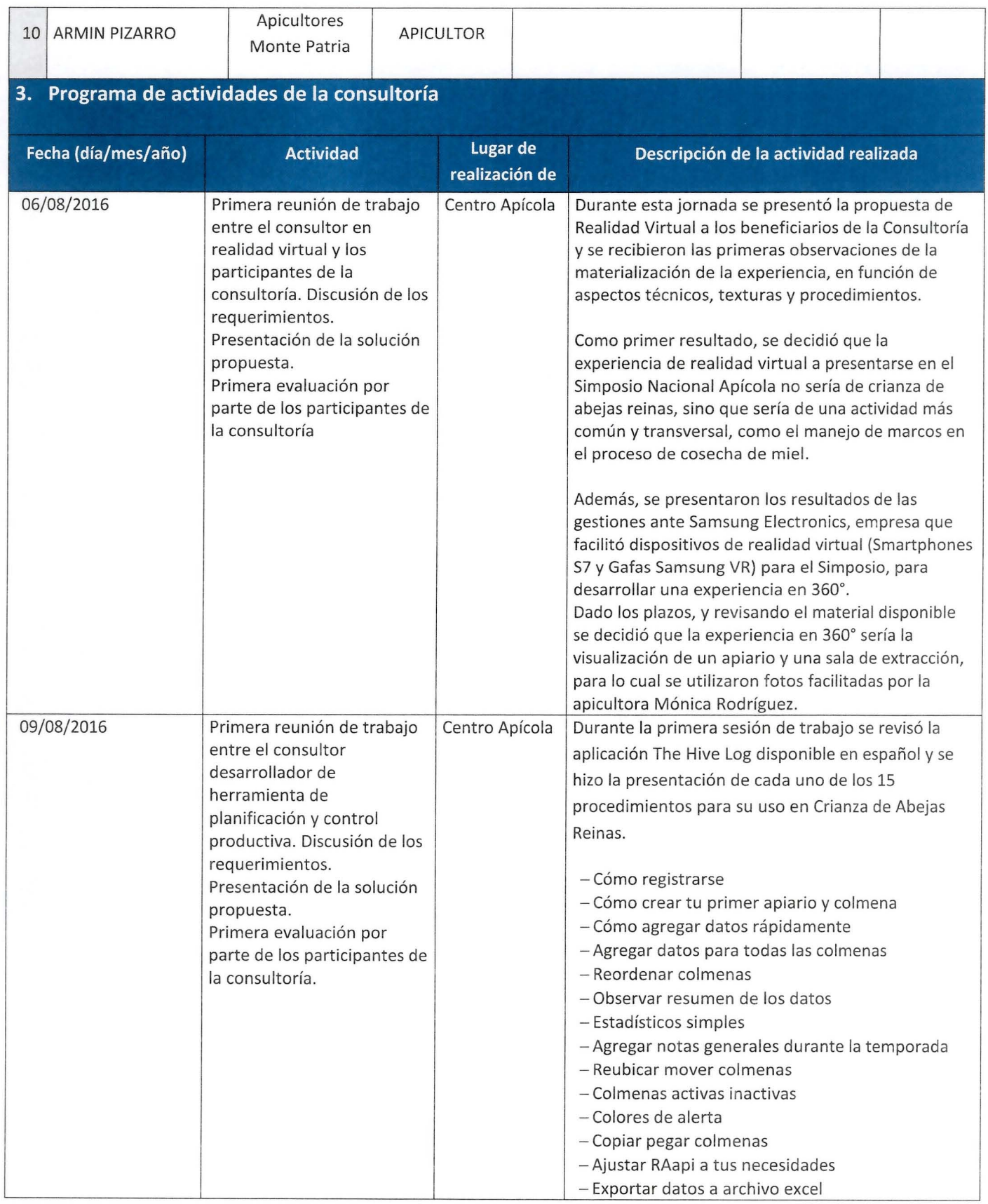

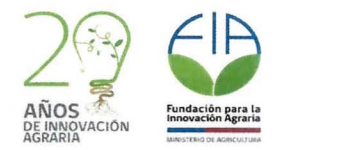

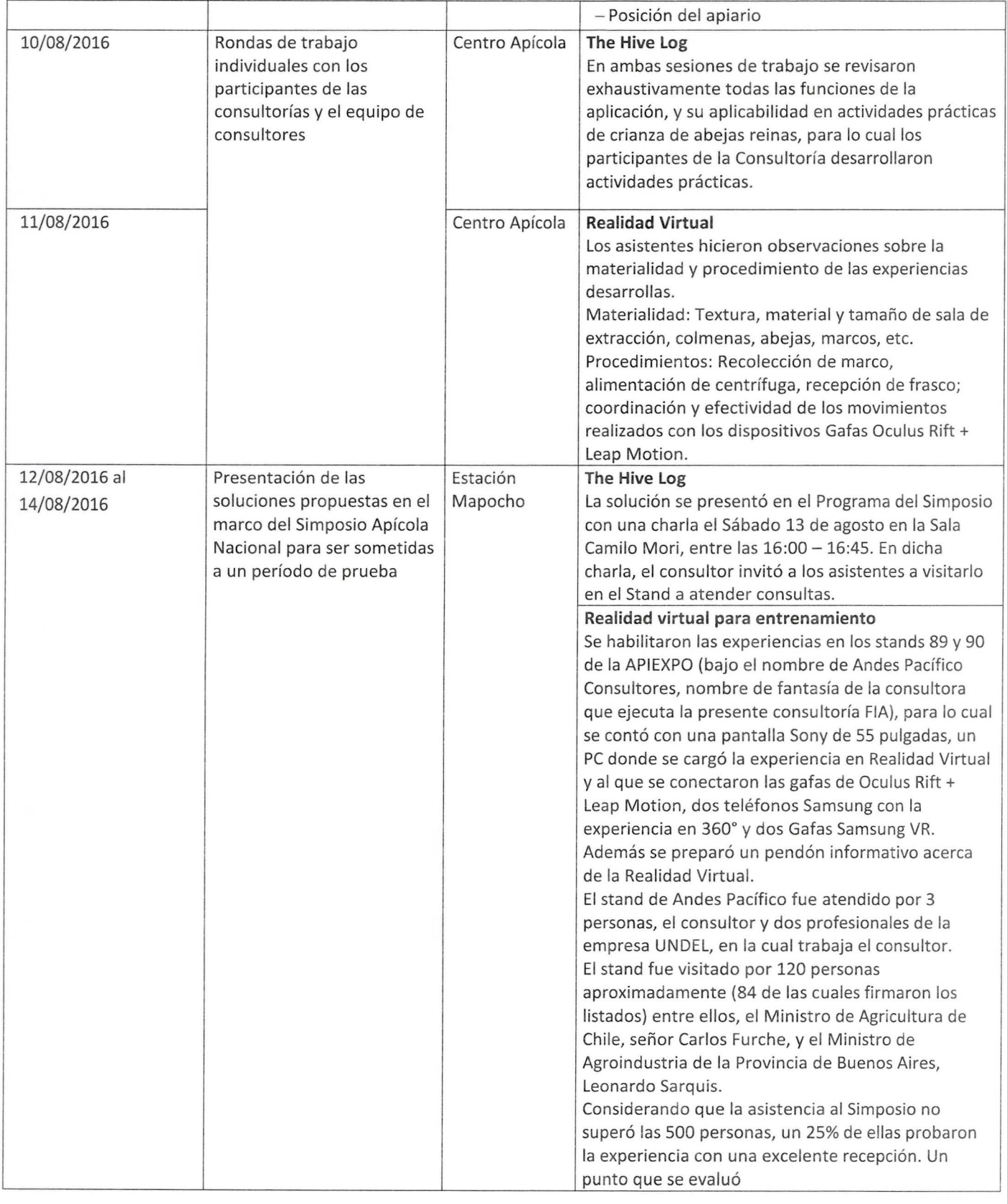

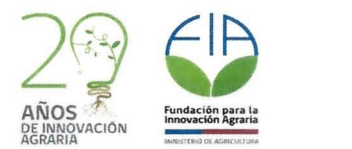

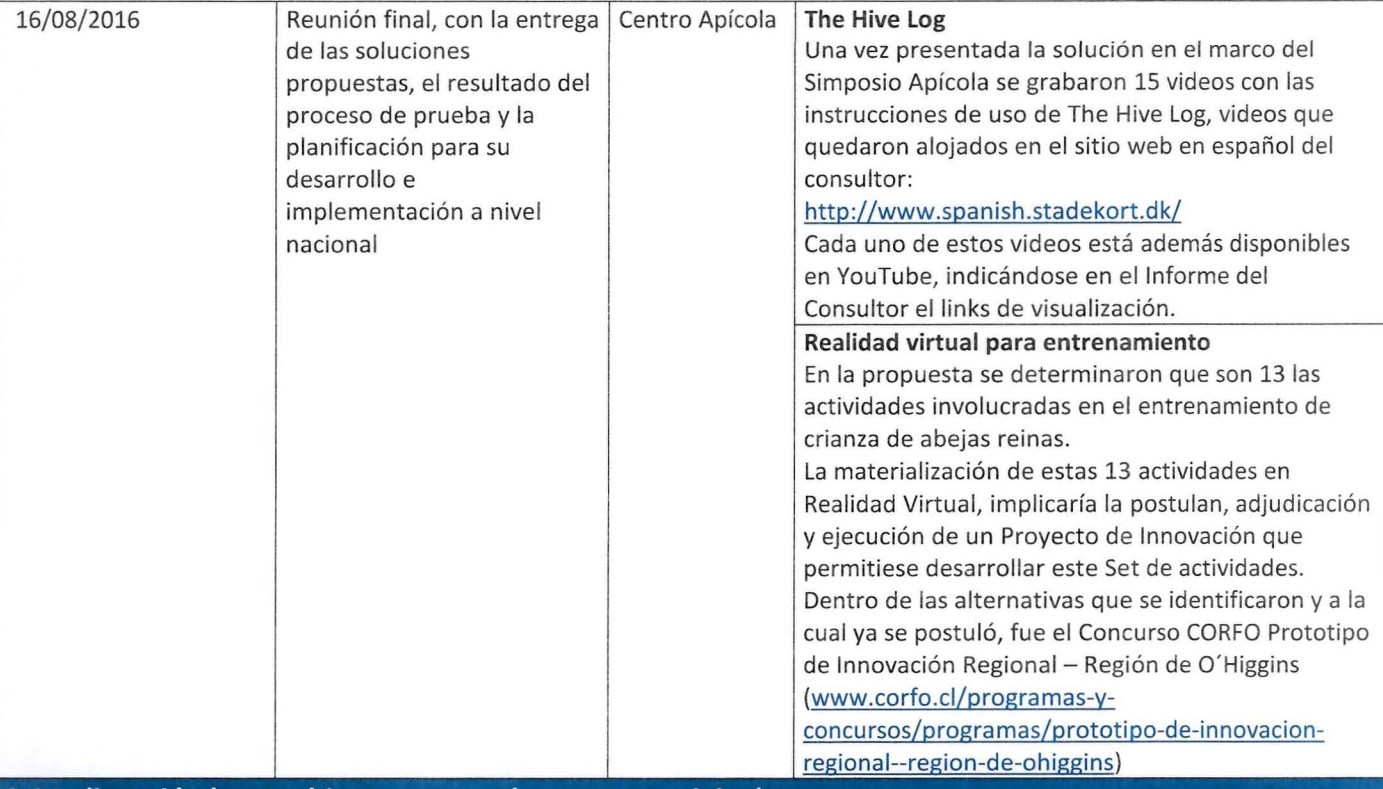

3.1 Indicar **si hubo cambios respecto al programa original** 

**No** se realizó ningún cambio respecto al Programa Original de la Consultoría.

### **4. Indicar el problema V/o oportunidad planteado inicialmente en la propuesta**

Actualmente Chile es un proveedor atractivo de abejas reinas a nivel internacional, al presentar ventajas comparativas que le permiten obtener un producto con elevados estándares de calidad, tales como estar libres de problemas sanitarios como el escarabajo de la colmena y las abejas africanizadas.

El producto nacional ha sido bien evaluado por los compradores, pertenecientes a Canadá y Francia mayormente, como resultado de la mezcla de material biológico establecido en el país desde hace más de 120 años y la introducción de material biológico austríaco de elevada calidad.

Los apicultores productores de abejas reinas presentan una elevada heterogeneidad en sus competencias y técnicas, lo cual se debe a la amplia gama de fuentes de información y medios de aprendizaje a los cuales han estado expuestos, y lo que tiene como consecuencia que la calidad de las abejas reinas producidas sea muy variada e irregular. Adicionalmente los criadores de abejas reinas presentan las siguientes características:

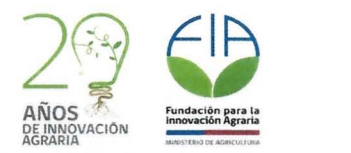

- Un bajo promedio de producción de abejas reinas lo que dificulta el acceso al mercado de exportación: Un 80% de ellos producen abejas reinas con fines comerciales, produciendo un promedio de cercano a las 480 abejas reinas. Los restantes producen abejas reinas para reemplazo para sus propios apiarios. Por ello, un 100% de la comercialización de abejas reinas es comercializada en el mercado nacional.
- La experiencia en la crianza de abejas reinas es más bien incipiente (3 años en promedio), sin embargo, existe una alta participación en actividades de difusión y transferencia tecnológica, evidenciándose una elevada disposición a profesionalizarse a través de medios formales y calificados.
- El 80% de los apicultores posee el instrumental básico para la producción y crianza de reinas, sin embargo más de un 20% de ellos señala no contar con los conocimientos suficientes para desarrollar esta tarea en forma profesionalizada, ni con criterios comunes y protocolos estándar de manejo necesarios para asegurar que su producción cuente con las condiciones óptimas de calidad y sanidad.

Al momento de diseñar y planificar acciones de transferencia tecnológica, los consultores y especial istas se ven afectados por los siguientes problemas:

- El período de producción de abejas reinas es relativamente corto y coincide con el período de mayor actividad apícola lo cual dificulta la planificación de actividades prácticas. Si se desea concentrar las actividades prácticas en un corto período de tiempo esto implica disponer de abejas en distintos estados y colmenas de distintos tipos. Cada ciclo de producción de abejas reinas es de 56 días (ver Anexo 7), por lo cual se requiere disponer de un apiario de trabajo destinado y preparado exclusivamente para ello. Además el proceso el altamente dependiente de las condiciones climáticas por lo cual es frecuente que algunas actividades de la capacitación no se concreten por no disponer los medios para ello, como por ejemplo un número suficiente de larvas para practicar el traslarve o el nacimiento de zánganos que son necesarios para la fecundación. Es por todo lo anterior, que el equipo de asesores que participa en este proyecto ha observado un nivel de falla en la ejecución exitosa de act ividades prácticas de al menos un 40% lo que obviamente conlleva una transferencia tecnológica ineficiente y el desperdicio de recursos humanos y biológicos de elevado valor.
- $\bullet$ Respecto a este último punto, los apicultores en general muestran reticencia a ejecutar las actividades prácticas tales como se les plantean debido a que existe una no menor pérdida de material vivo (larvas, abejas obreras, abejas reinas, etc).
- La habilitación de las unidades de trabajo es de elevado costo, ya que se debe disponer de todos los tipos de colmenas que deben considerarse como parte del trabajo de crianza:
	- o Colmenas madres
	- o Colmenas iniciadoras de las larvas trasvasadas.
	- o Colmenas acabadoras del desarrollo y maduración de las celdas reales
	- o Incubadoras que permitan el nacimiento y selección de las reinas
	- o Colmenas de fecundación o núcleos de fecundación
	- o Colmenares de fecundación
	- o Colmenas cri adoras de zánganos
	- o Colmenas bancos de zánganos

Además del costo de los técnicos e insumos que se requieren para mantener todas estas colmenas. La planificación y control son fundamentales en la producción de abejas reinas: los productores de abejas reinas que han logrado insertarse competitivamente en los mercados de exportación implementan sistemas de gestión, rigurosos controles de procesos, mediante calendarios, sistemas de planificación, registros y la construcción y seguimiento de indicadores productivos. Sin embargo, hay una escasa oferta de herramientas de planificación y control disponibles.

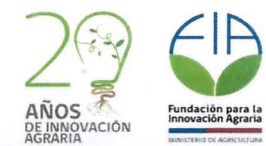

#### Indicar el objetivo de la consultoría de innovación 5.

Facilitar la implementación de herramientas altamente innovativas para la profesionalización de la crianza de abejas reinas de la zona central del país.

### 6. Describa clara y detalladamente cuál fue la contribución de la consultoría en la implementación de la solución innovadora

The Hive Log es altamente ventajoso para llevar los manejos y controlar el estado de cada uno de los apiarios que se requieren en la producción de abejas reinas: apiario de colmenas madres, apiario de colmenas criadoras, apiario de fecundadores. Si bien no tiene un calendario propiamente tal, a través del sistema de alertas y notas se puede planificar las actividades y controlar su ejecución, sin embargo se solicitó al consultor que en las próximas mejoras a la aplicación sea incluido un calendario de crianza de abejas reinas. Tiene herramientas de elevada utilidad para evaluar la productividad y desempeño de las colmenas madres, contribuyendo a la implementación de un programa de selección genética en cada unidad de crianza de abejas reinas.

El entrenamiento en Realidad Virtual fue evaluado positivamente por los asistentes del Simposio, considerándolo como una herramienta útil para la formación de apicultores. El nivel de aceptación fue mayor al esperado, considerando que la edad promedio de los apicultores bordea los 50 años. Sin embargo, la elevada penetración de los smartphones es un factor que influye considerablemente en la aceptación de tecnologías de punta en distintos ámbitos del quehacer profesional. Esta evaluación y aceptación fue determinante en la decisión de buscar alternativas de financiamiento para desarrollar un Set de entrenamientos de Realidad Virtual en Crianza de Abejas Reinas.

### 7. Indique posibles ideas de proyectos de innovación que surgieron de la realización de la consultoría

Como resultado se postuló el 25 de septiembre se postuló el Proyecto ENTRENAMIENTO PARA CRIANZAS DE ABEJAS REINAS CON REALIDAD VIRTUAL, al Concurso CORFO Prototipo de Innovación Regional de la Región de O'Higgins, con el objetivo de desarrollar un Prototipo de las 13 actividades involucradas en el proceso de obtención comercial de abejas reinas.

Se está en la búsqueda de otras alternativas de financiamiento y proyectos, a la espera de la respuesta de la postulación realizada.

### 8. Resultados obtenidos

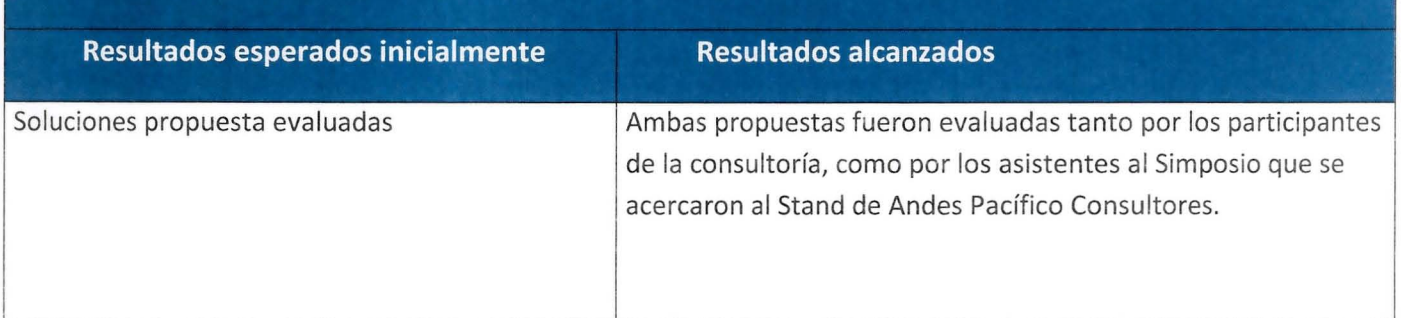

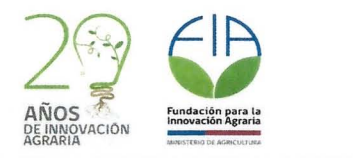

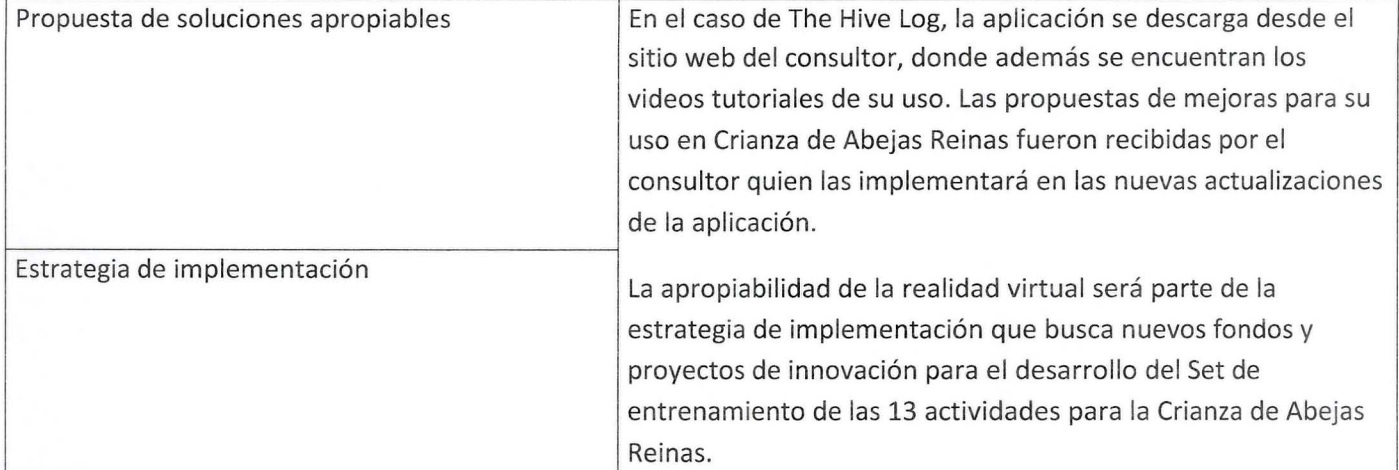

### **9. Indique cualquier inconveniente que se haya presentado en el marco de la realización de la consultoría de innovación**

Hubo dos inconvenientes, debido a que parte de los participantes de la Consultoría estaban involucrados directamente en la organización del Simposio, su participación no se pudo concretar y debieron ser reemplazados por otros profesionales y productores.

Si bien lo segundo no fue un inconveniente propiamente tal, a los organizadores de la Consultoría y al consultor en Realidad Virtual y a su equipo les llamó la atención que los Organizadores del Simposio invitarán a una segunda empresa (SAVANT) a presentar una experiencia de una tecnología similar pero más básica utilizando un dispositivo de visualización "CardBoard", que corresponde a un visor de videos en 360°. La experiencia presentada no tenía interacciones ni cambios de puntos de vista, la cual es comúnmente confundida con el concepto de Realidad Virtual. Los puntos que más llamaron la atención fueron que la empresa fue presentada como desarrolladora de Realidad Virtual, lo cual no es, en su equipo no tienen programadores, sólo diseñadores; que la experiencia fue presentada como una Realidad Virtual, siendo una experiencia en 360° bastante básica; y que los organizadores trataron en numerosas oportunidades de desviar la atención que recibía el Stand de Andes Pacífico Consultores, que presentaba la experiencia desarrollada en la Consultoría FIA hacia esta segunda empresa.

No se comprende de porqué, si los organizadores habían participado en la concepción de esta consultoría, estaban en conocimiento de lo que es la Realidad Virtual, de cuáles son las empresas que cuentan con las competencias para implementar experiencias interactivas, hayan decidido invitar a una empresa de publicidad que realizó una propuesta no coherente con el nivel esperado de los expositores de la Apiexpo.

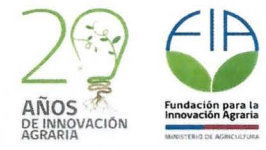

#### **ANEXOS**

### 1) ANEXO 1: INFORME CONSULTORÍA REALIDAD VIRTUAL

La consultoría se realizó entre los días 6 y 16 de agosto. Previamente, Gabriel Román y otros programadores de la empresa UNDEL E.I.R.L. se reunieron con Benjamín De Oto, Product Manager de Realidad Virtual de Samsung Electronics Chile, con el objetivo de explorar la posibilidad de implementar una experiencia con los implementos de Samsung, de forma de proveer al mundo apícola una opción de acceso masivo.

De esta forma se habilitaron dos experiencias:

- 1. Experiencia de 360° la cual fue construida integramente con Unity 3D con código C#, modelos de Blender 3D, y compilada para Samsung Gear VR, la cual permite a un usuario recorrer la experiencia inmerso en un ambiente 3D con movimientos decididos por el usuario a través de los spots marcados para ello (Puertas).
- 2. Realidad virtual interactiva construida con Unity3D 5.3.4, C#, modelos en Blender 3D para Leap Motion + Oculus Rift, la cual permite interactuar con sus propias manos en la realidad virtual la extracción de una colmena y posterior simulación de proceso de extracción de miel.

La diferencia entre Realidad Virtual y experiencia 360° radica en la capacidad de interactuar, moverse y ejecutar tareas dentro del "Área virtualizada", en nuestra experiencia en Oculus Rift la computadora obtiene la posición del cuerpo y manos generando interacción completa, ello involucra cambio del punto de vista a cada movimiento del usuario (no solo girar), también acercarse a objetos, mirar bajo y dentro de objetos, haciendo la percepción del ambiente generado entendible como realidad, con lo cual la experiencia es considerada Realidad Virtual. En menor cantidad de atributos y limitado en movimientos la experiencia 360° permite visualizar y recorrer a gusto la experiencia, sin interacciones con elementos ni percepción de posición del cuerpo más que entender el giro del usuario. Si bien ésta permite elegir lo que visualizar no es más que un cambio estático entre puntos de vista ya programados entre los cuales viaja el usuario.

En las sesiones de trabajo con los participantes de la Consultoría FIA, la experiencia en 360° fue evaluada como buena opción para:

- Identificar enfermedades
- Visualizar como espectador cómo se desarrolla una actividad práctica.
- Visualizar soluciones tecnológicas en equipamiento e infraestructura, por ejemplo, observar cómo es una sala de extracción que cumple con la legislación sanitaria del Ministerio de Salud y del Servicio Agrícola Ganadero.
- Para una empresa apícola, la experiencia en 360° es una excelente alternativa para mostrar a un potencial cliente/comprador de productos apícolas cómo se desarrolla la actividad apícola en las instalaciones de dicha empresa.

Sin embargo, dada la imposibilidad de interactuar, el uso de Leap Motion + Oculus Rift sigue siendo la opción más viable para implementar un set de experiencias en realidad virtual para el entrenamiento en la Crianza de Abejas Reinas para apicultores.

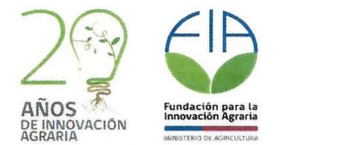

### **Sesiones de Trabajo**

Durante las 4 sesiones de trabajo previas al Simposio Apícola se desarrollaron ambas experiencias detalladas a continuación :

**1. Experiencia en 3600** De la visualización de una sala de extracción modelo, y la observación de un apiario, cuya programación incluyó fotografías de alta resolución facilitadas por Mónica Rodríguez, participante de la consultoría.

*Fotografía de muestra de colmenas presentadas por el consultor para su*  aprobación

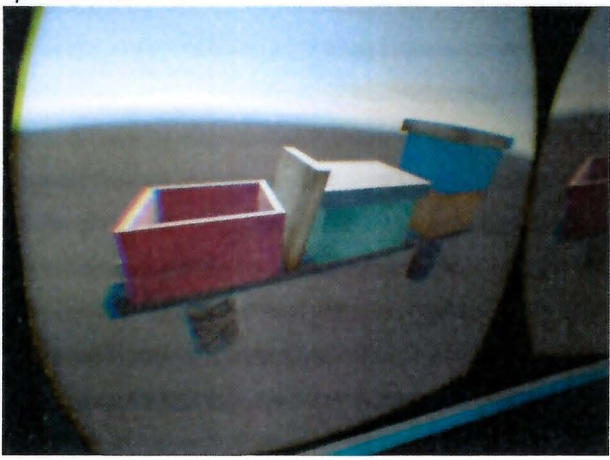

*Fotografías de versión final de experiencia 360 <sup>0</sup>*

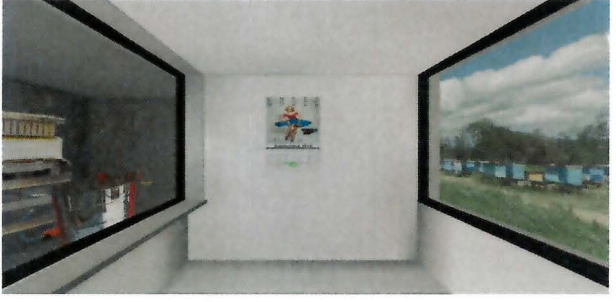

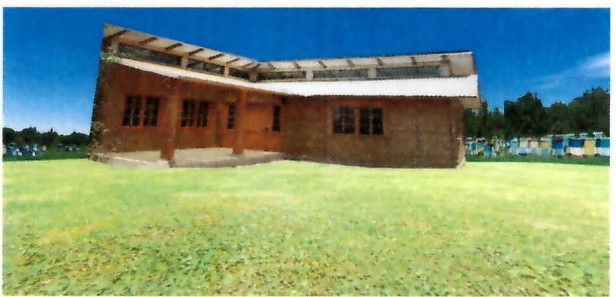

**2. Realidad virtual interactiva** De acuerdo a lo conversado en la primera reunión de trabajo, se desarrolló una experiencia de real idad virtual interactiva con el manejo de marcos del proceso de extracción de miel: Recolección de un marco desde la colmena ubicada en el apiario e ingreso del marco en la centrífuga al interior de la

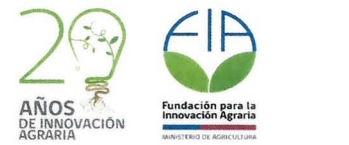

sala de extracción. En esta experiencia no se utilizan fotografías, todo es diseñado mediante programación.

*Fotografías de propuesta de colmena* y *manejo de marcos presentada en reunión de/lO de agosto* 

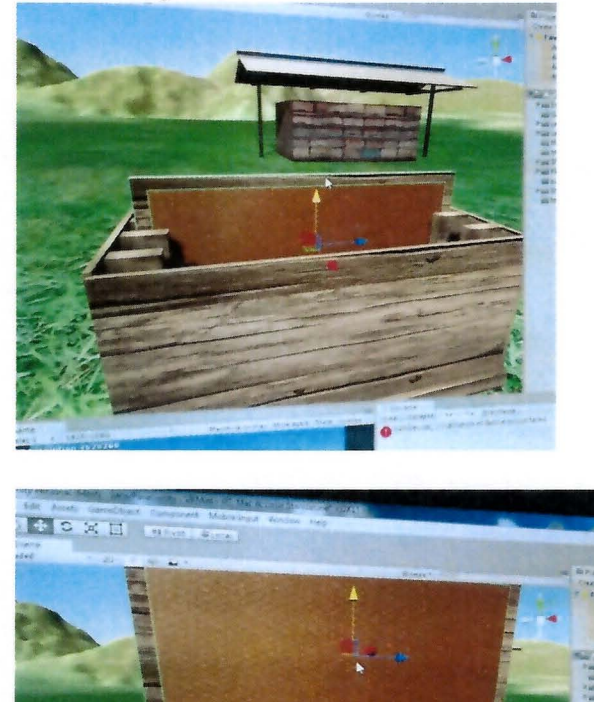

Durante las reuniones se trabajó en perfeccionar la experiencia con el uso Oculus + Leap Motion para que el movimiento se sintiera 100% real, lo cual es fundamental para utilizar estas herramientas en entrenamiento.

#### **8° Simposio Nacional Apícola**

Se realizó una exitosa participación en la feria Apiexpo/8° Simposio Nacional Apícola, los días 12, 13 Y 14 de Agosto 2016, en la Estación Mapocho, Santiago; en ella se presentó la experiencia de "Entrenamiento con VR para Procedimientos de Apicultura", experiencia íntegramente creada por Asesoría y consultoría Informática Rodrigo Ignacio Román Parada EIRL (Undel EIRL) división VR, a cargo de su programador líder Gabriel Román.

La experiencia fue puesta en el stand (59/60) el viernes 12 a las 9:00 am y abierta a público, el cual fue masivo y curioso respecto a los usos y prácticas con esta, más de 120 personas experimentaron ésta, entre ellos el Ministro de Agricultura de Chile, el ministro

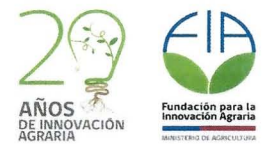

de Agroindustria de Argentina y el Intendente de la Región Metropolitana de Santiago, cerca de 100 personas accedieron a dejar testimonio escrito de ello y 52 respondieron una encuesta acerca de la experiencia:

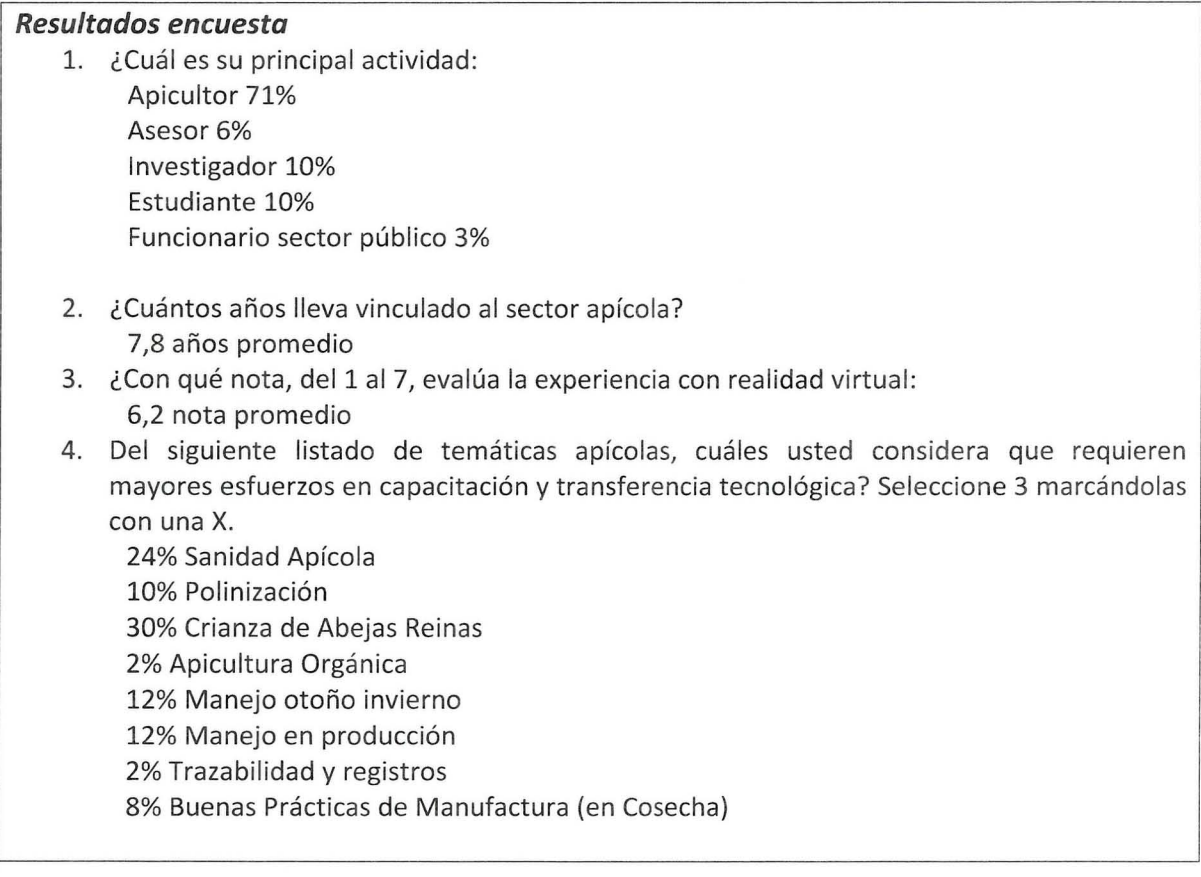

La viabilidad de realizar prácticas fuera de temporada de procedimientos virtualizados fue lo que más interesó, de manera técnica, solo 3 personas experimentaron mareo (1,5% de los usuarios), situación leve la cual fue calmada con pastillas de menta (demostrado). También se desplegó información indicando que la Realidad Virtual es una tecnología para mayores de 12 años según recomendaciones de Oculus, fabricante tanto de las Gafas Oculus Rift como de las Samsung VR.

A lo largo de los 3 días, logramos contactar con distintas entidades que nos mostraron su interés en hacer actividades y negocios a futuro, representantes de la Universidad de Talca (Área Videojuegos), dos inmobiliarias de Santiago, encargados de otras ferias y Apicultores extranjeros, entre otros.

El Domingo se retiró a la hora señalizada por la producción como horario de cierre 15:00, retirando la experiencia, desmontando el stand y limpiando el área ocupada.

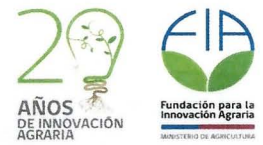

### Imagen del pendón desplegado en el Stand

## **RENAMIENTO CON EALIDAD VIRTUA**

### QUÉ ES LA REALIDAD VIRTUAL?

rtual es un entorno de esc appriencia real. Una simulación imain separte físico y que da la ación al usuario de estar inmerso en él. experiencia depende del tipo de

Anteriormente selo era parte de la ciencia ficción, sin emborgo, hoy es una diversos como entrenamiento, videojuegos y la educación. Comoce las usos y tipos.

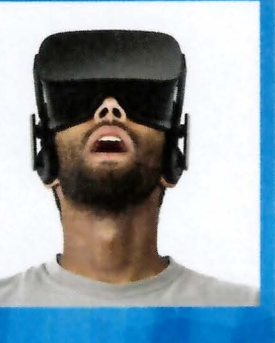

### TIPOS DE REALIDAD VIRTUAL

360° Es una experiencia inmersiva de visualización de contenidos previamente grabados o fotografiados, utilizada con fines de entretención y educativos.

 $\overline{\mathsf{VR}}$  Es una experiencia diseñada por programadores con la cual se puede interactuar gracias al uso de dispositivos externos. Es empleada con fines de entretención, educativos y entrenamiento. Acá podrás ver la interacción con el uso de Leap Motion.

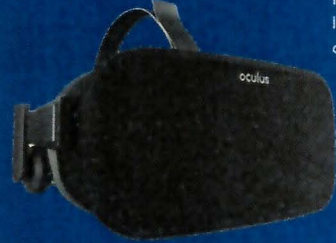

Hay distintos tipos de GAFAS con las cuales se visualiza la realidad virtual. Ahora podrás conocer dos de ellas, ambas desarrolladas por la empresa OCULUS.

OculusRift DK2: Su oferta es limitada, pero permite la interacción con la realidad virtual. Es usada por desarrolladores de video juegos y para entrenamiento.

Samsung Gear VR: De fácil acceso, su uso está restringido a los modelos S6 y S7 de Samsung. Aún no se desarrollan experiencias que permitan interactuar con ellas, pero sólo cosa de tiempo...

#### Los usos de la Realidad Virtual son miles, entre ellos: Educación:

Entrenamiento: Procedimientos quirúrjicos Conducción de maquinas pesada

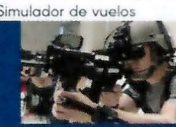

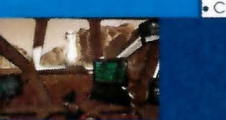

· Clases personalizada

Recorrido de museos

Recreación de situaciones históricas

### En entrenamiento, sus ventajas son múltiples:

Permite realizar actividades prácticas en cualquier momento. independiente de las condiciones climáticas

Es más eficiente, ya que posee un vel de retención del 90% versus el 20% de los métodos tradicionales

Elimina el riesgo implicado en situaciones de entrenamiento de alto riesgo

Apoyado por:

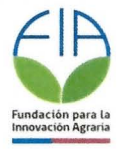

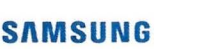

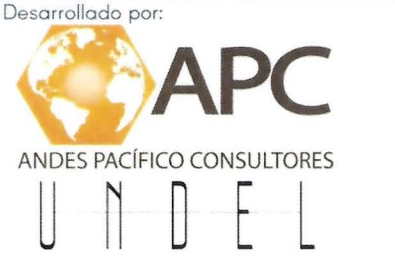

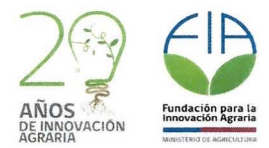

2) ANEXO 2. INFORME CONSULTORÍA THE HIVE LOG

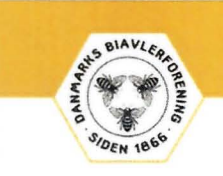

## THE HIVELOG PROGRAM: "KEEP IT SIMPLE" Registro de Actividades Apícolas www.RAapi.org

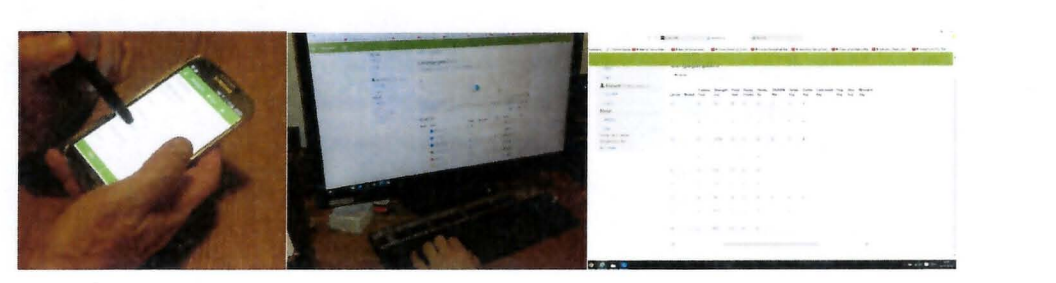

**Flemming Vejsnæs Danish Beekeepers Association** 

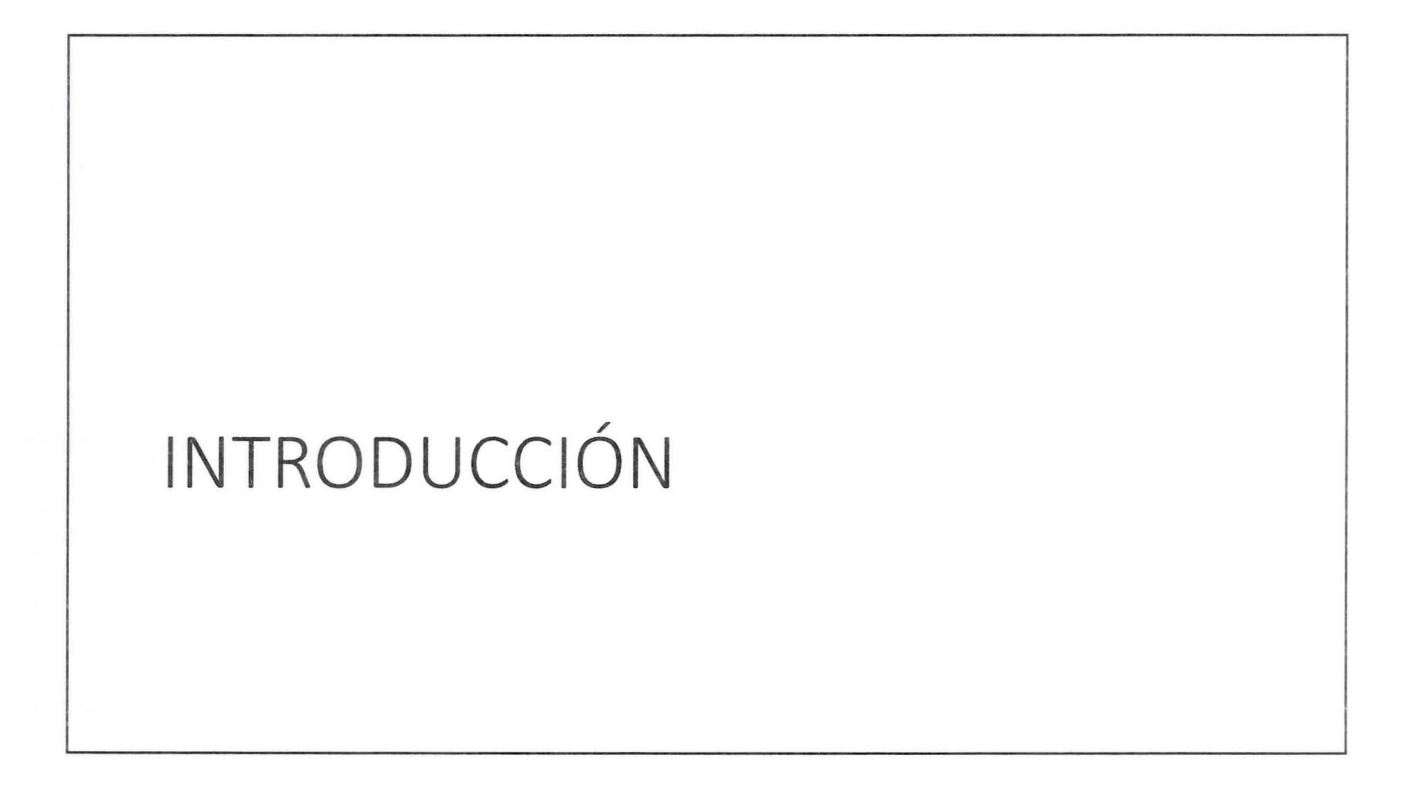

## **Forma fácil de recolectar información en terreno**

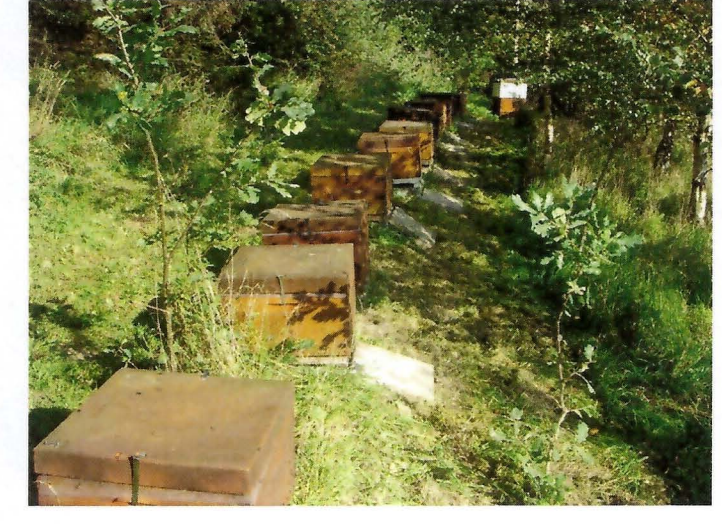

Accede a los datos de forma fácil Revisión simple y fácil Favorece la calidad de los productos al facilitar los registros Facilita la planificación Revisión del estado de las reinas y de la crianza de reinas Funciona en teléfonos inteligentes, iPhone, iPads, ordenador Funciona sin conexión Es gratis

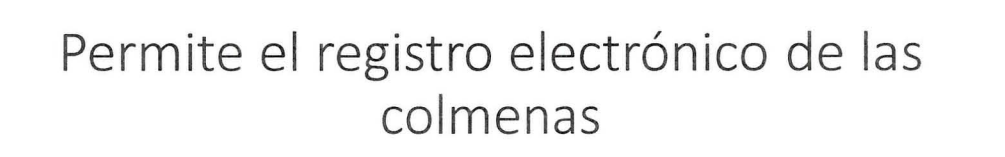

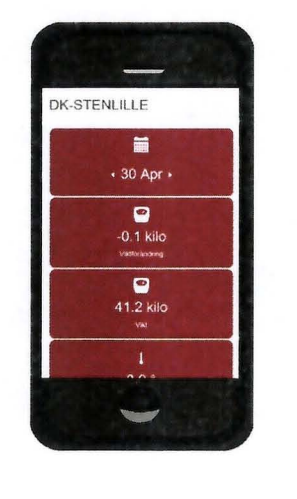

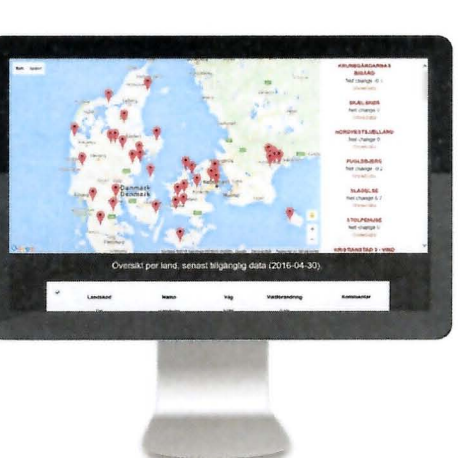

Flemming Vejsnæs 2016

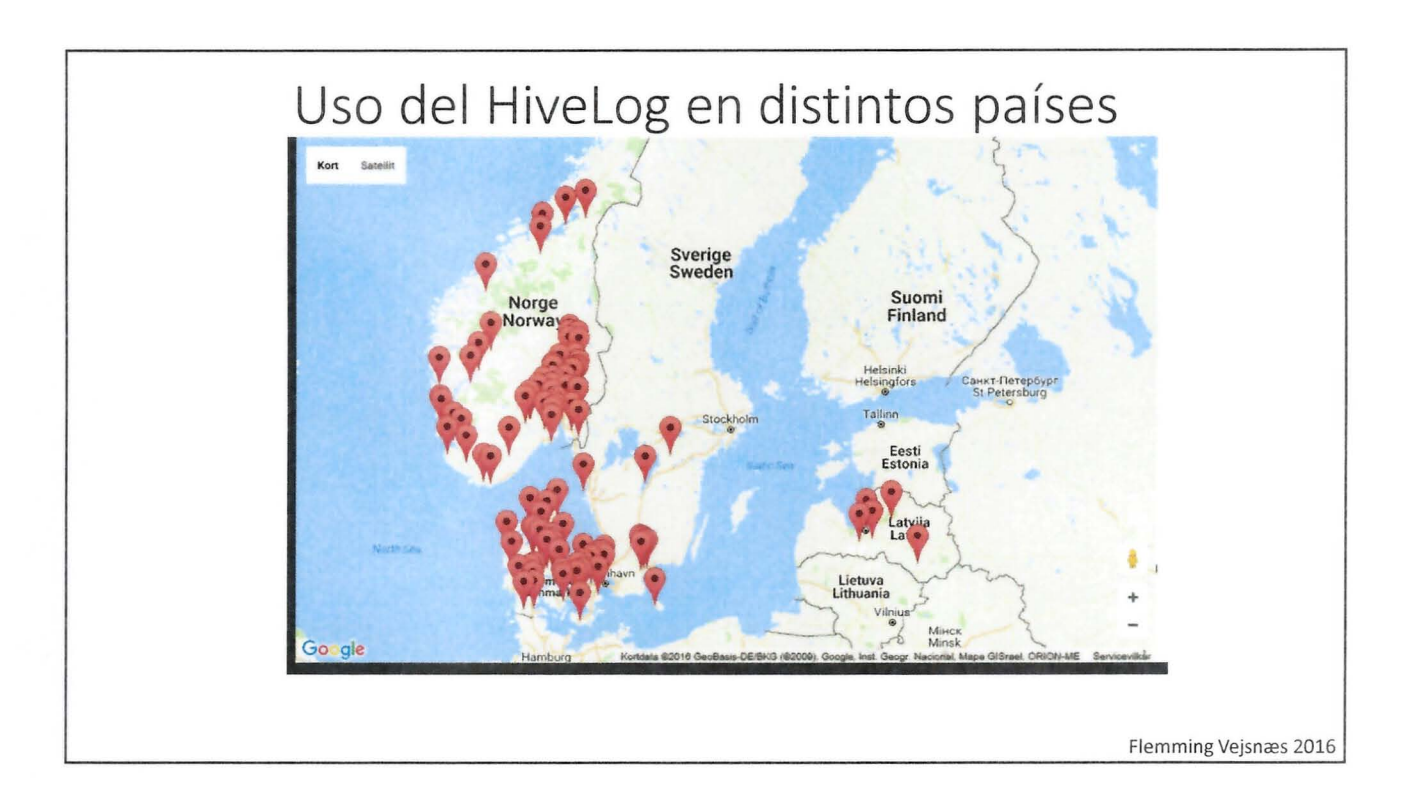

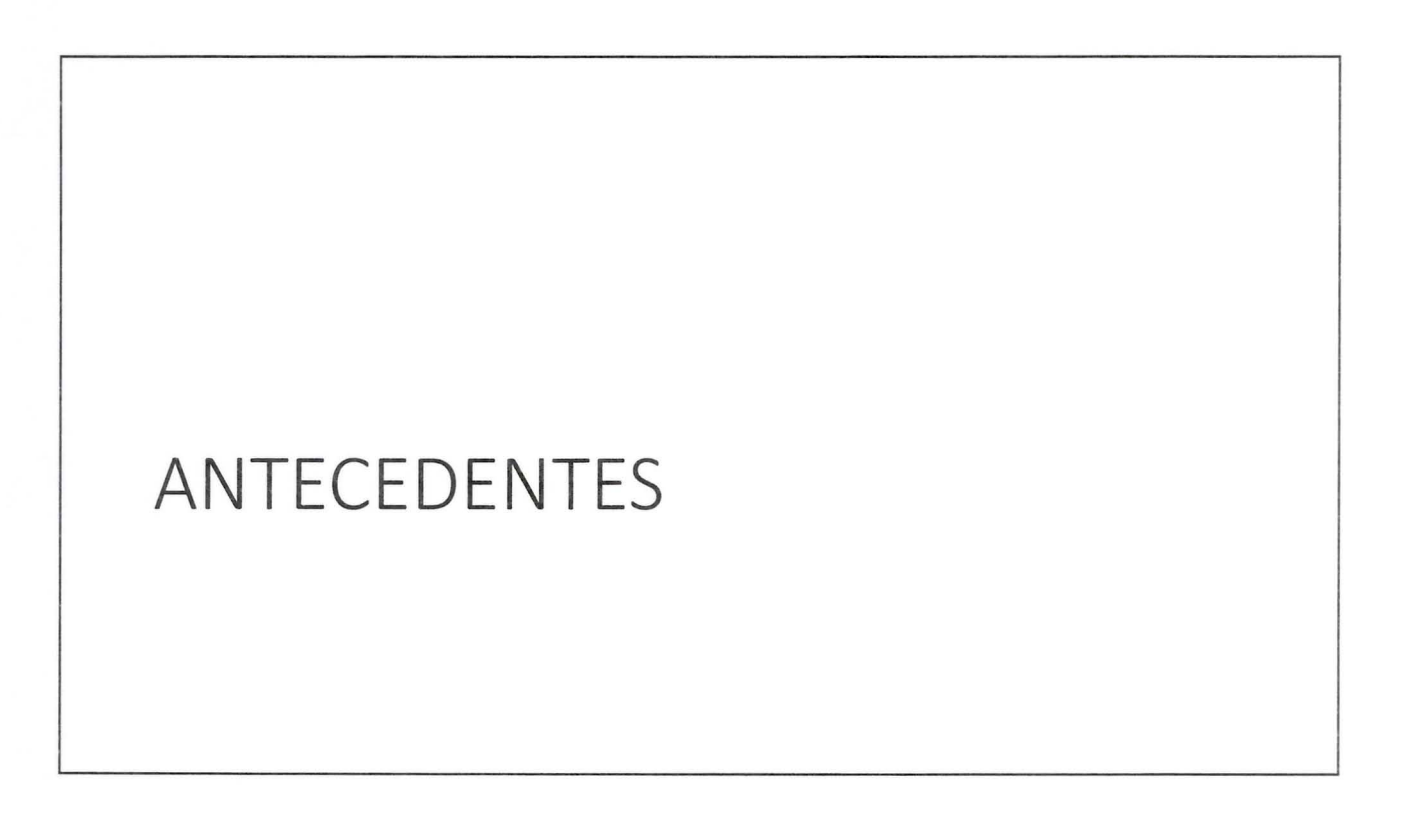

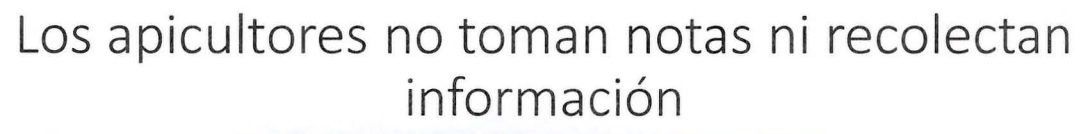

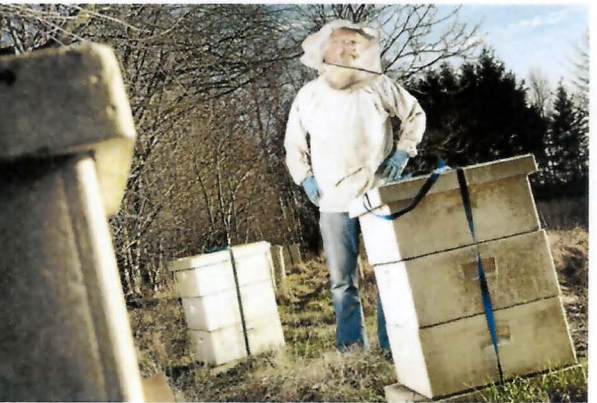

Es ensayo y error

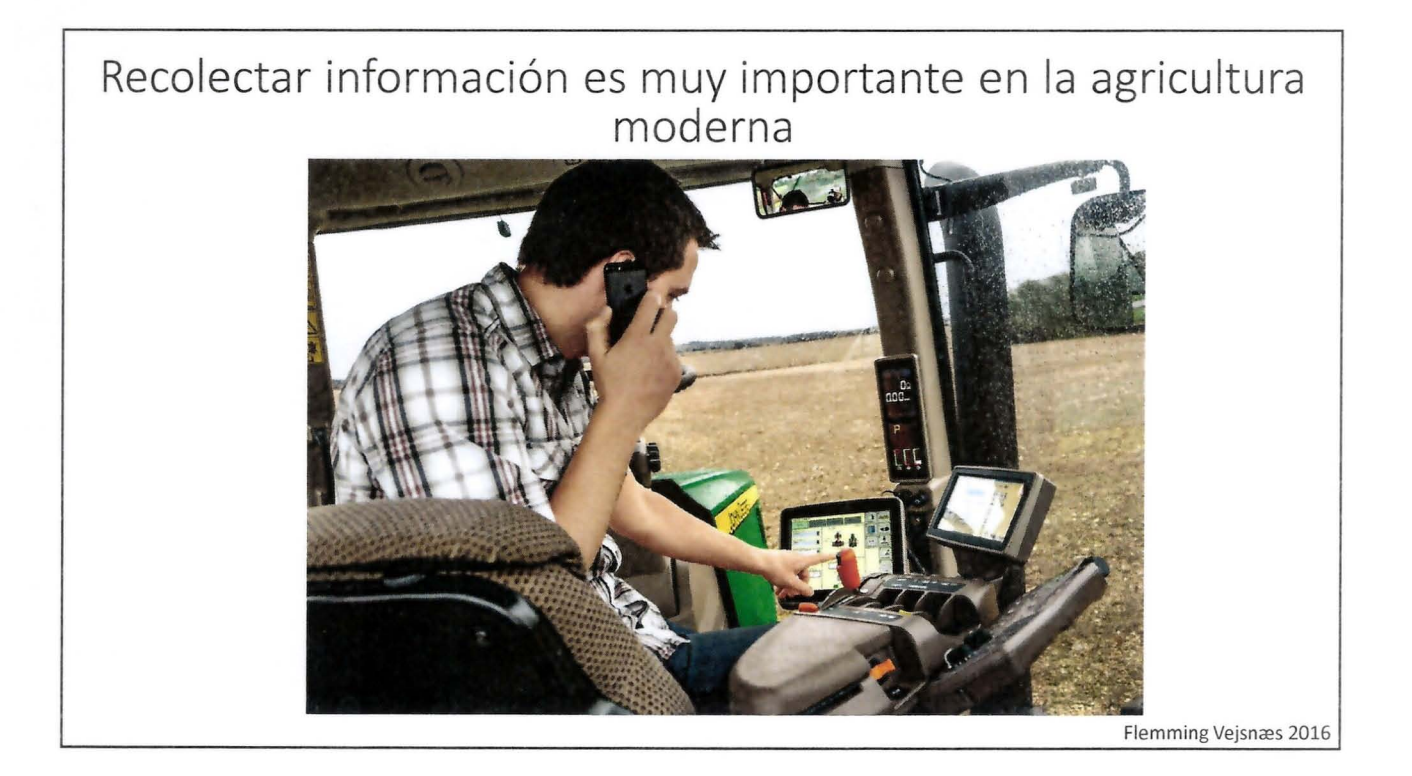

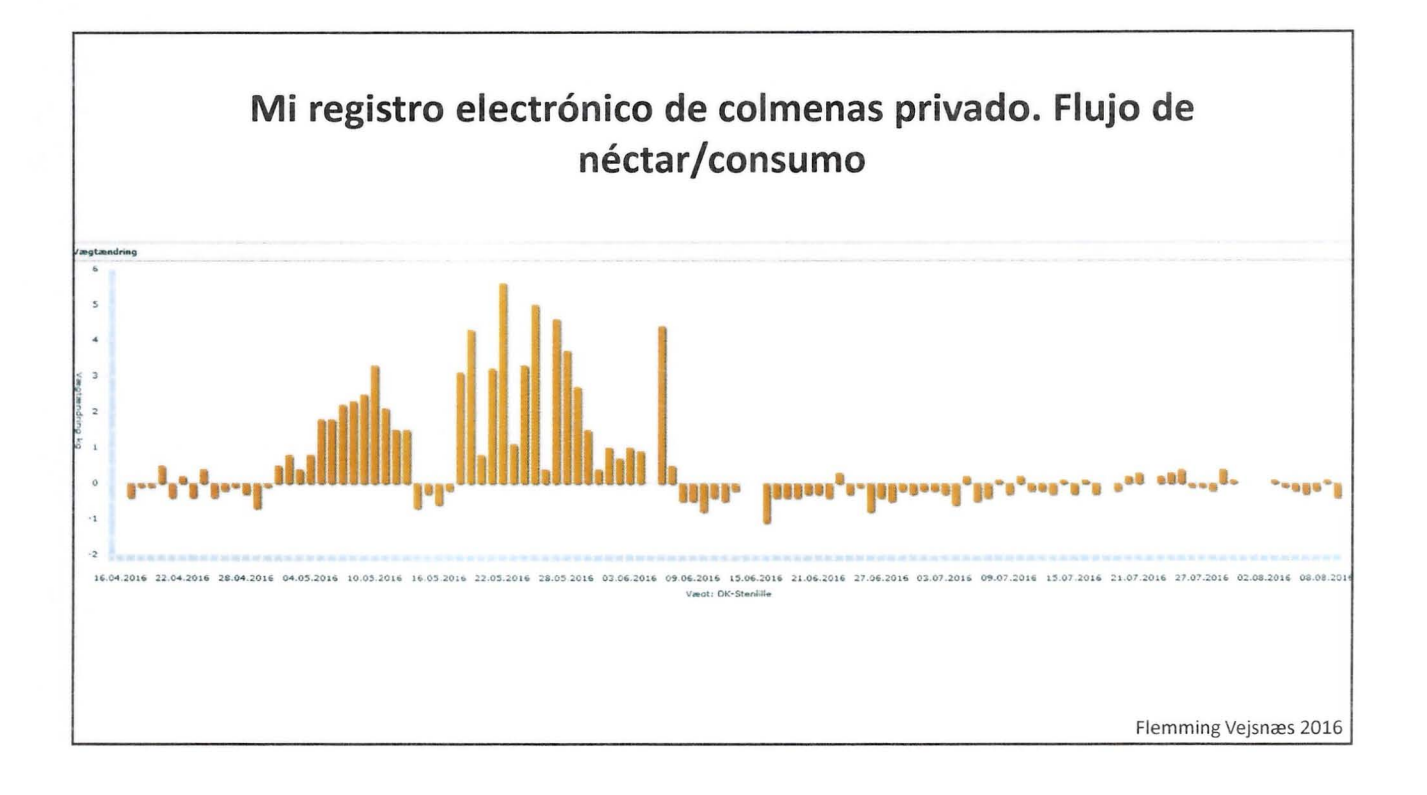

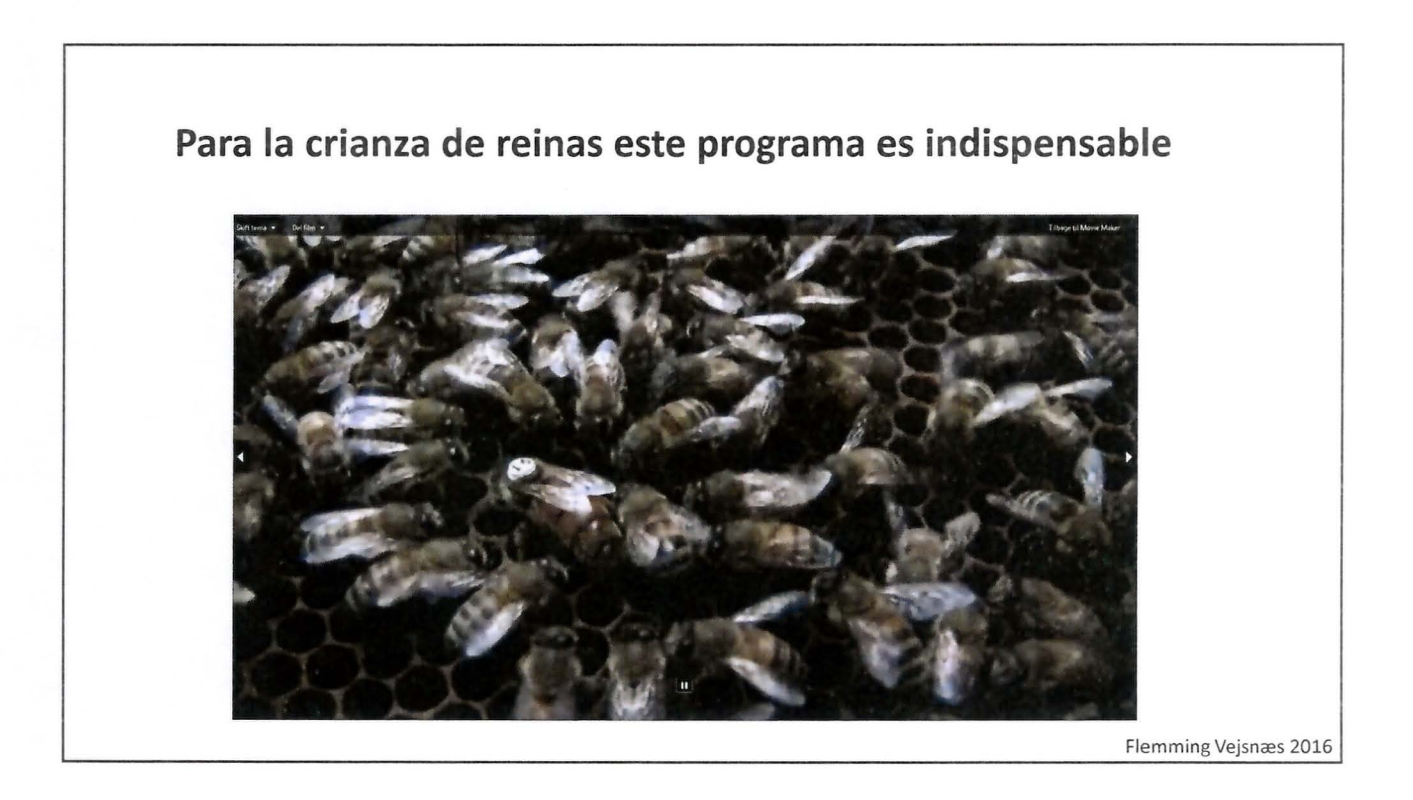

5

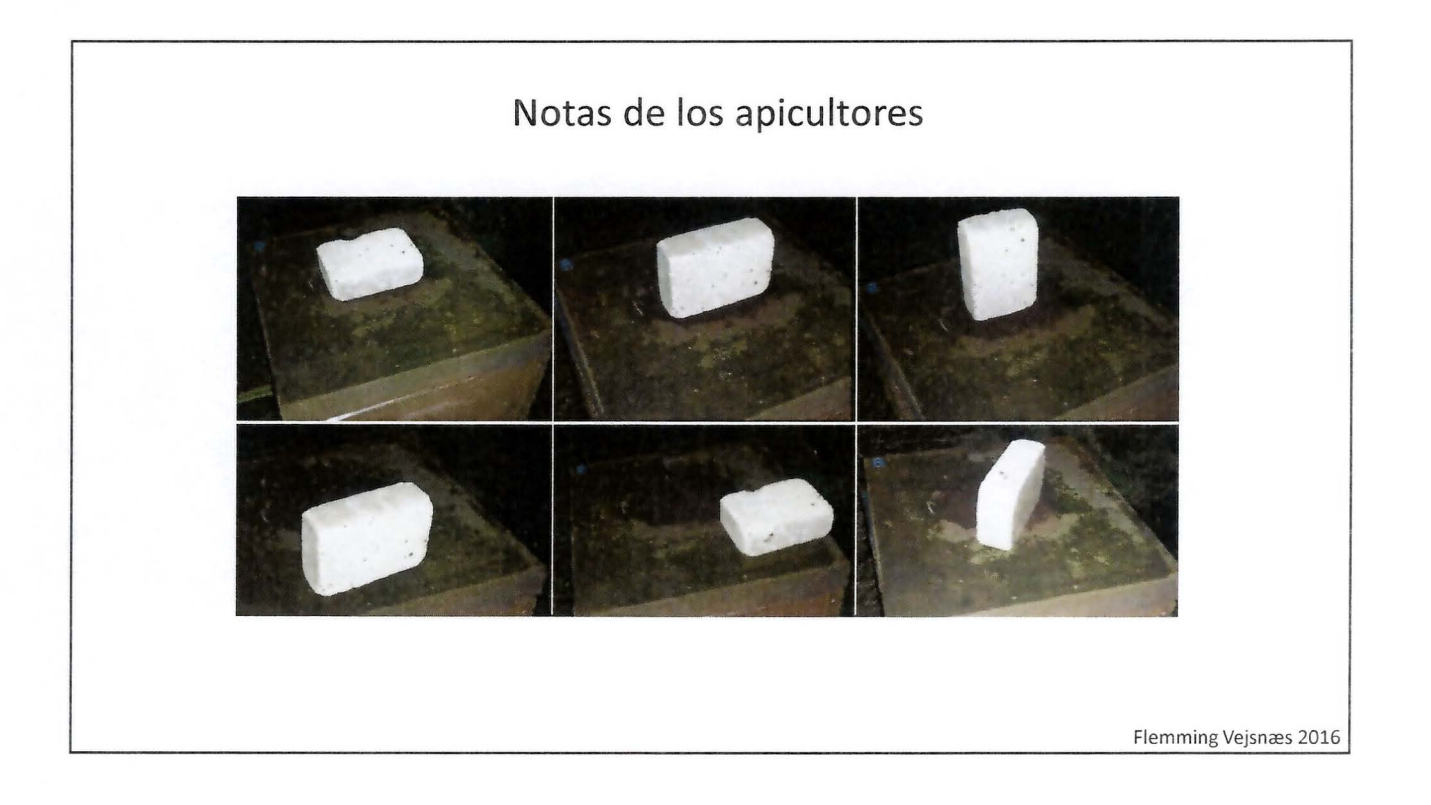

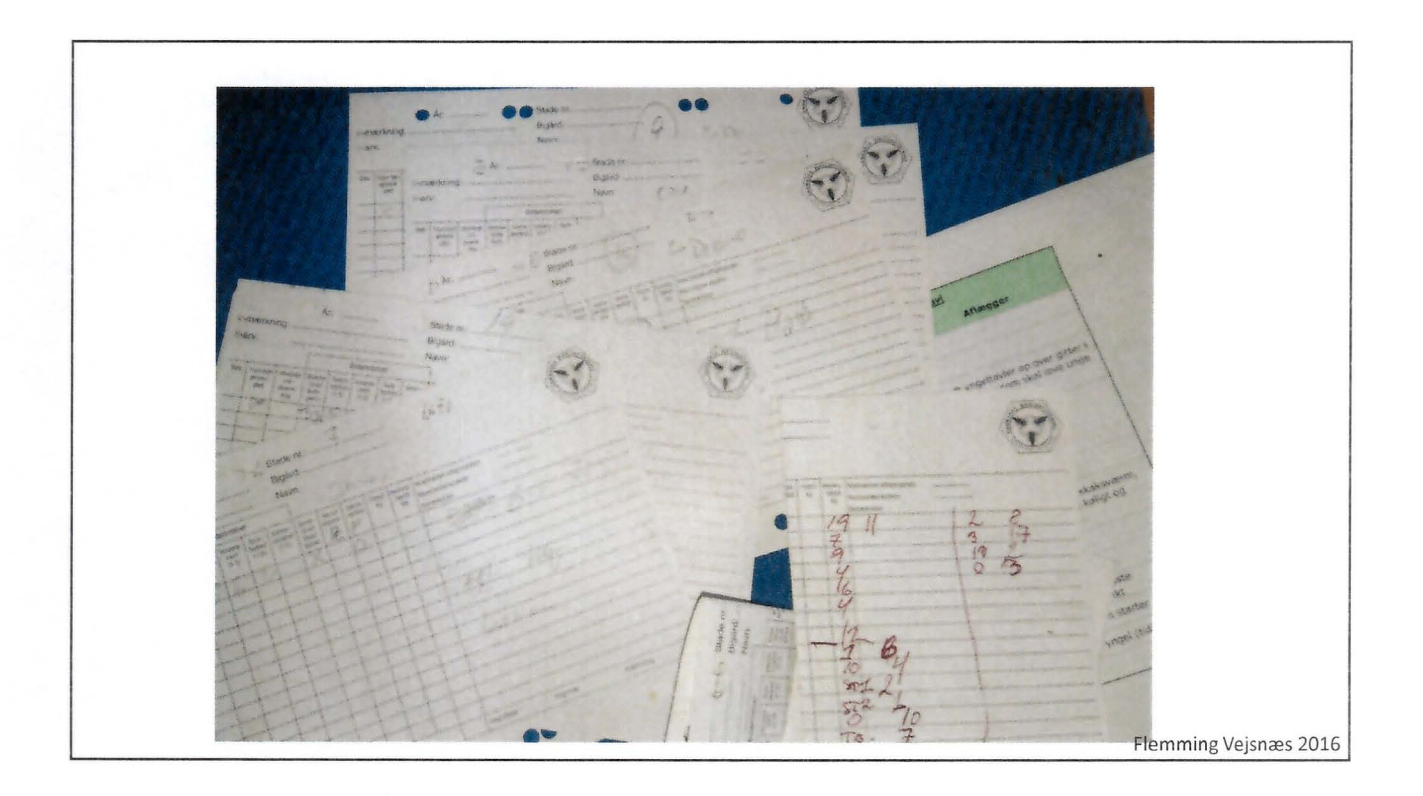

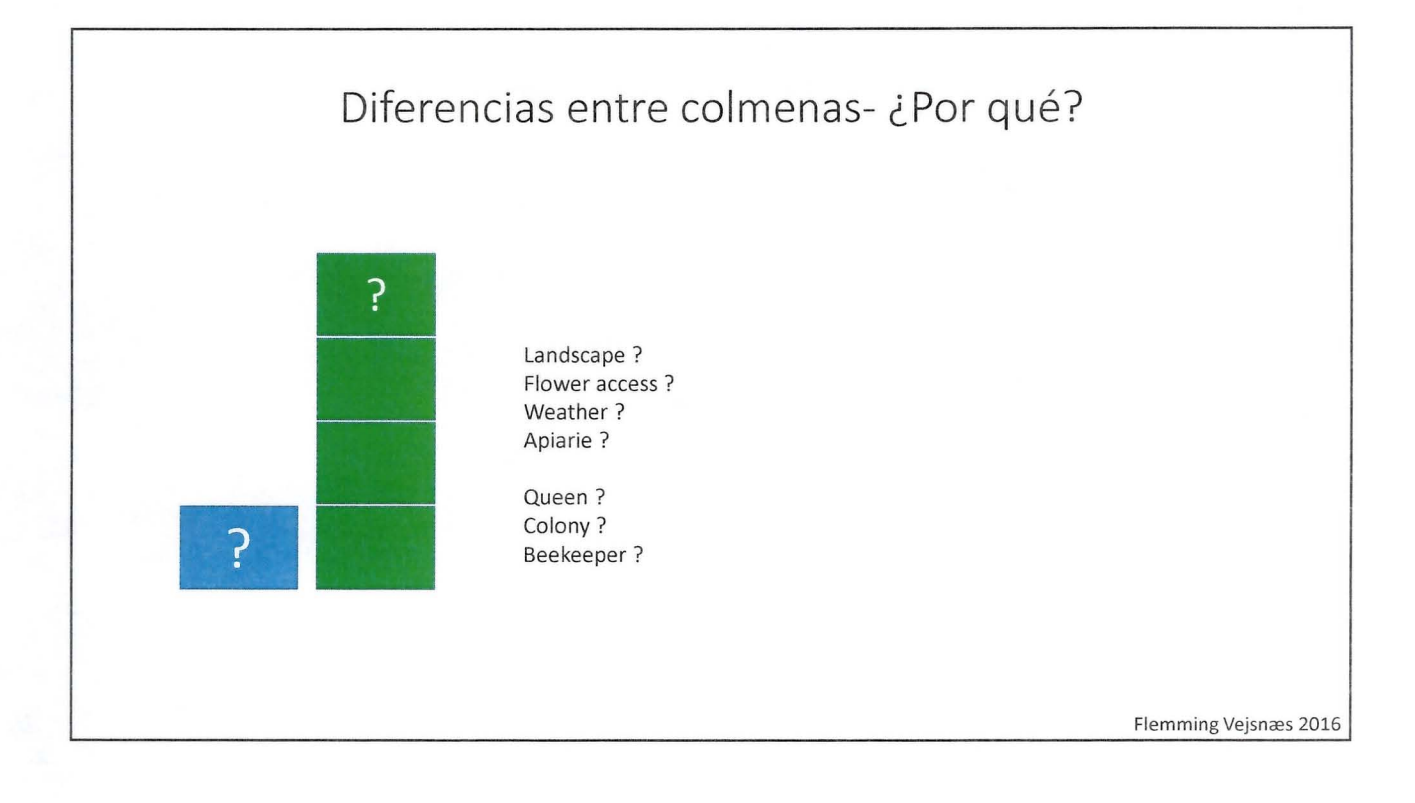

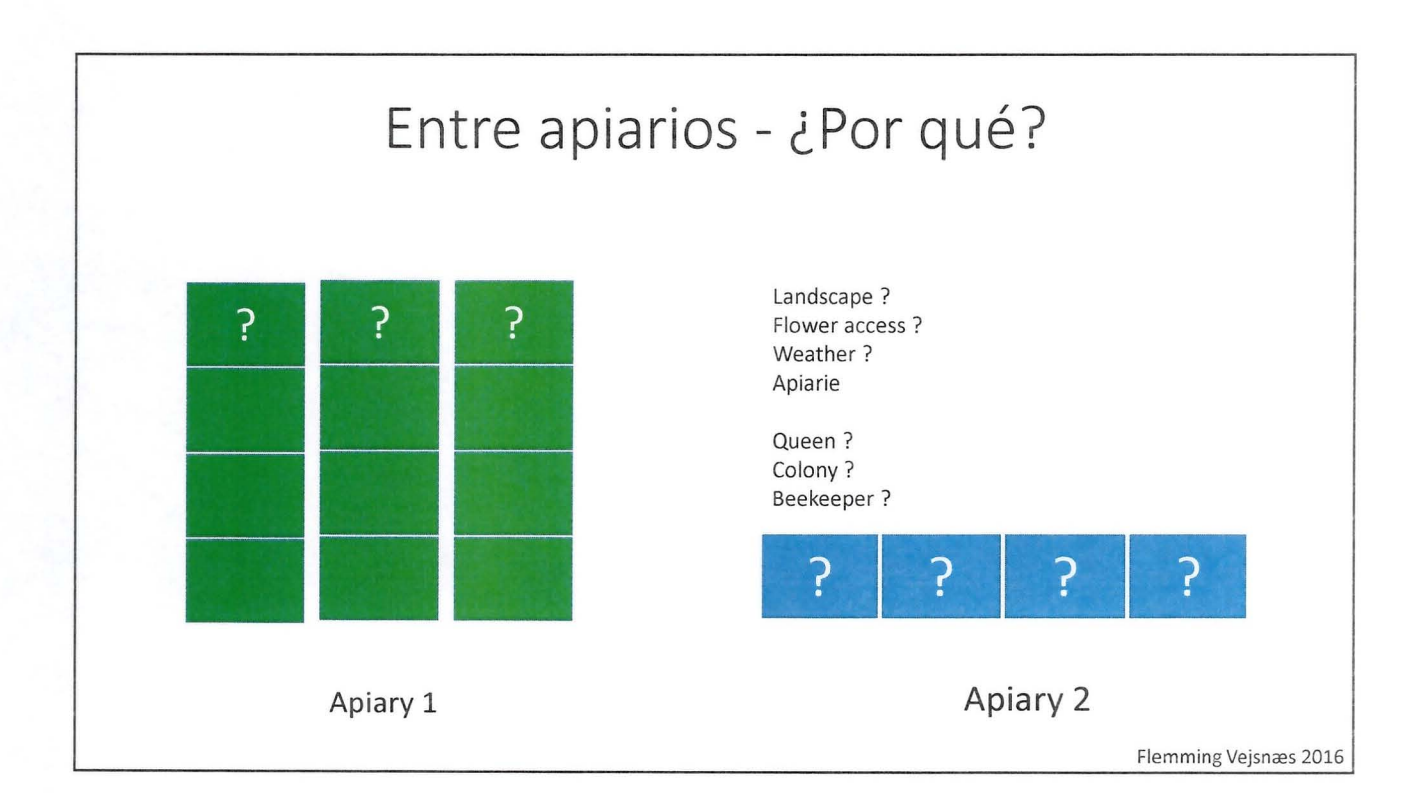

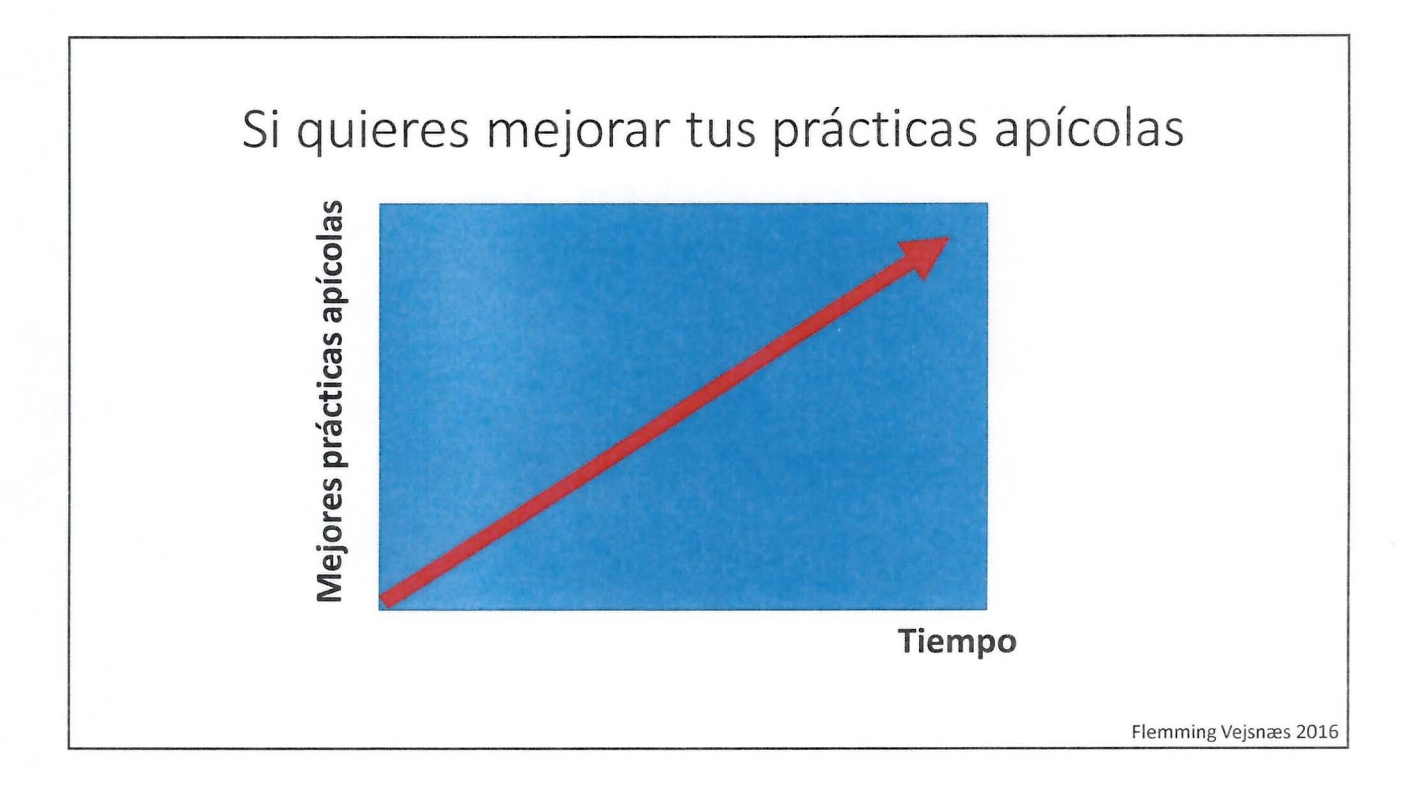

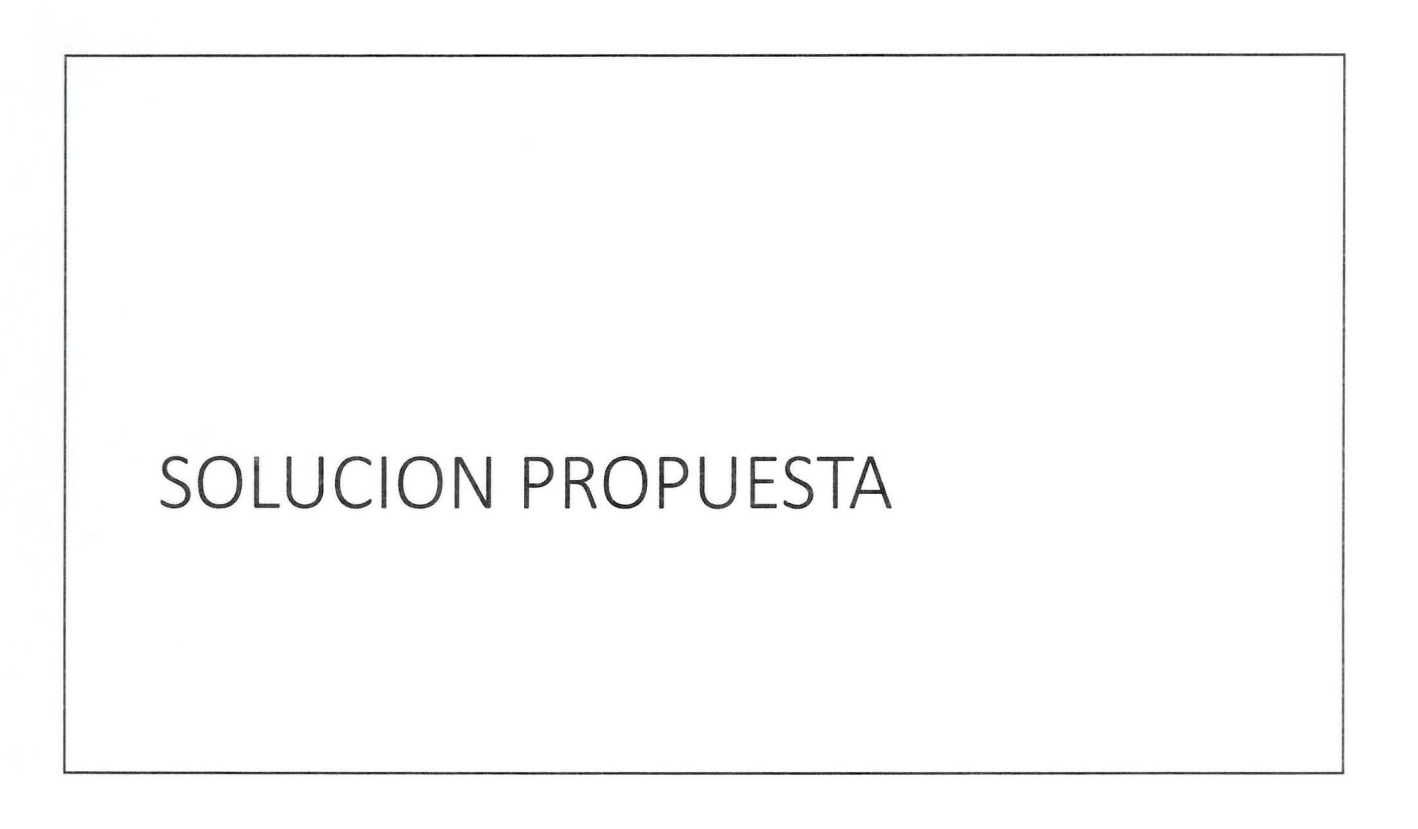

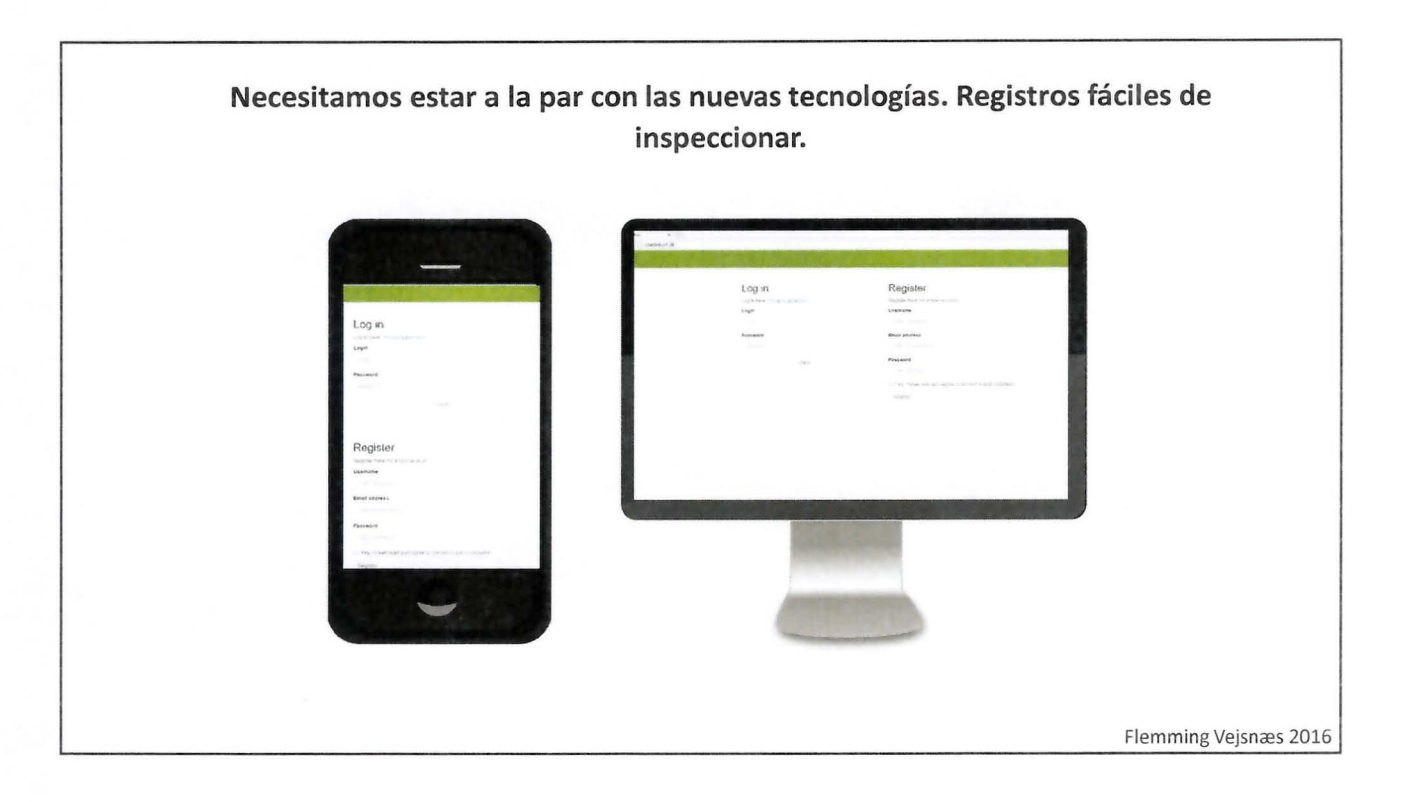

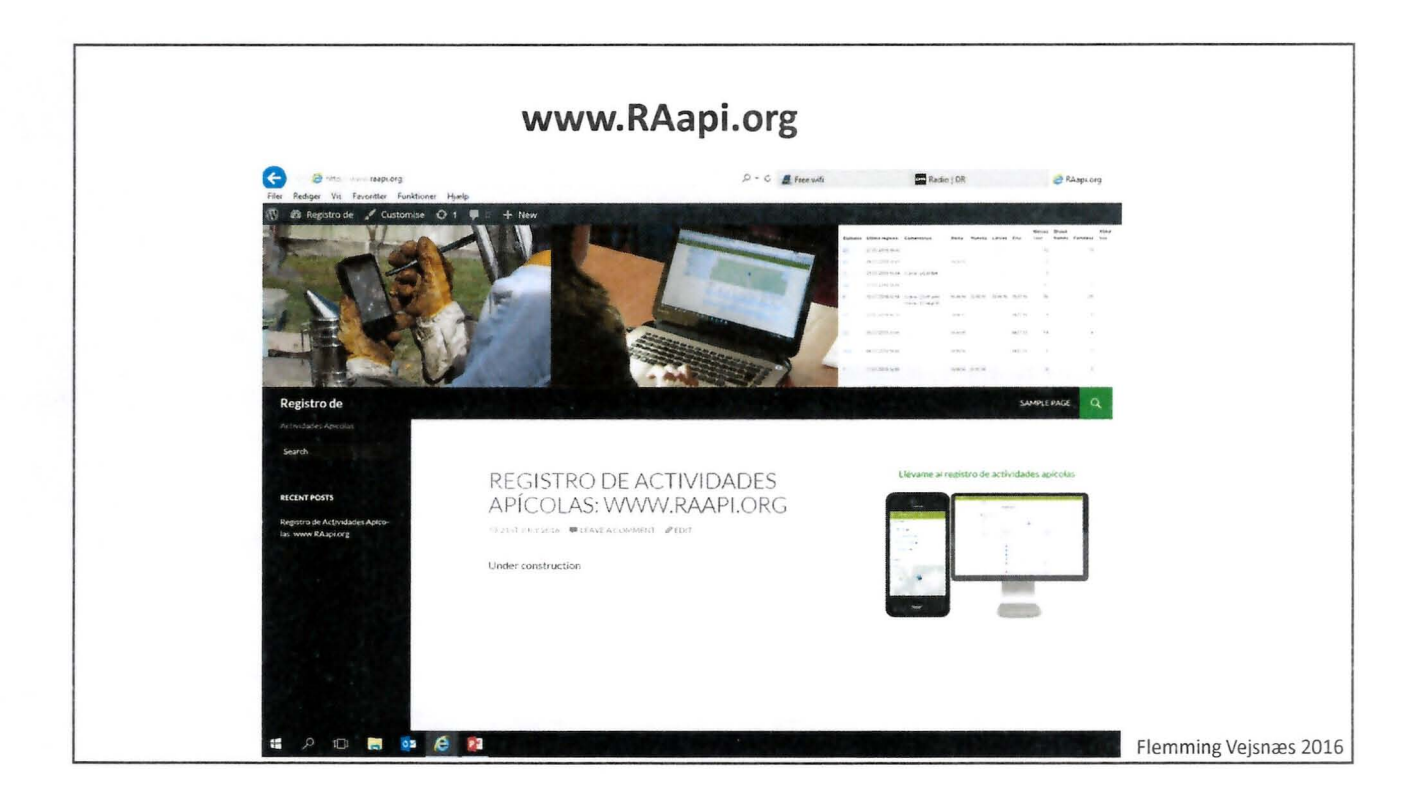

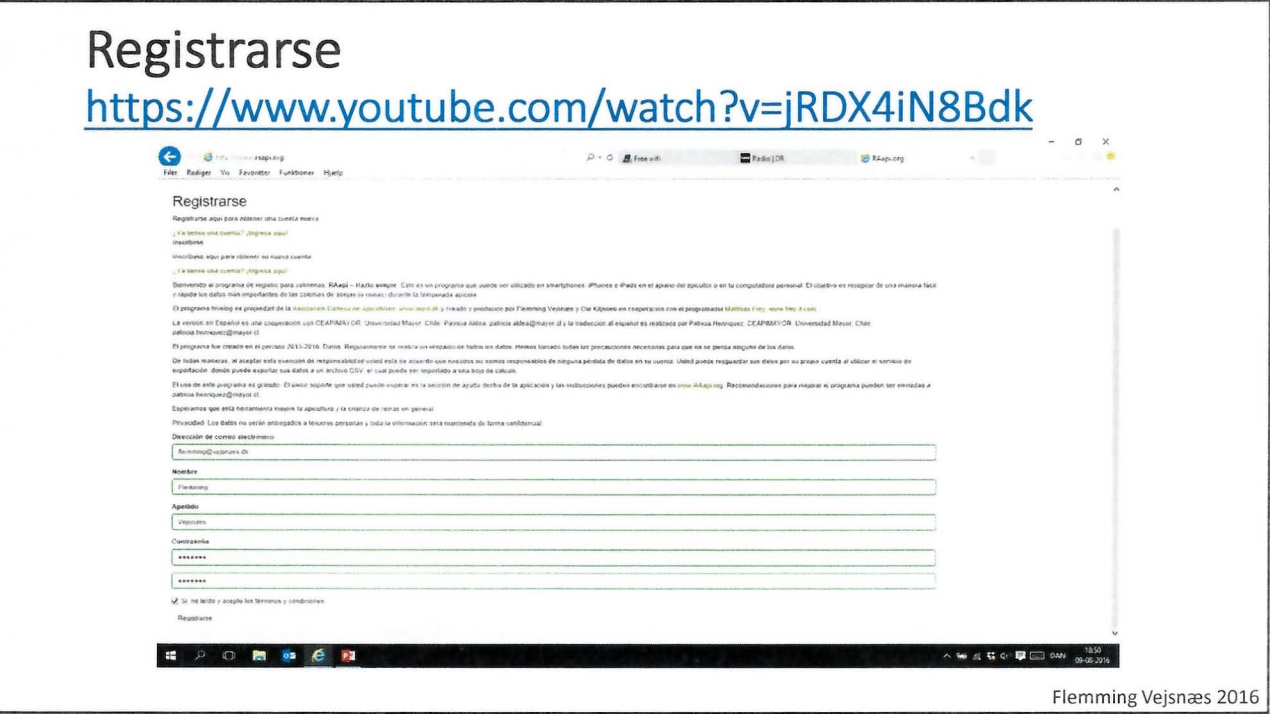

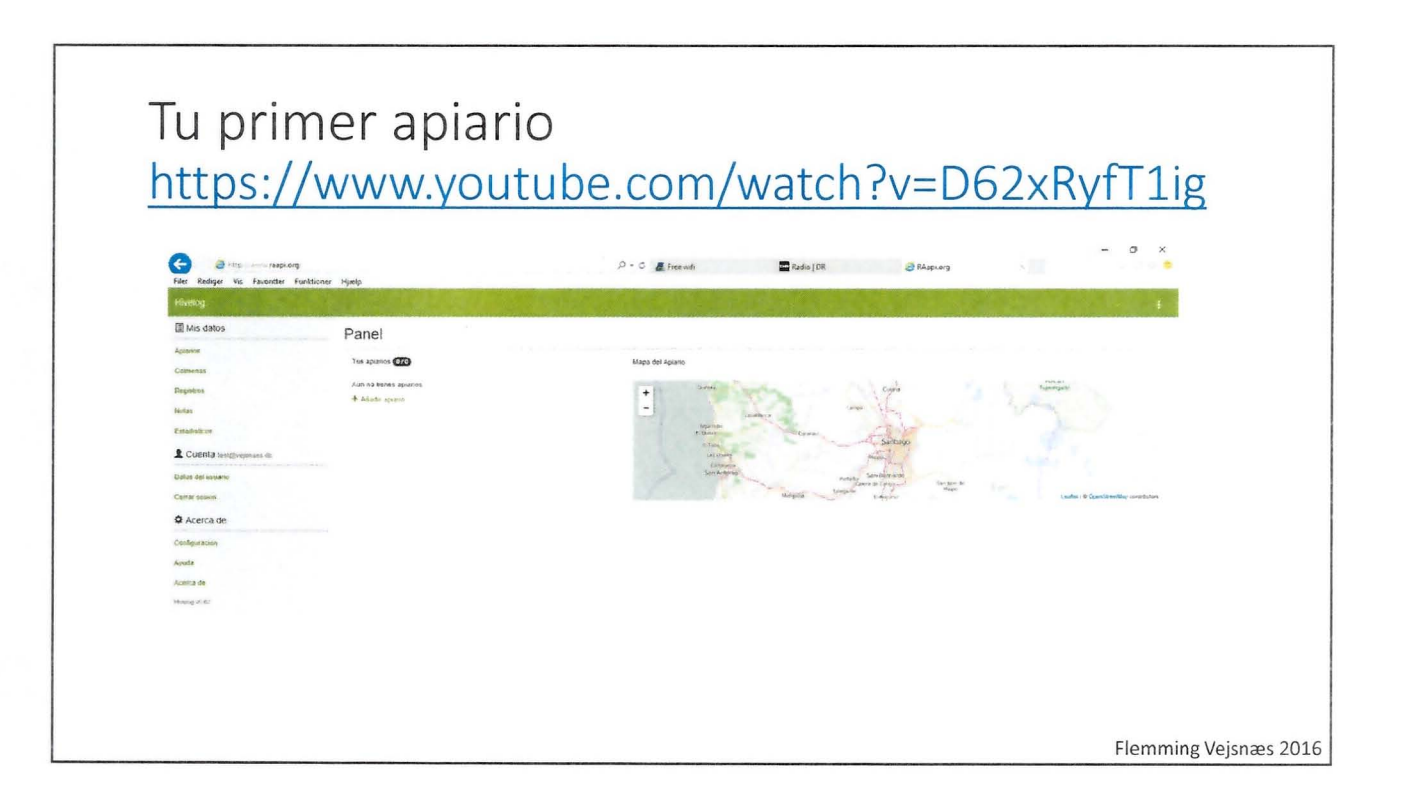

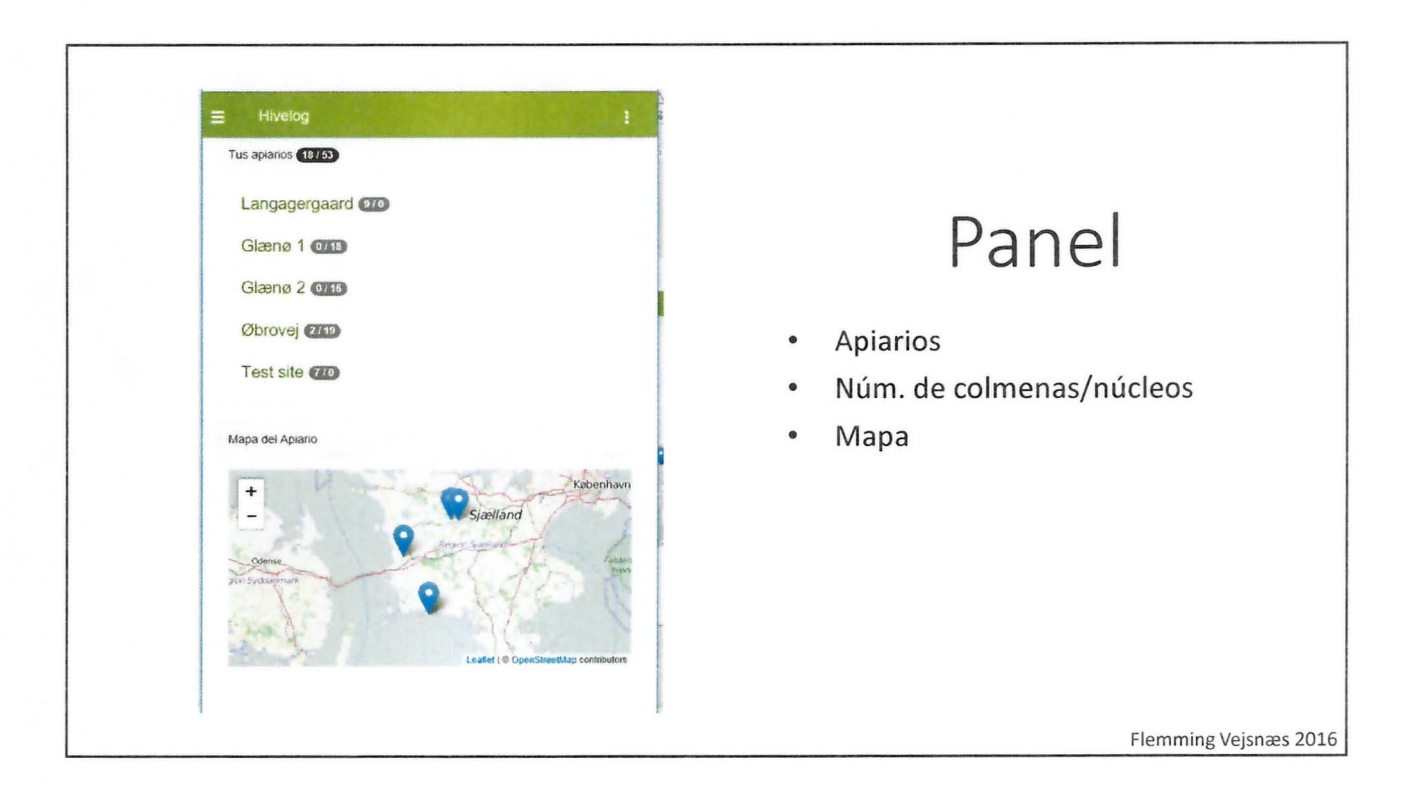

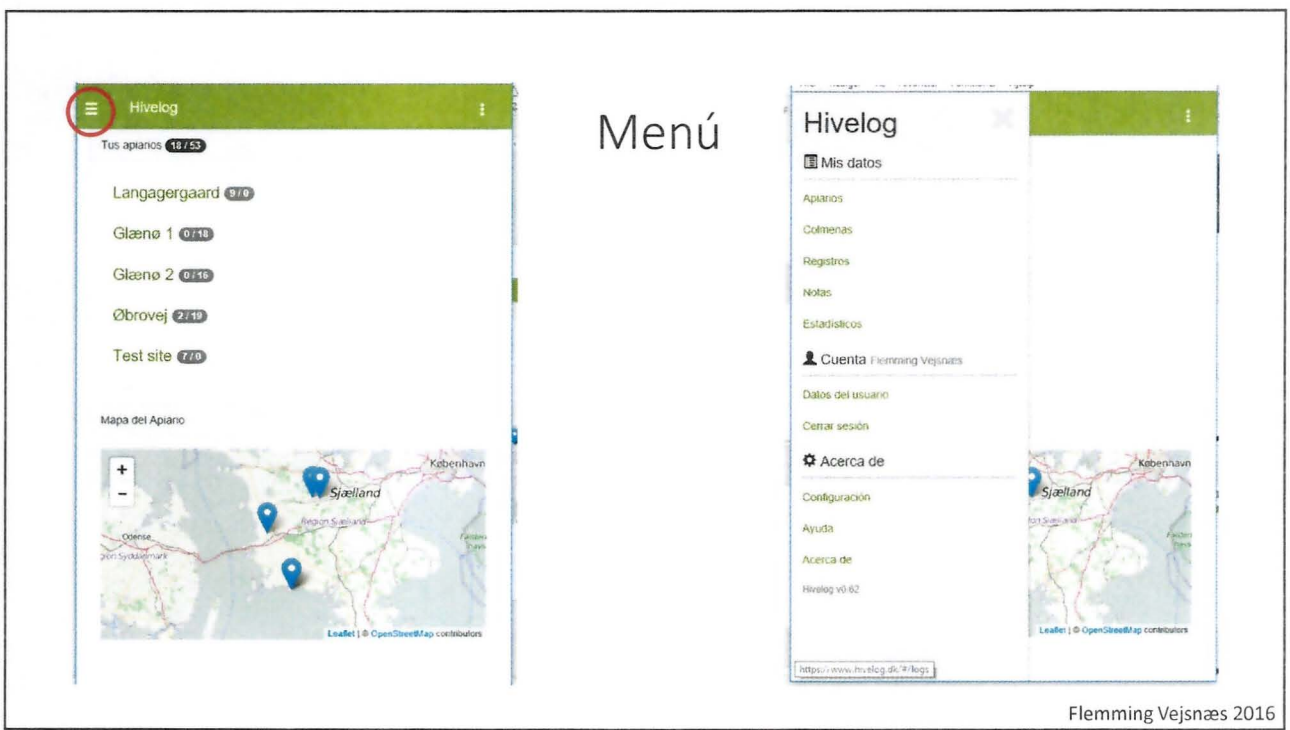

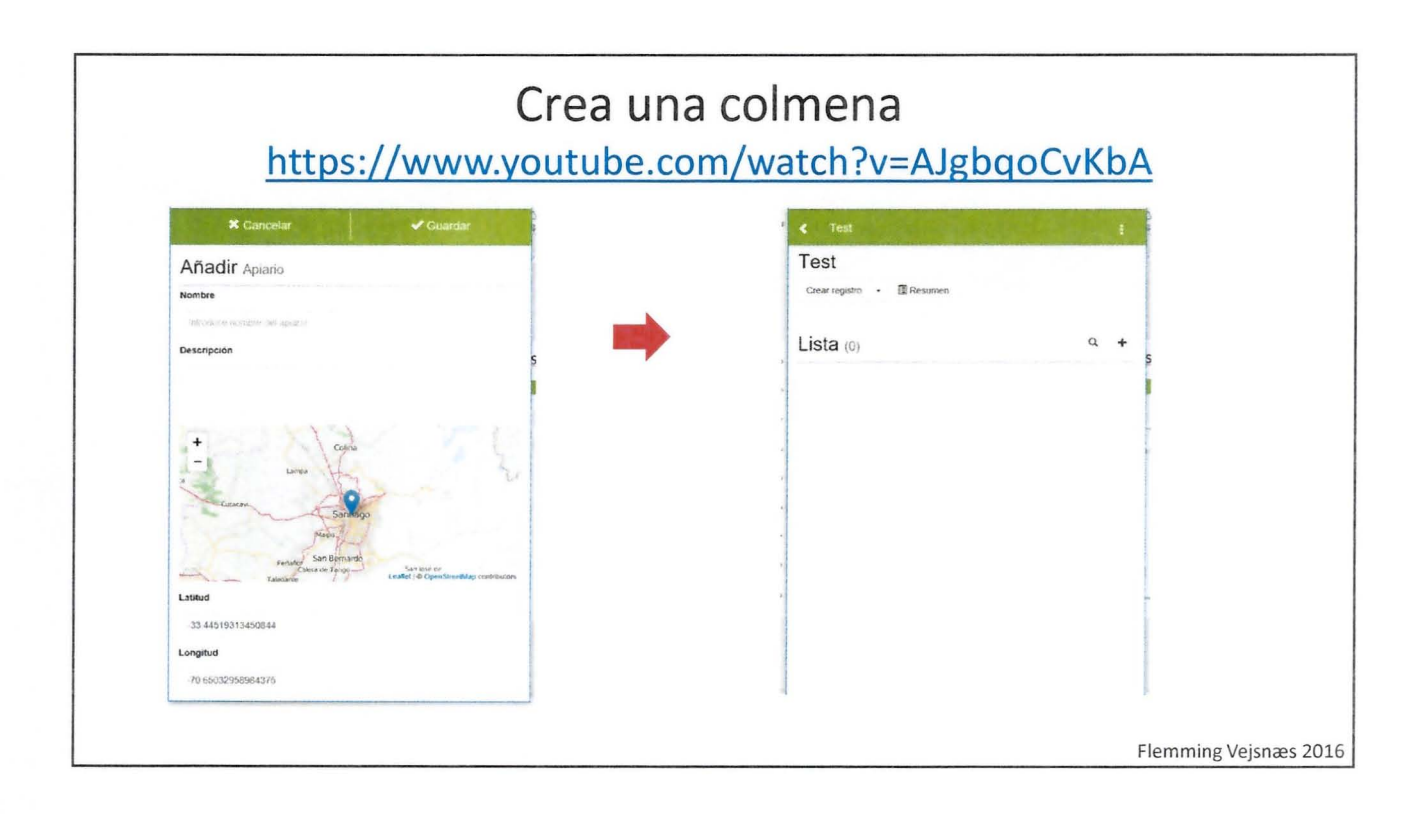

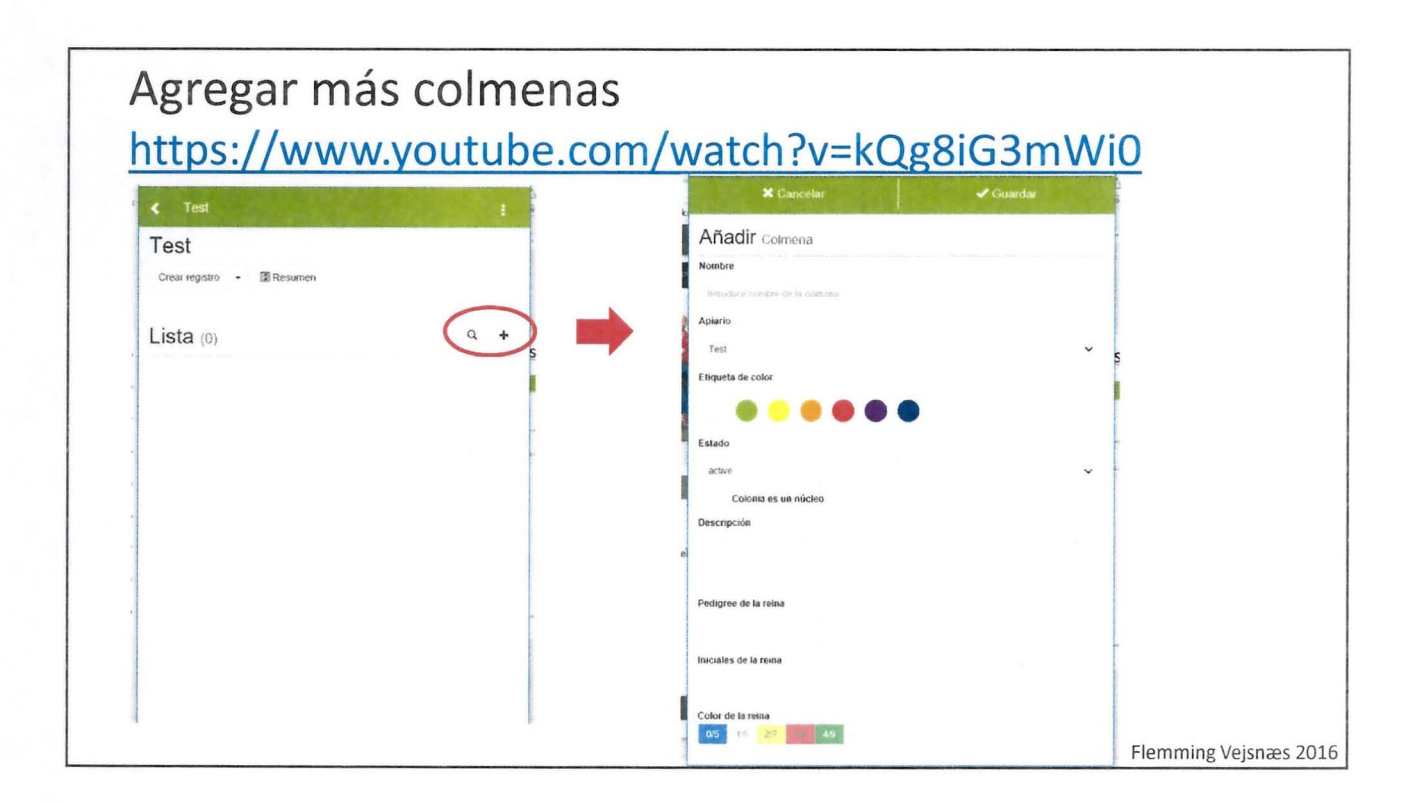

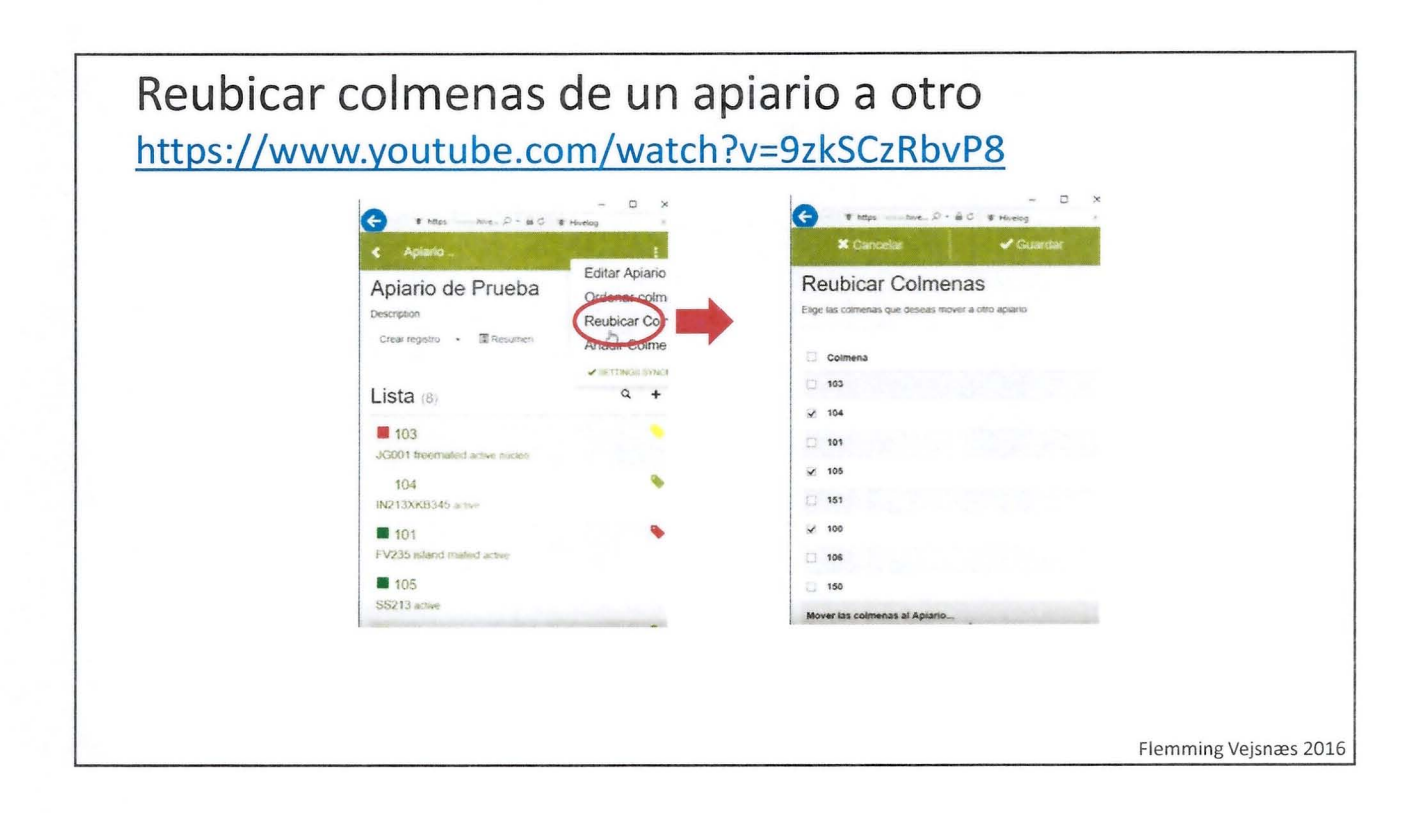

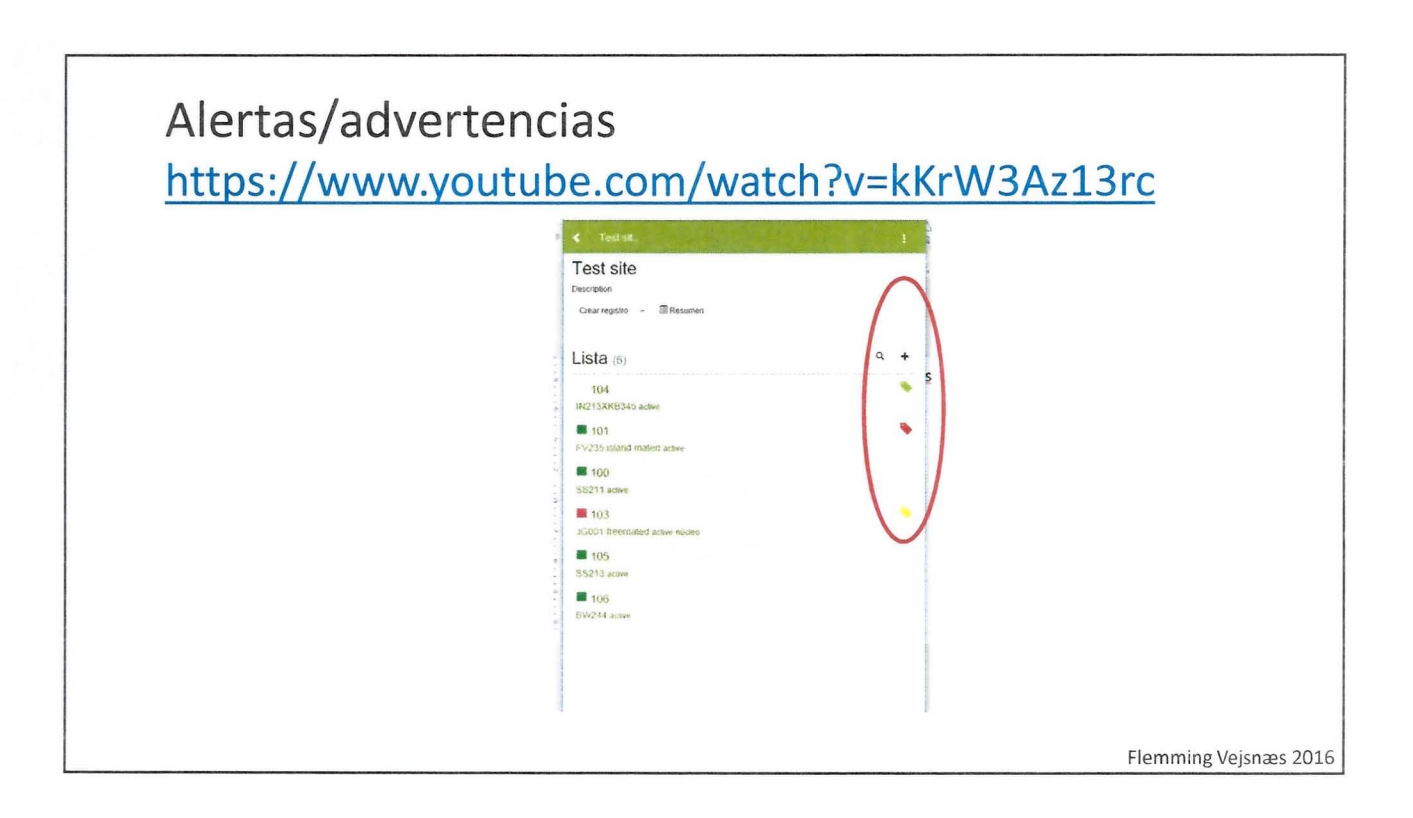

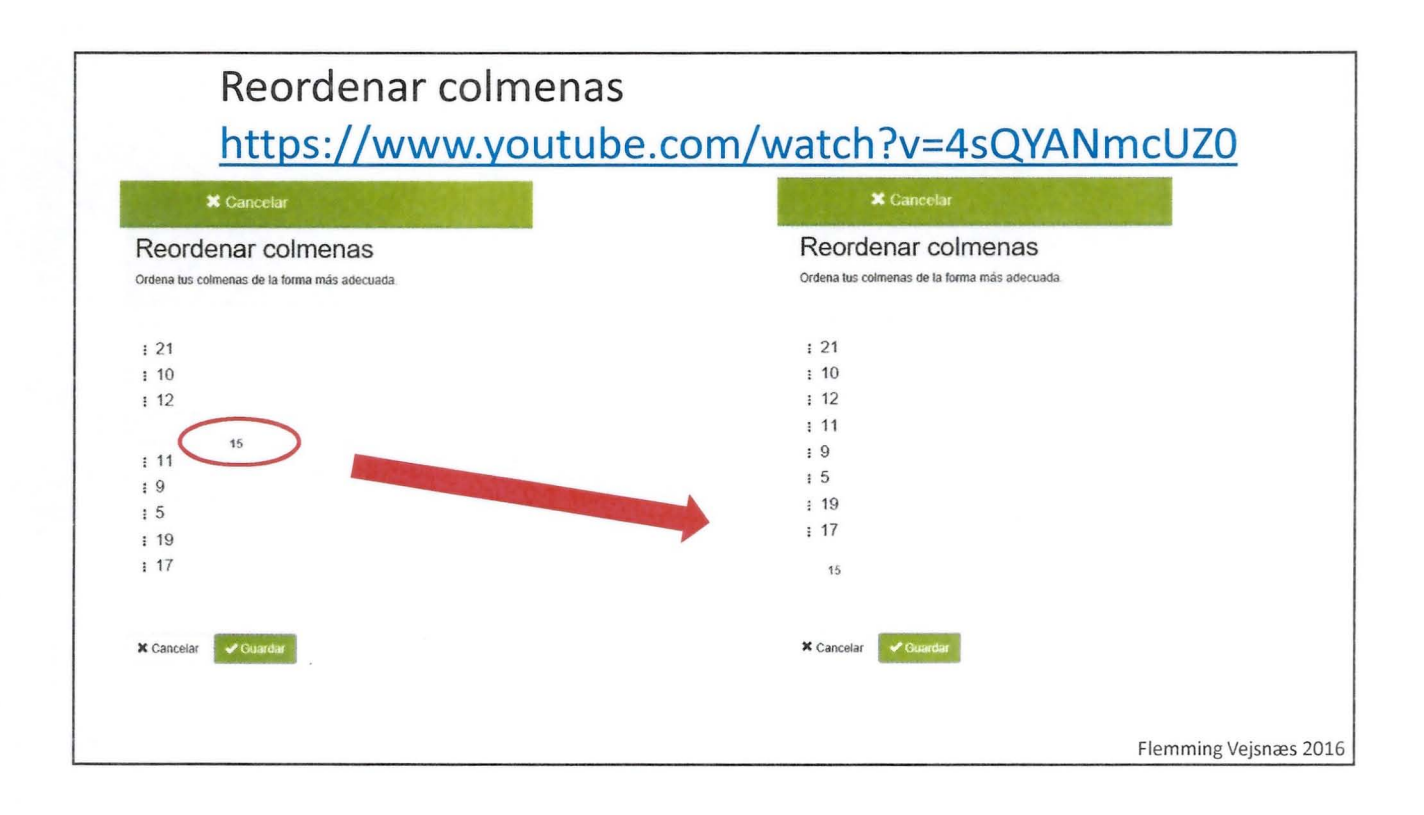

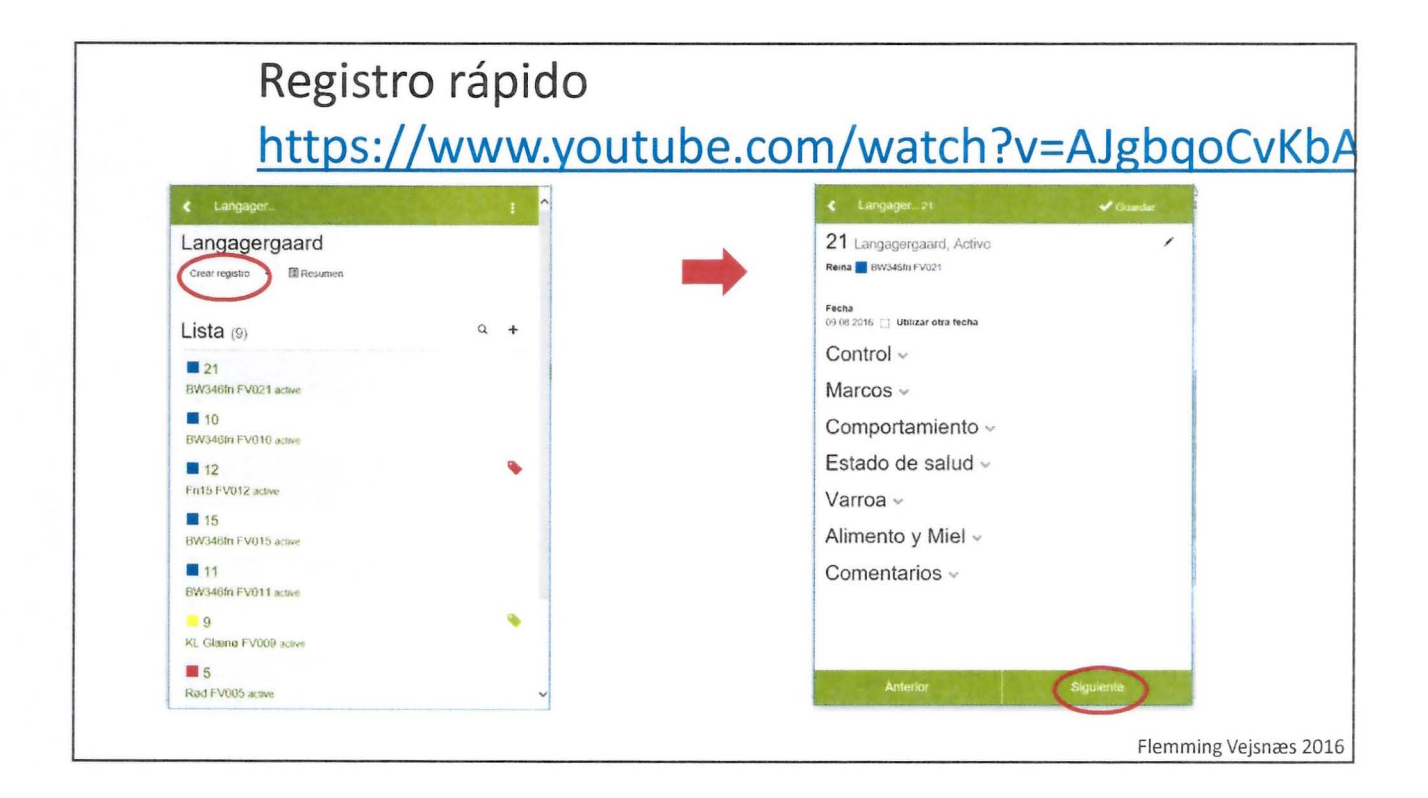

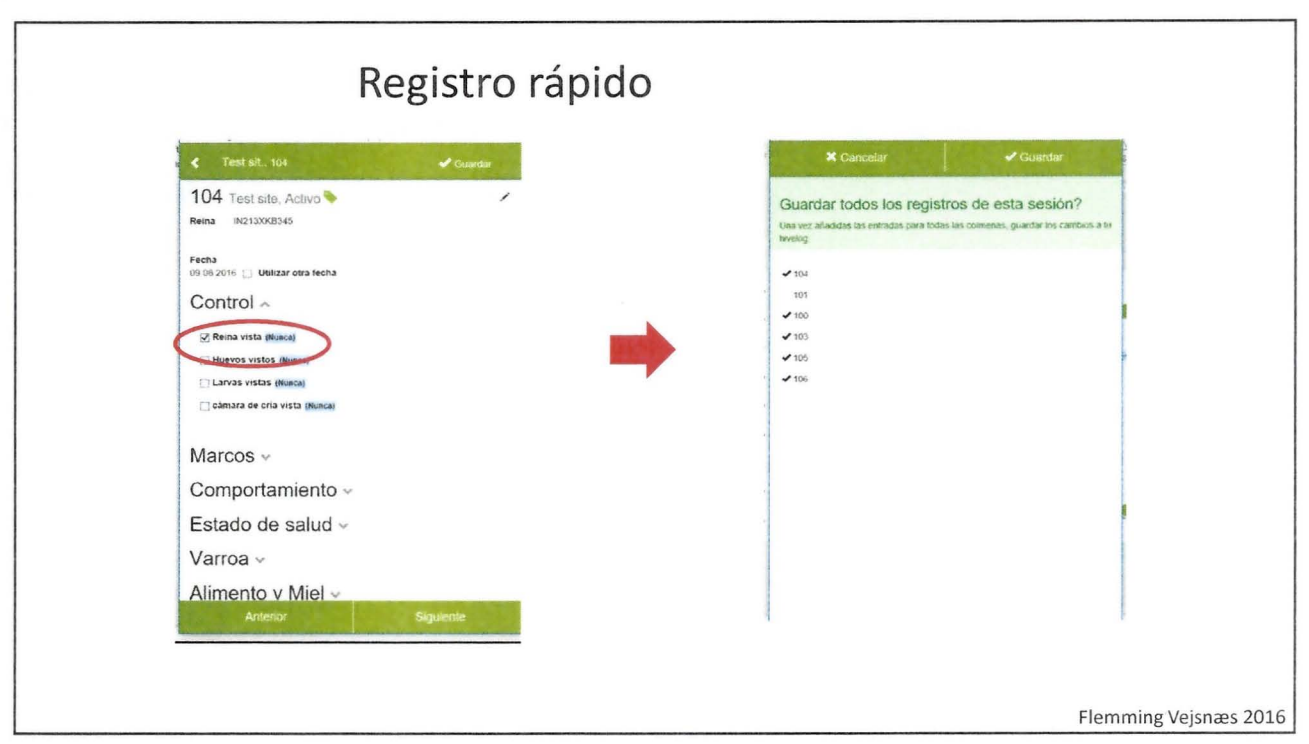

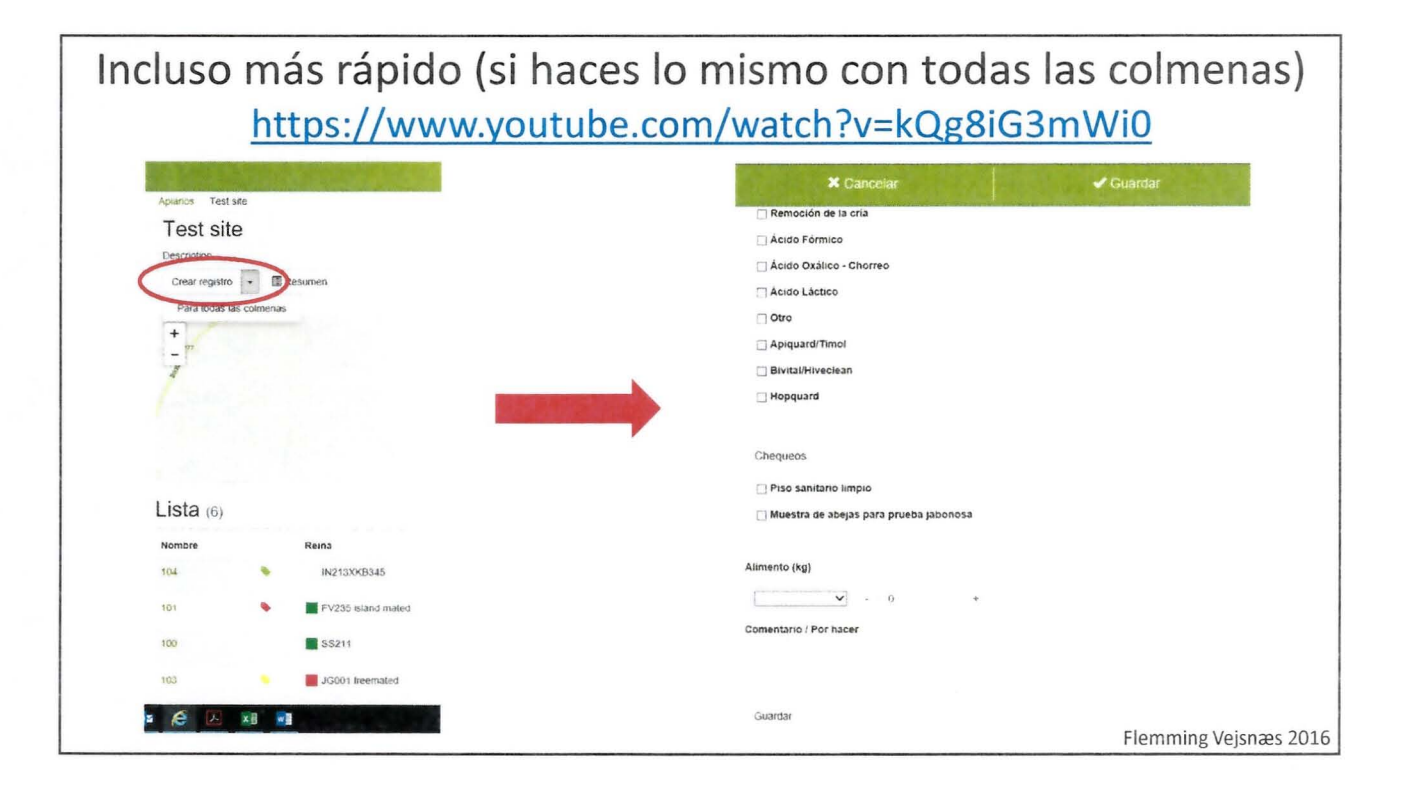

## Personaliza tu programa Raapi https://www.youtube.com/watch?v=yW8JVWRmTGA

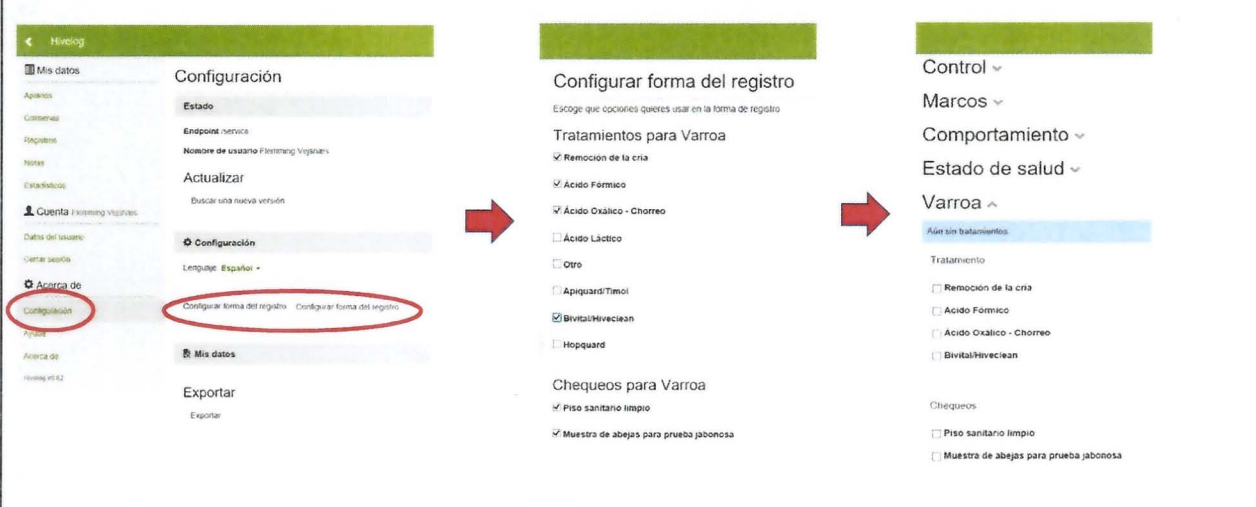

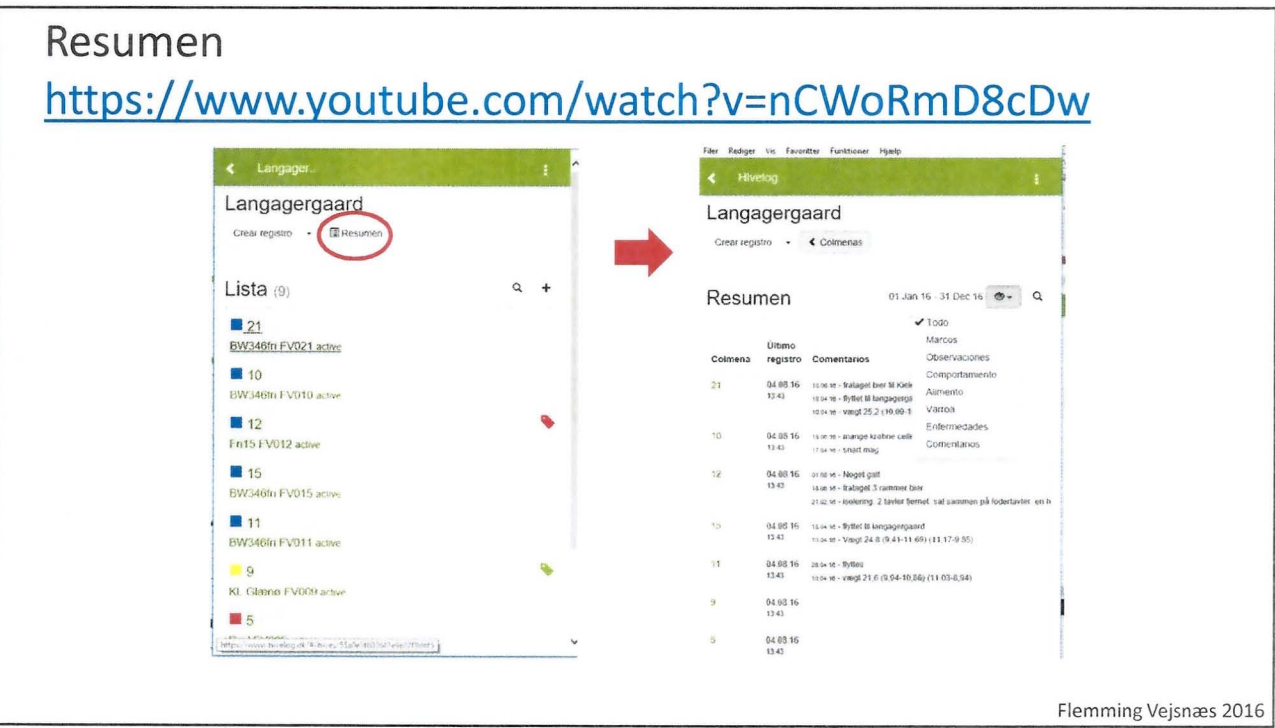

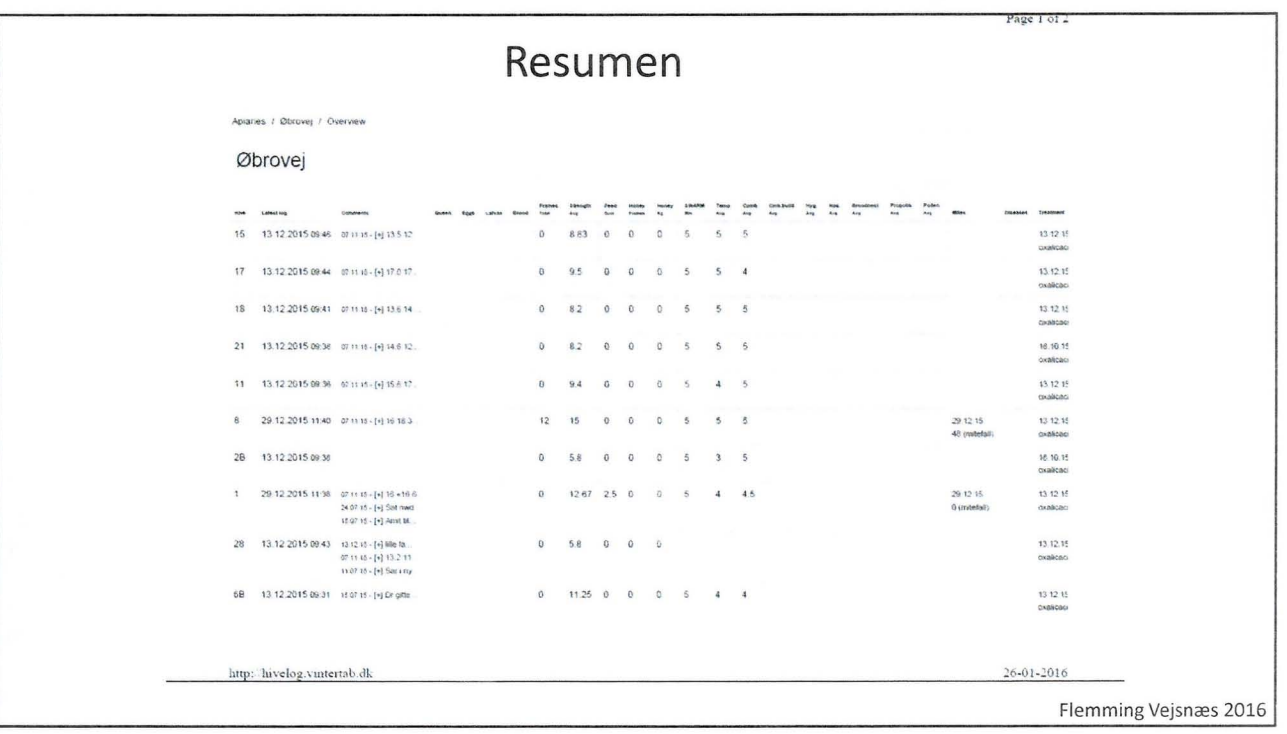

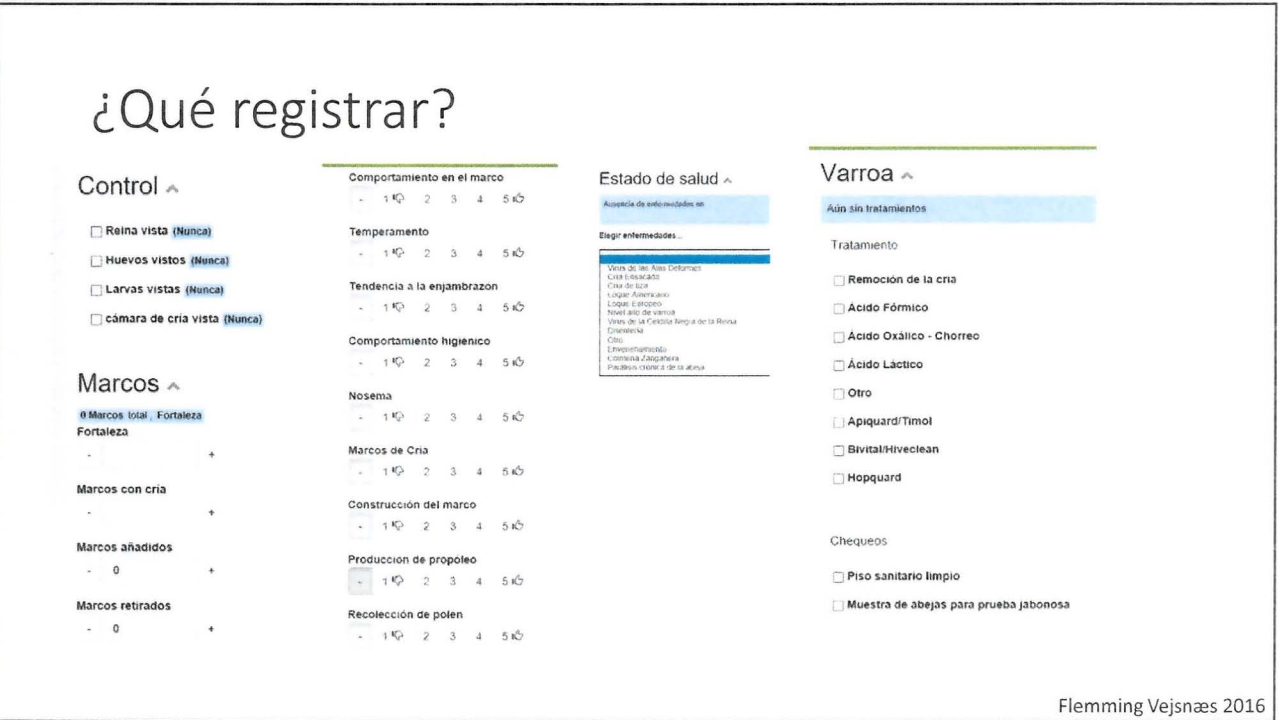

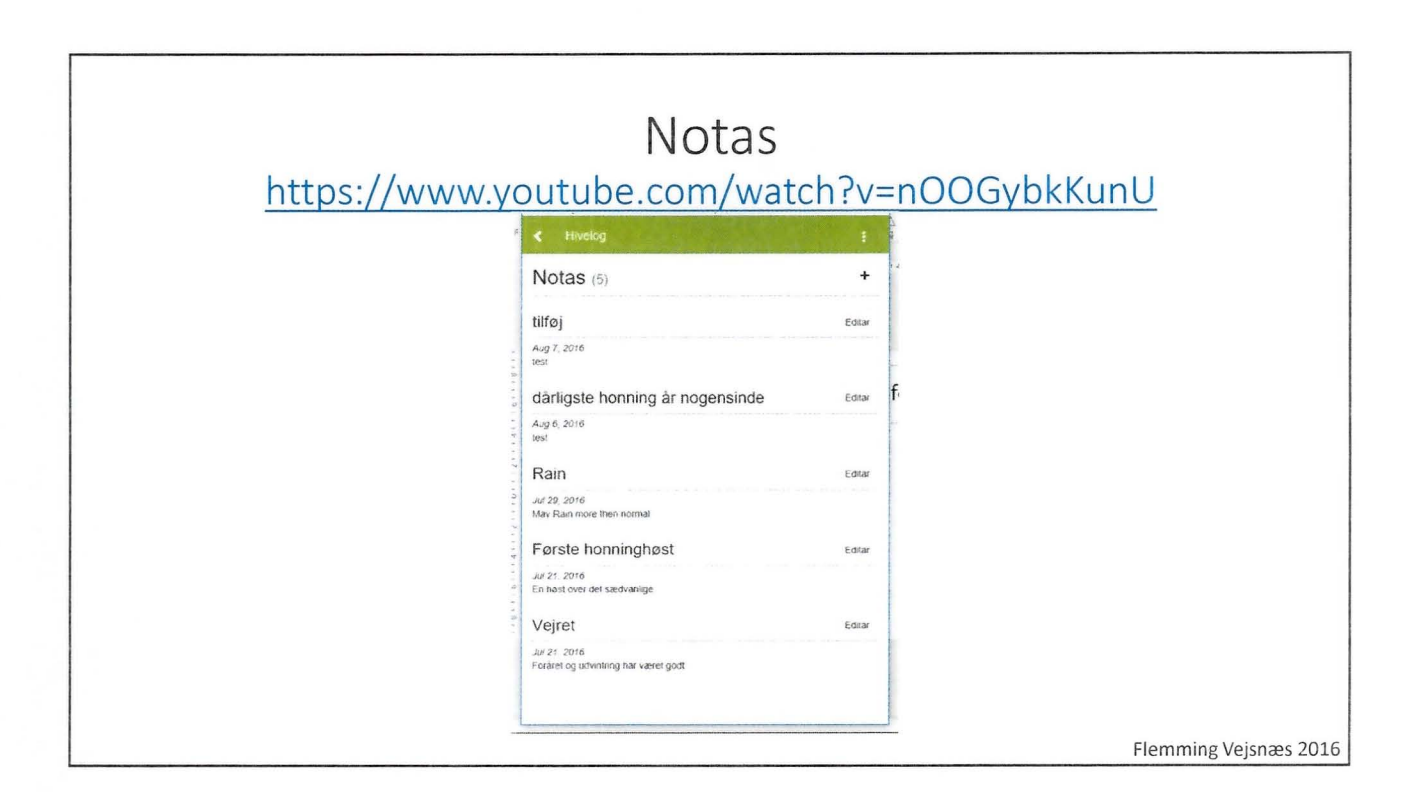

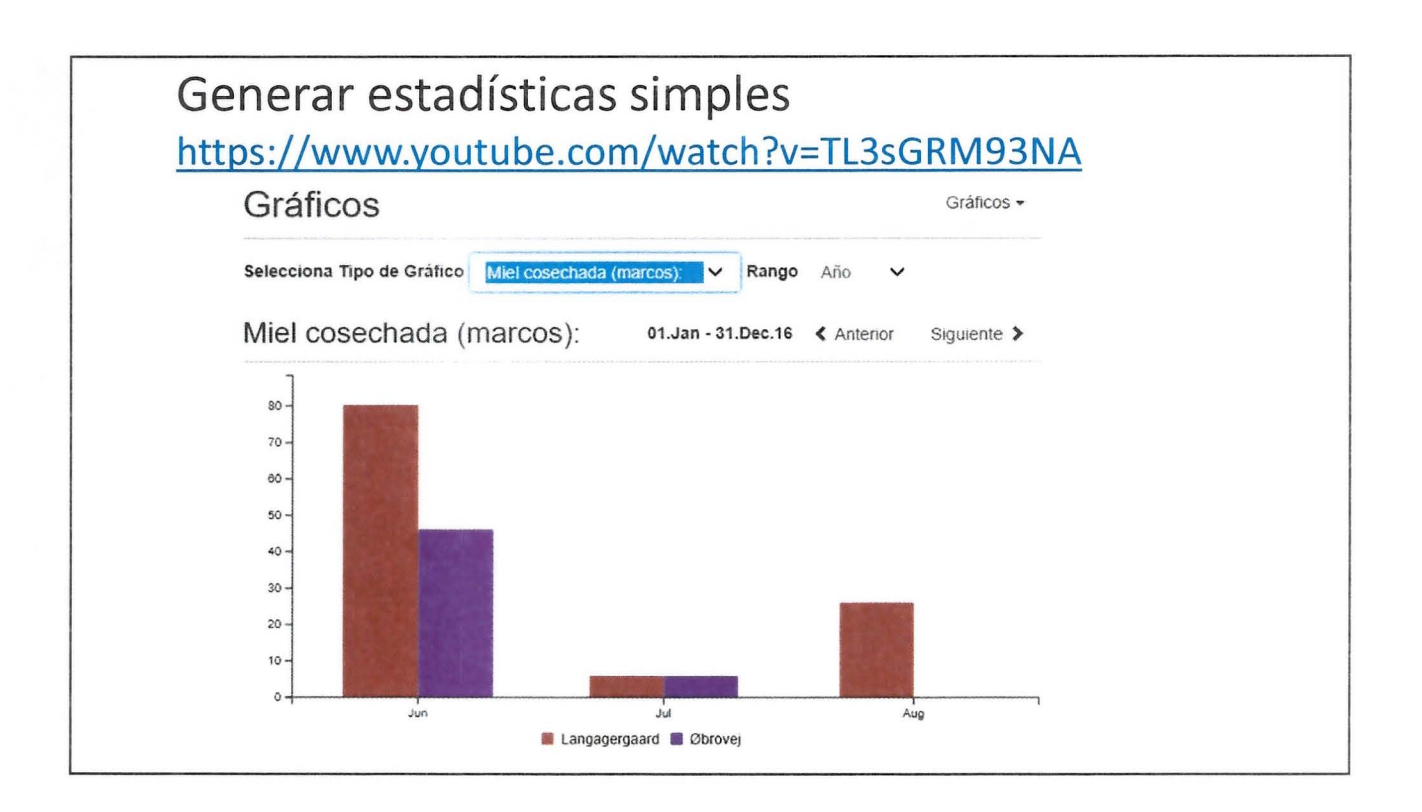

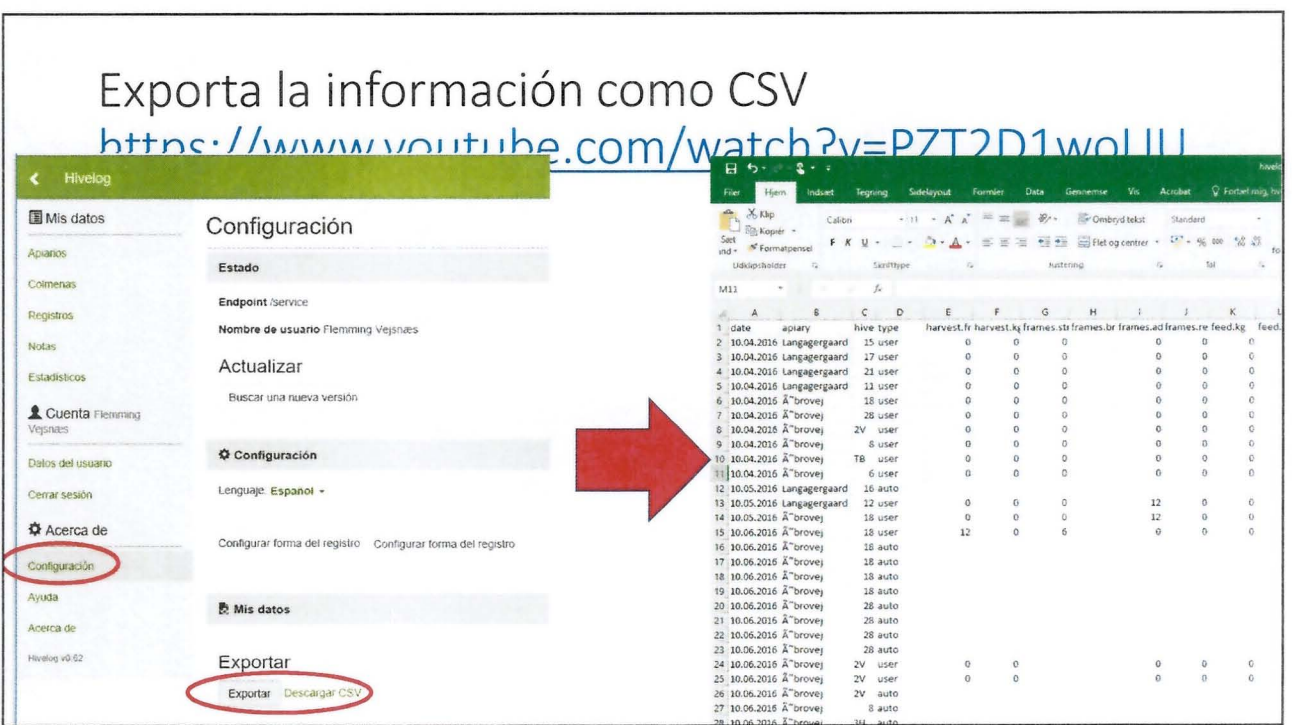

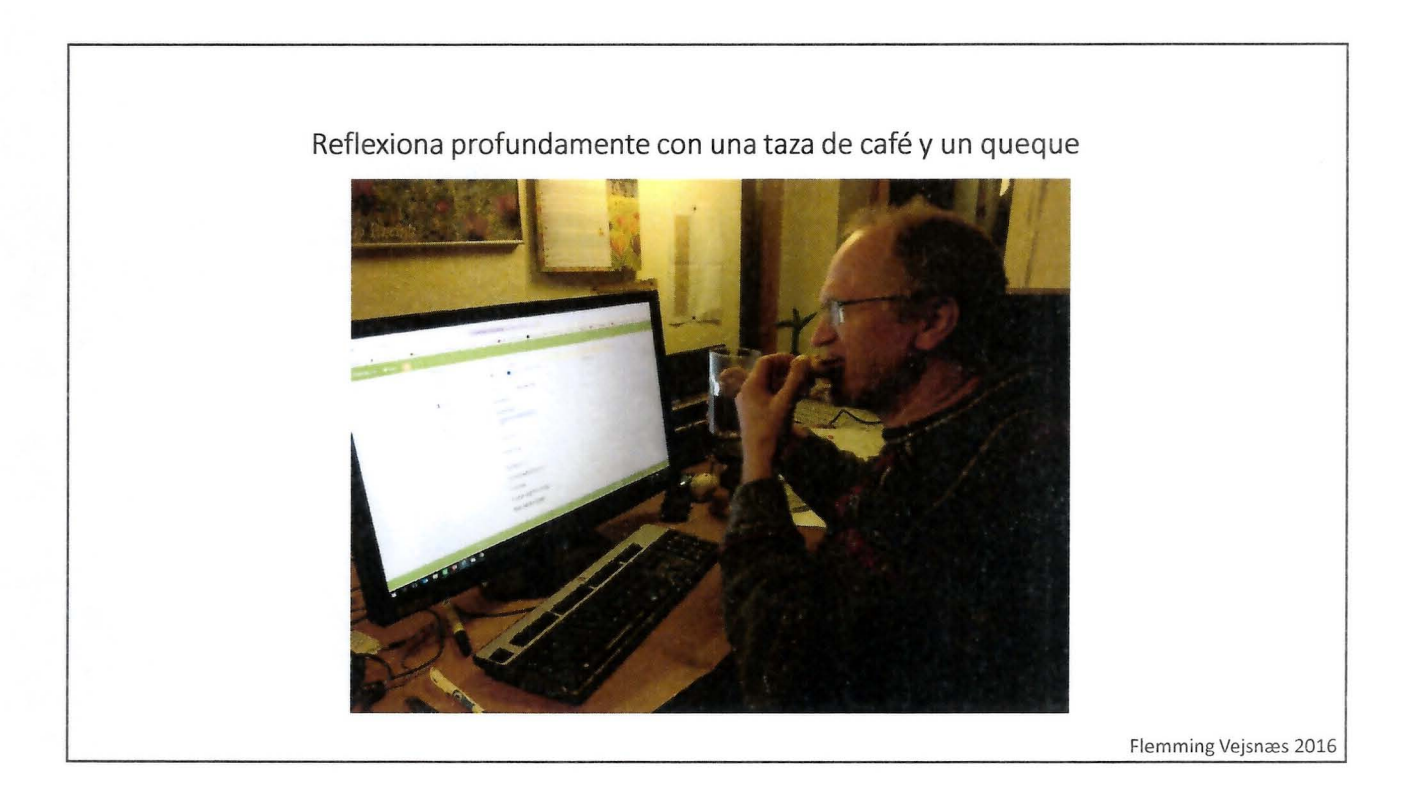

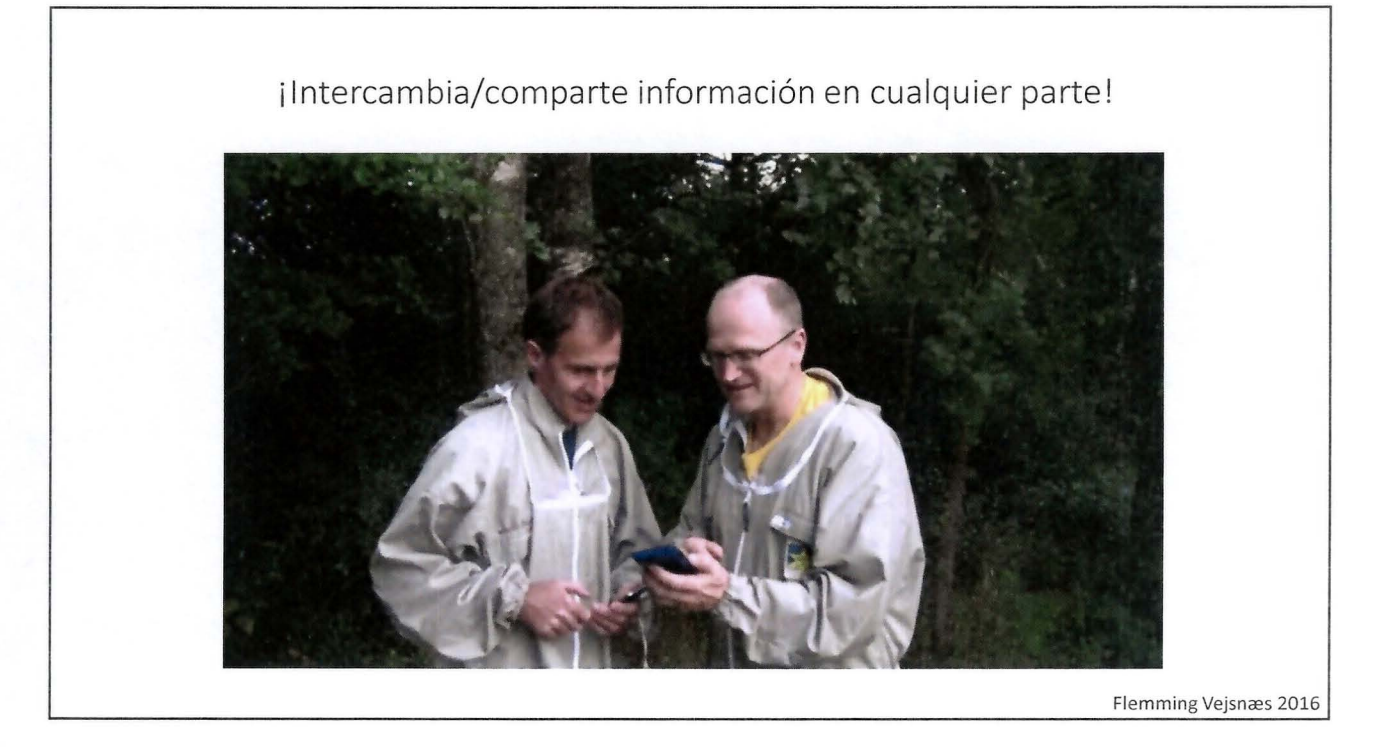

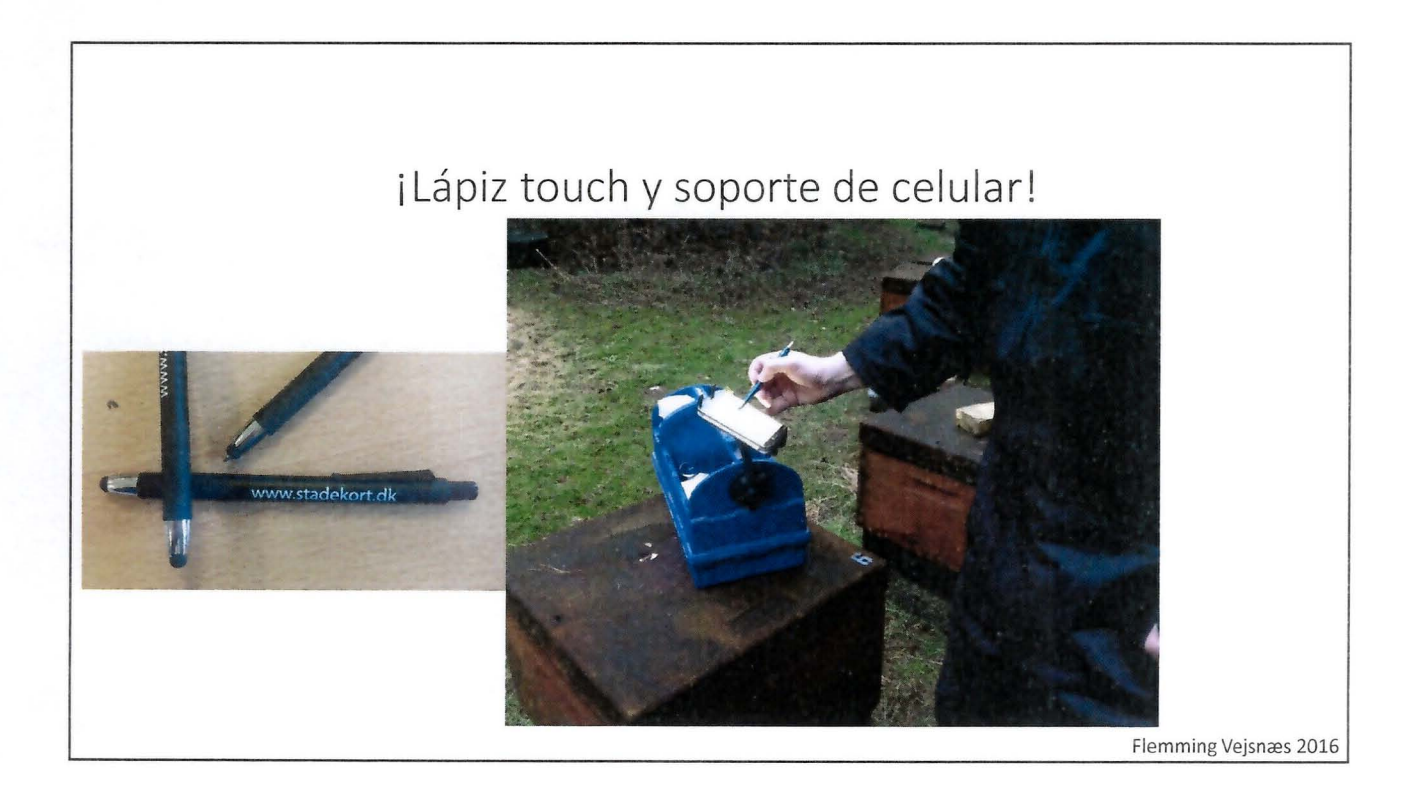

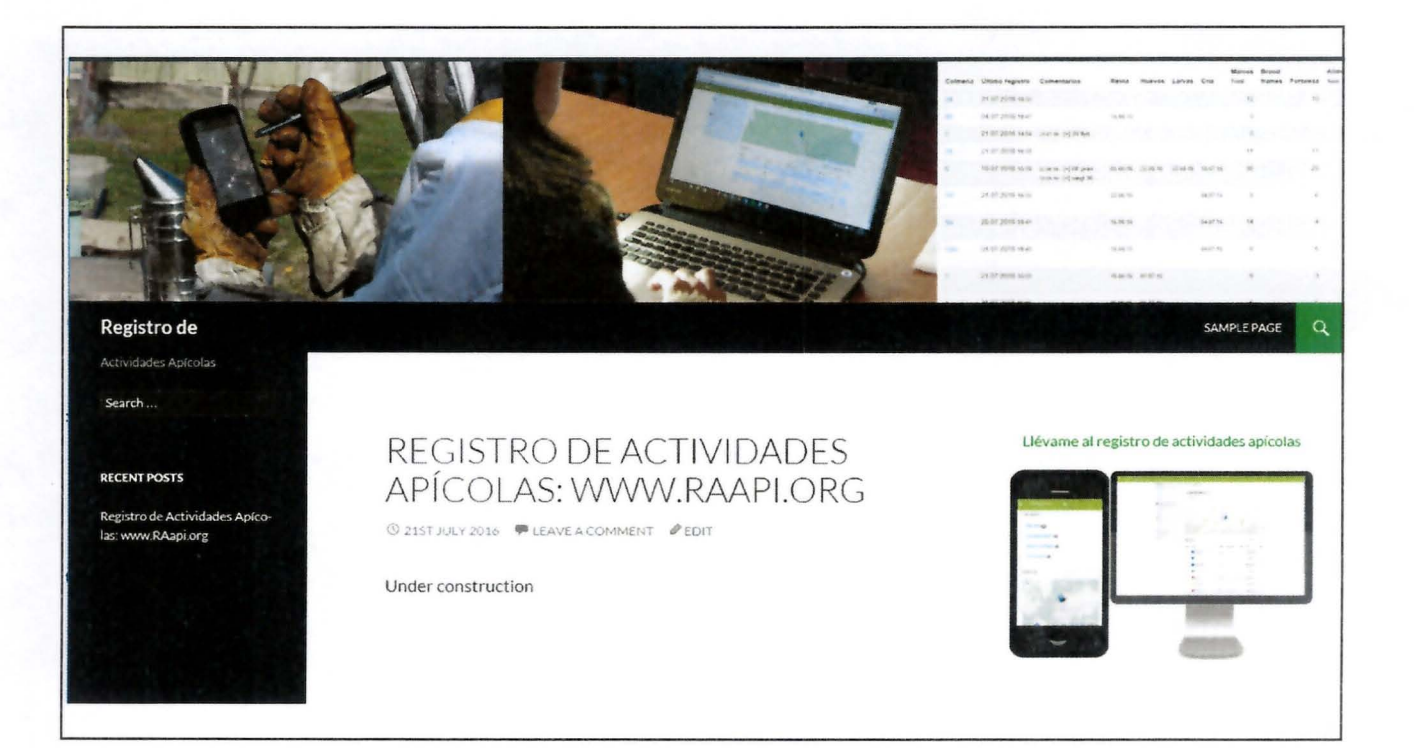

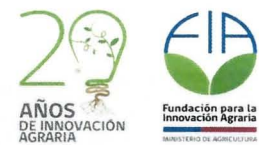

### 3) ANEXO 3: MATERIAL AUDIOVISUAL RECOPILADO EN LA CONSULTORÍA DE **INNOVACIÓN**

#### Realidad Virtual Interactiva

Video de la Realidad Virtual Interactiva se puede ver en el siguiente link<br>https://youtu.be/L96FYAteNdk, acá van algunas imágenes:

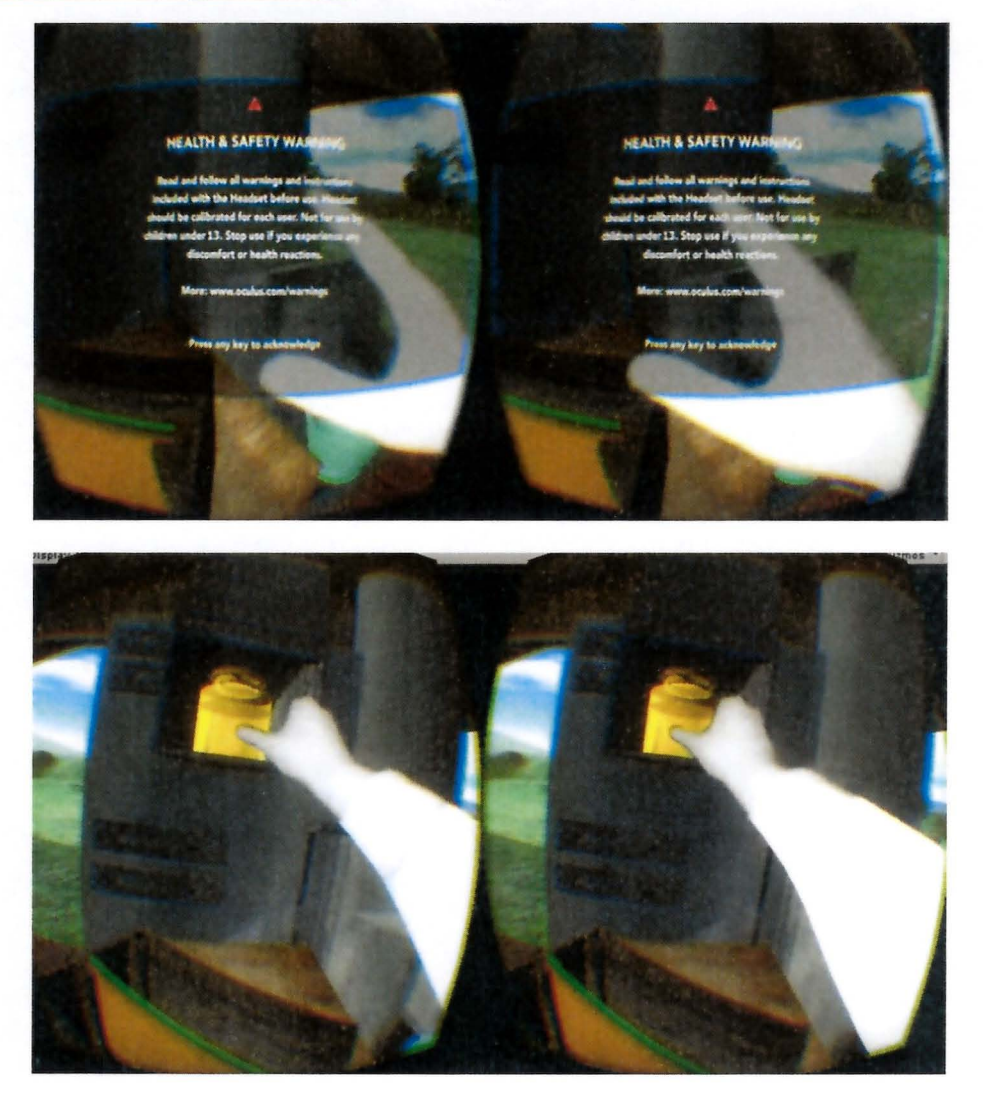

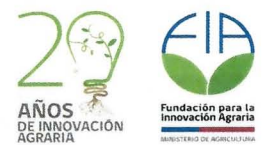

## Experiencias habilitadas en el Simposio Nacional Apícola

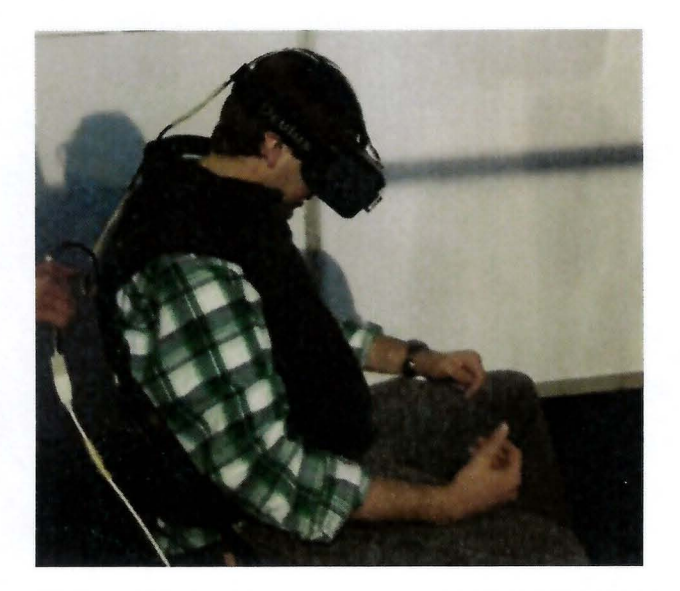

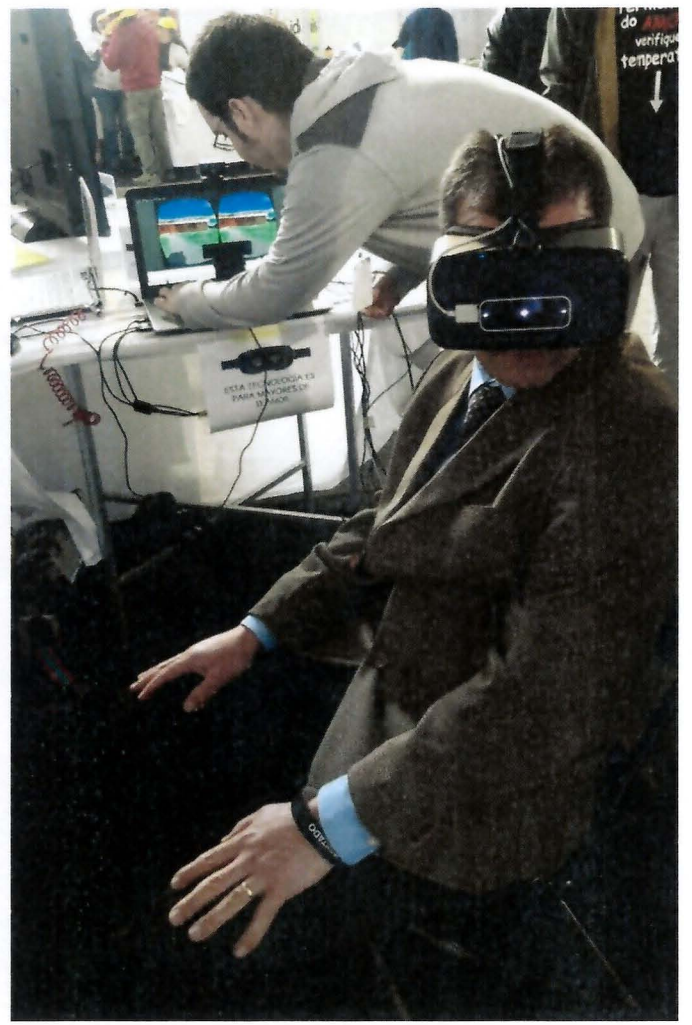

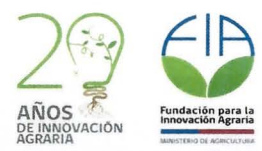

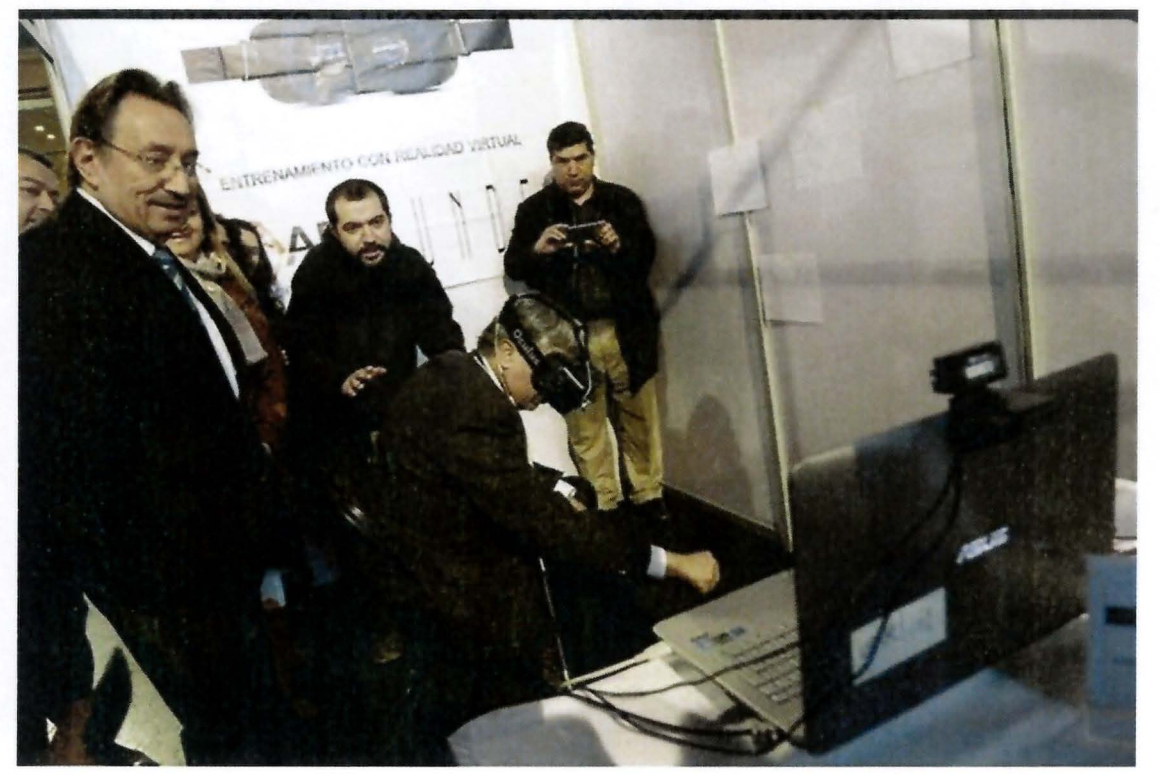

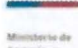

Min. Agricultura MinagriCL 3 h Ministro Furche en stand del Minagri presente en #ApiExpo 2016 & Minagri RM, FIA, INDAP y 2 más

1276-15 127-15 1444  $\leftarrow$ 

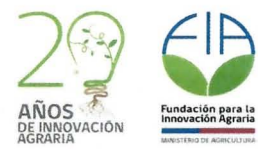

Stand con demostración de The Hive Log

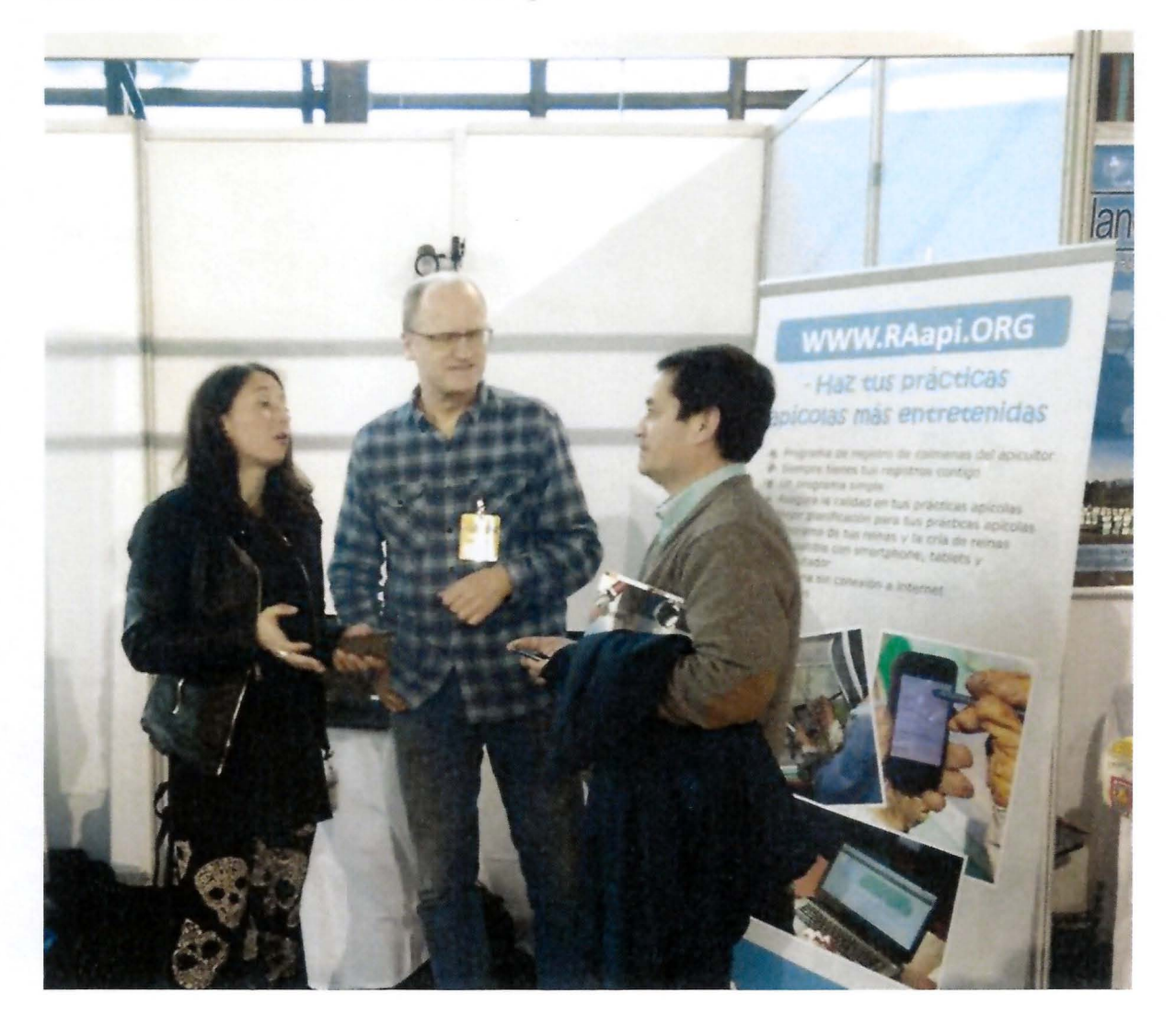

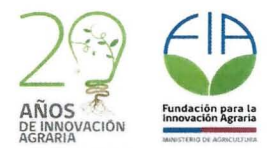

4) ANEXO 4: ENCUESTA DE SATISFACCIÓN DE PARTICIPANTES DE CONSULTORÍAS PARA<br>LA INNOVACIÓN (SÖLO EN INFORME ORIGINAL)

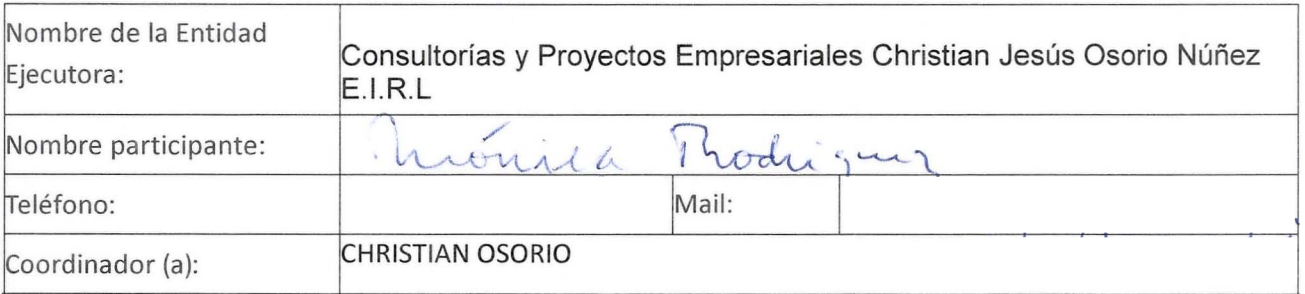

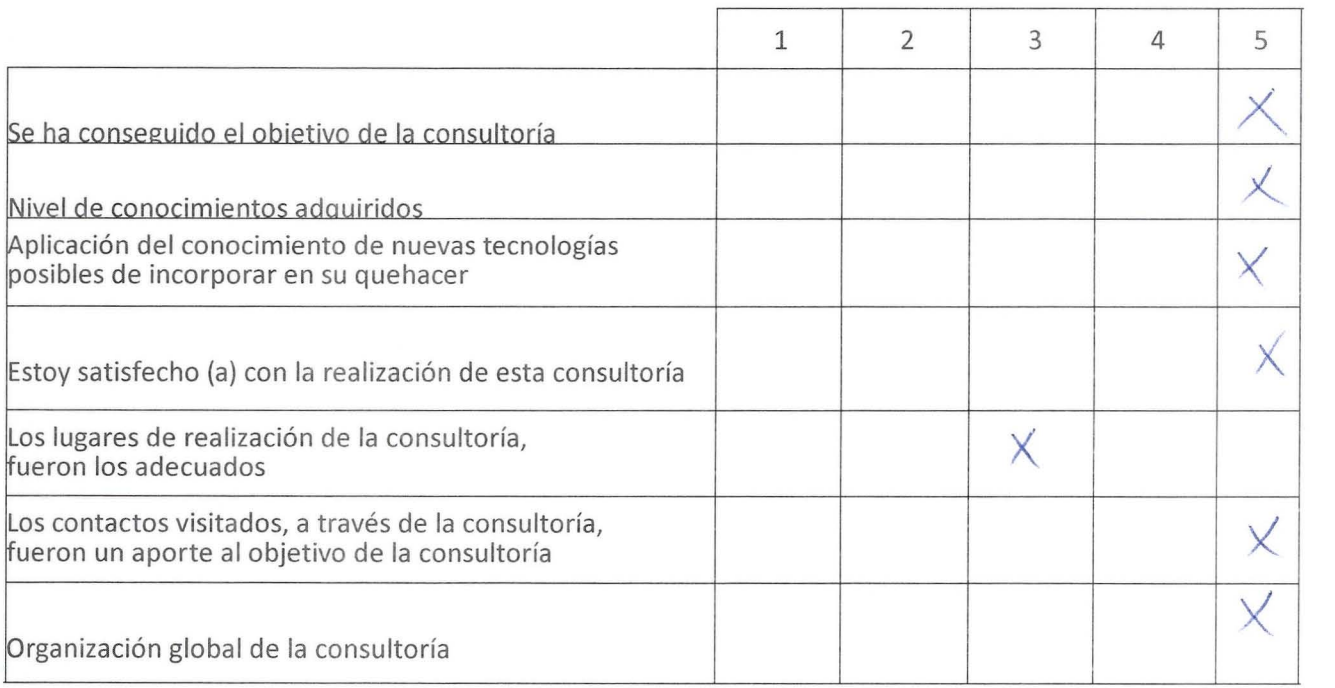

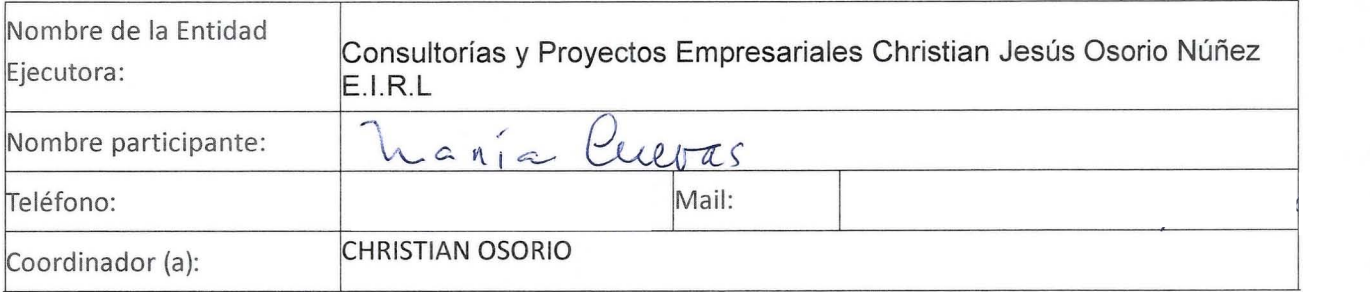

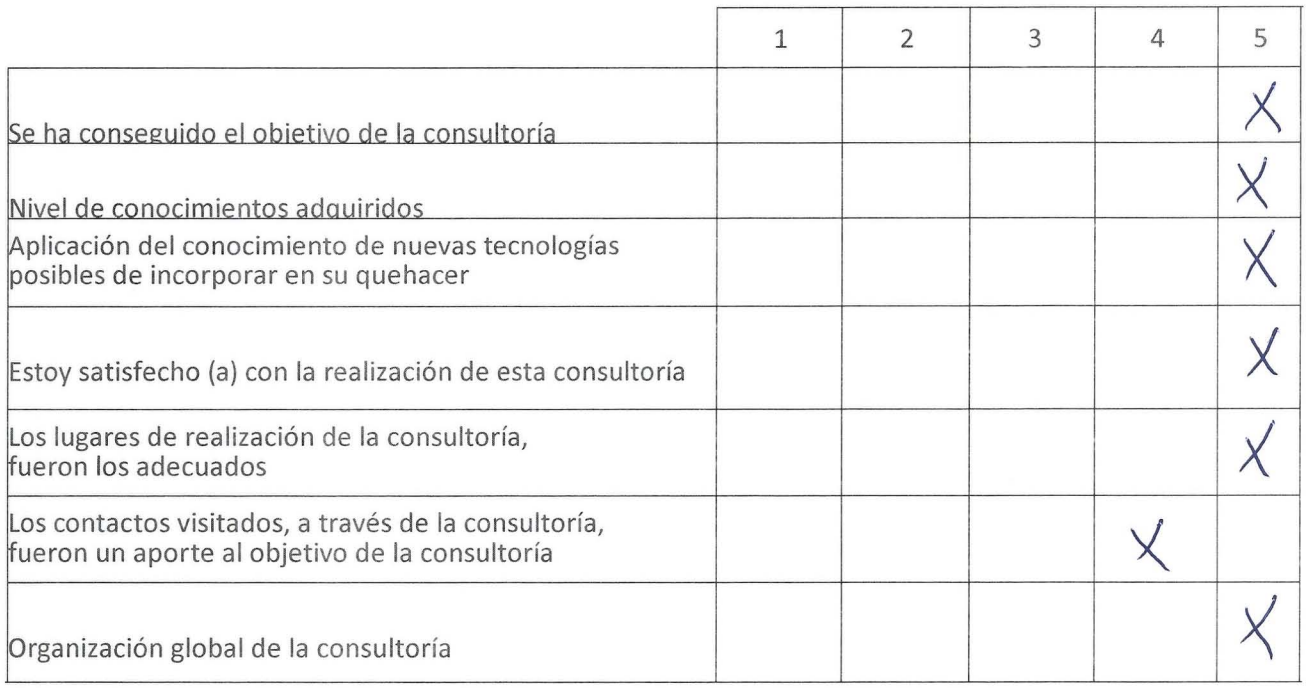

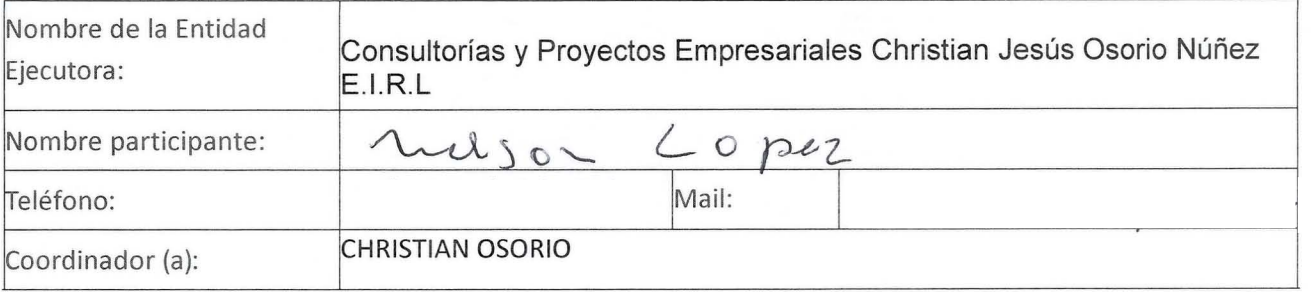

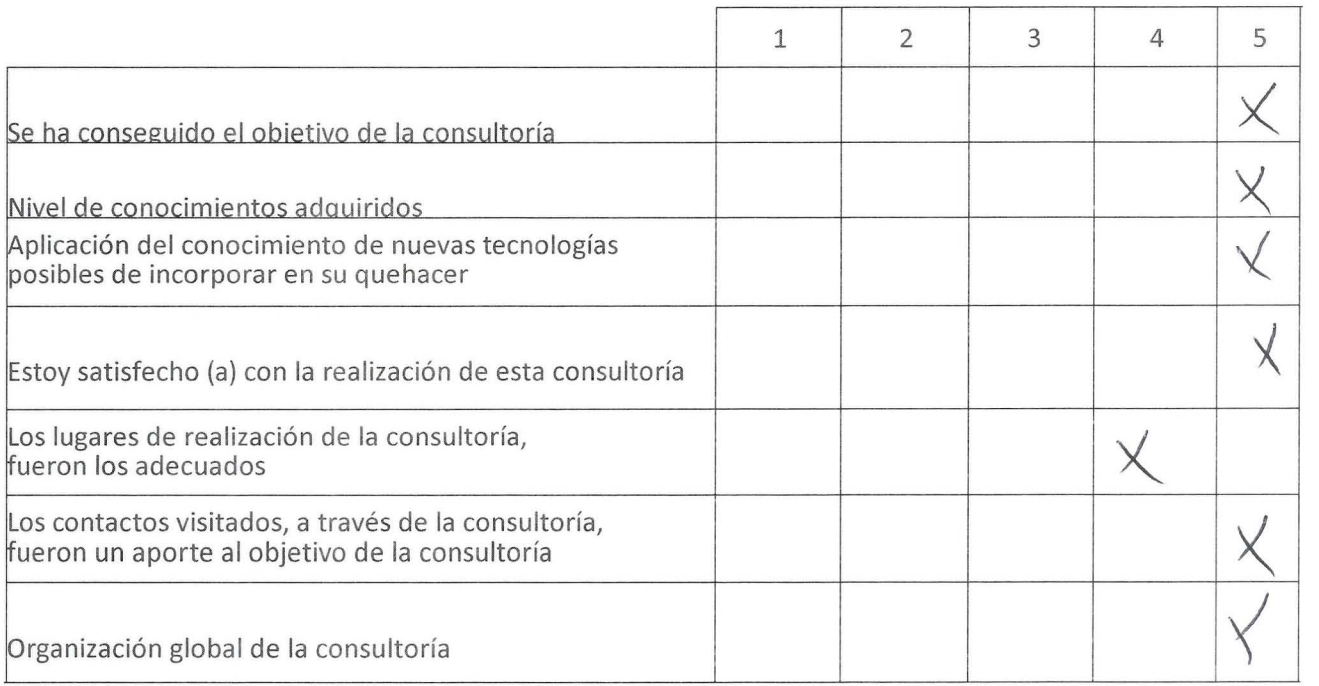

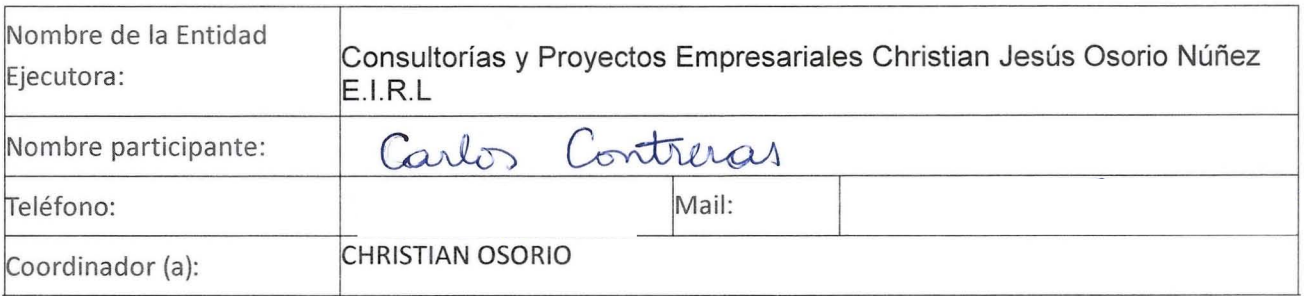

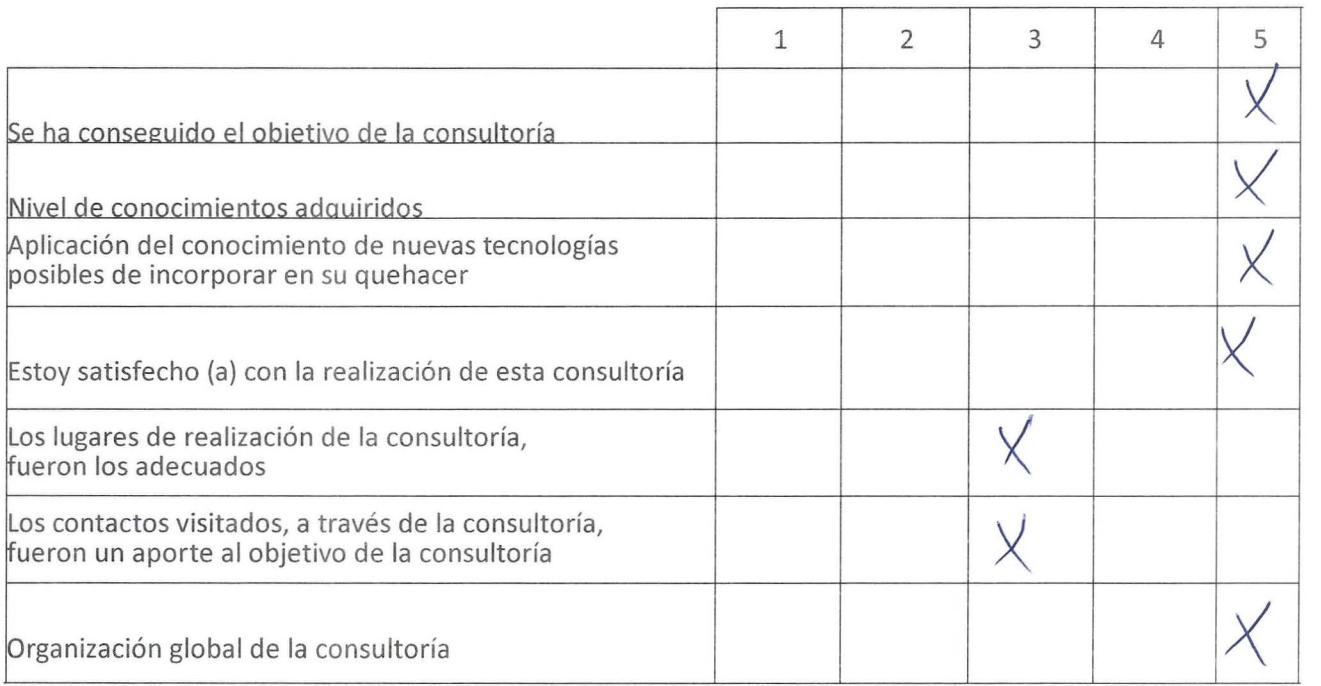

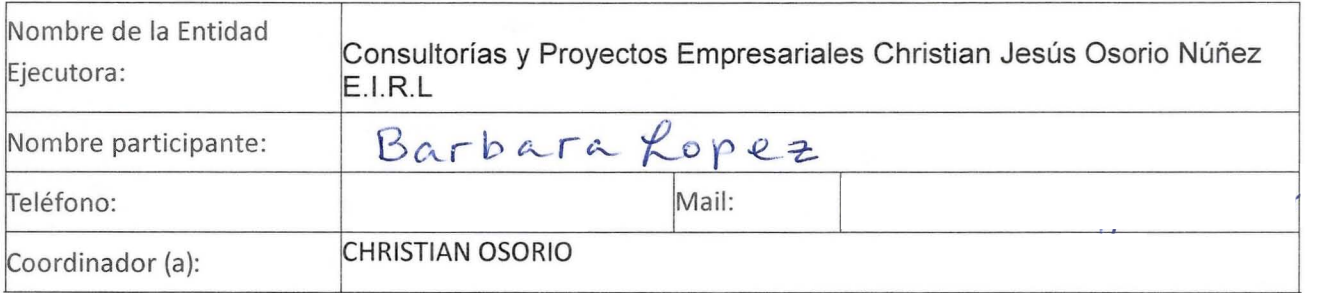

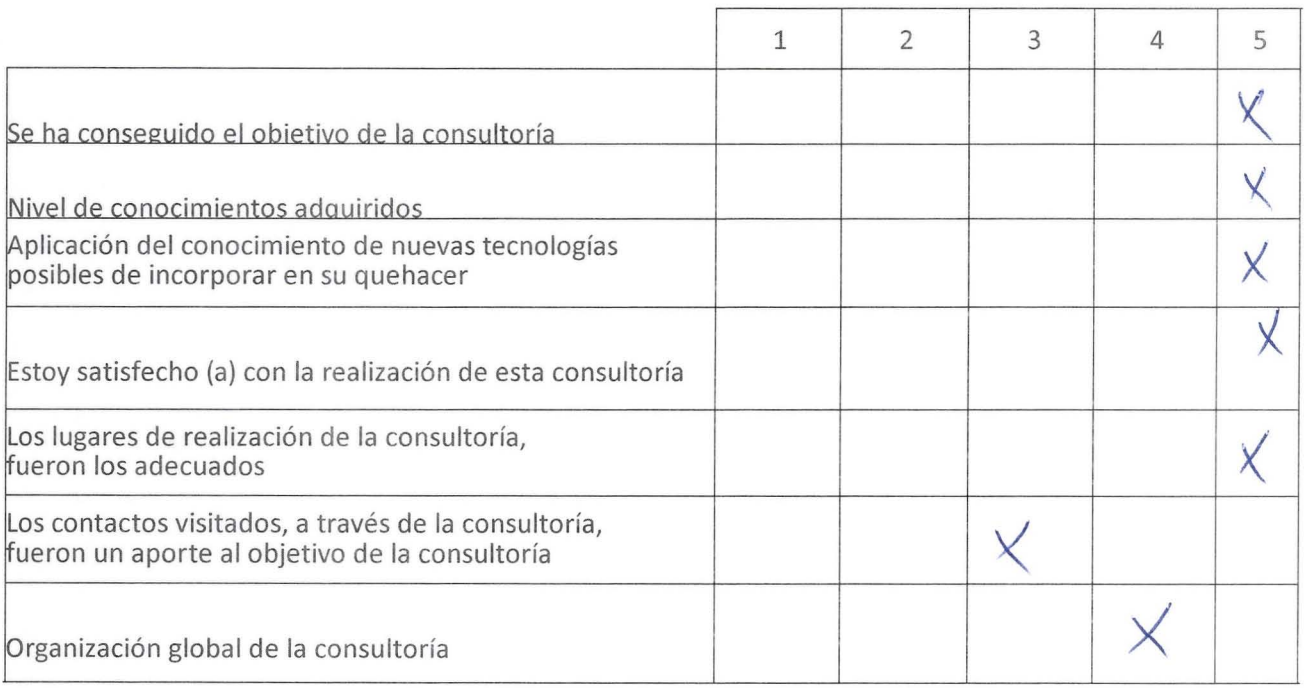

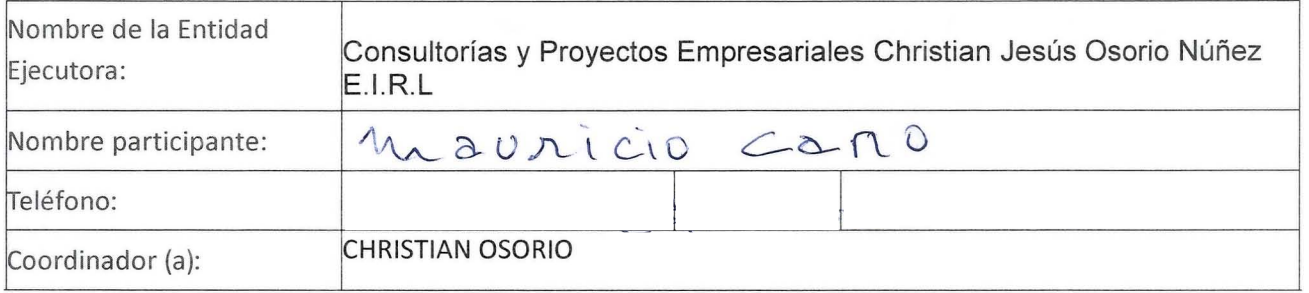

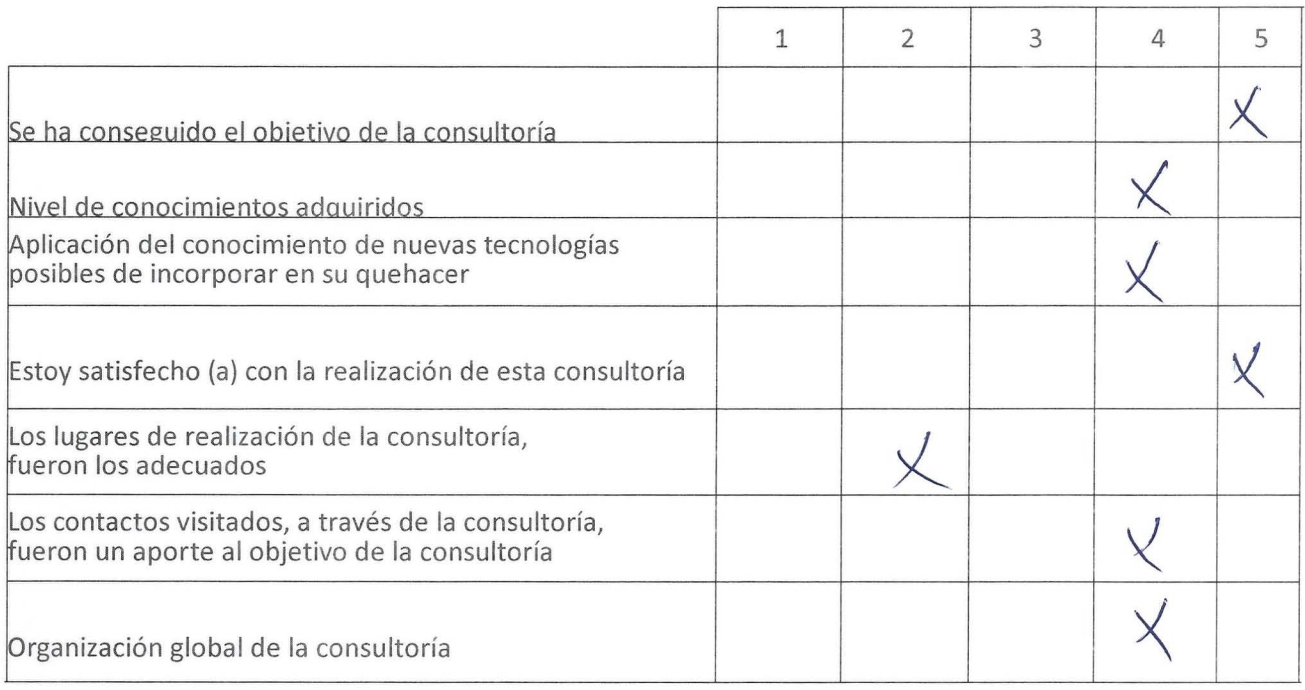

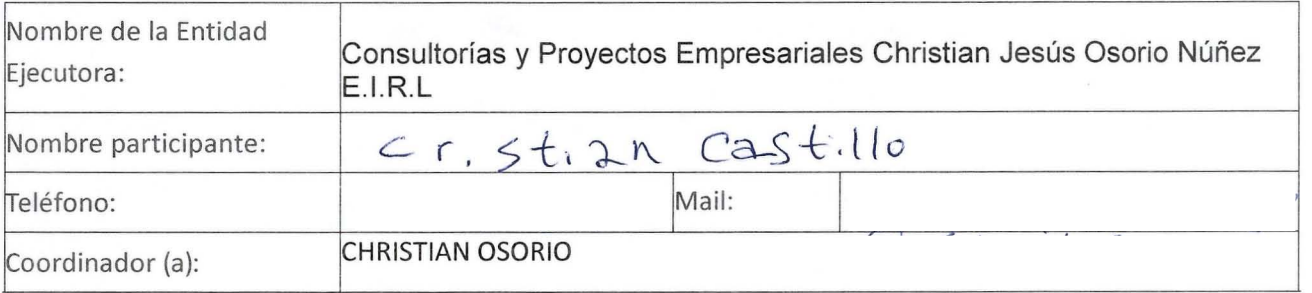

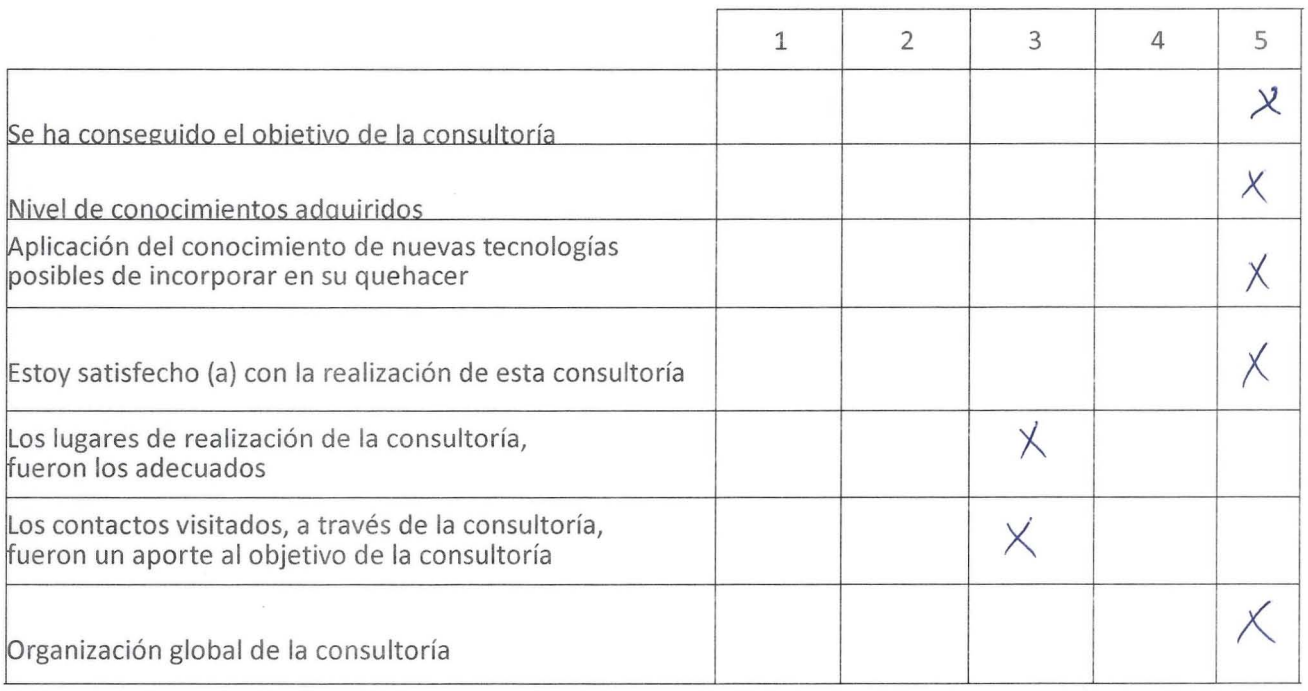

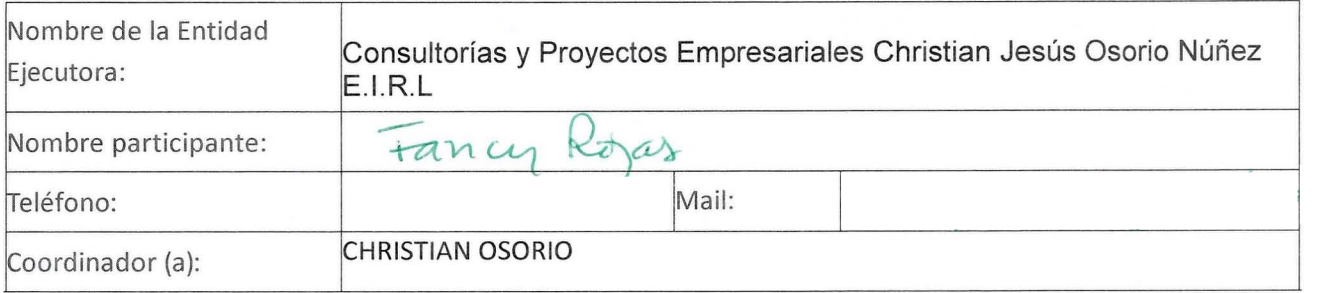

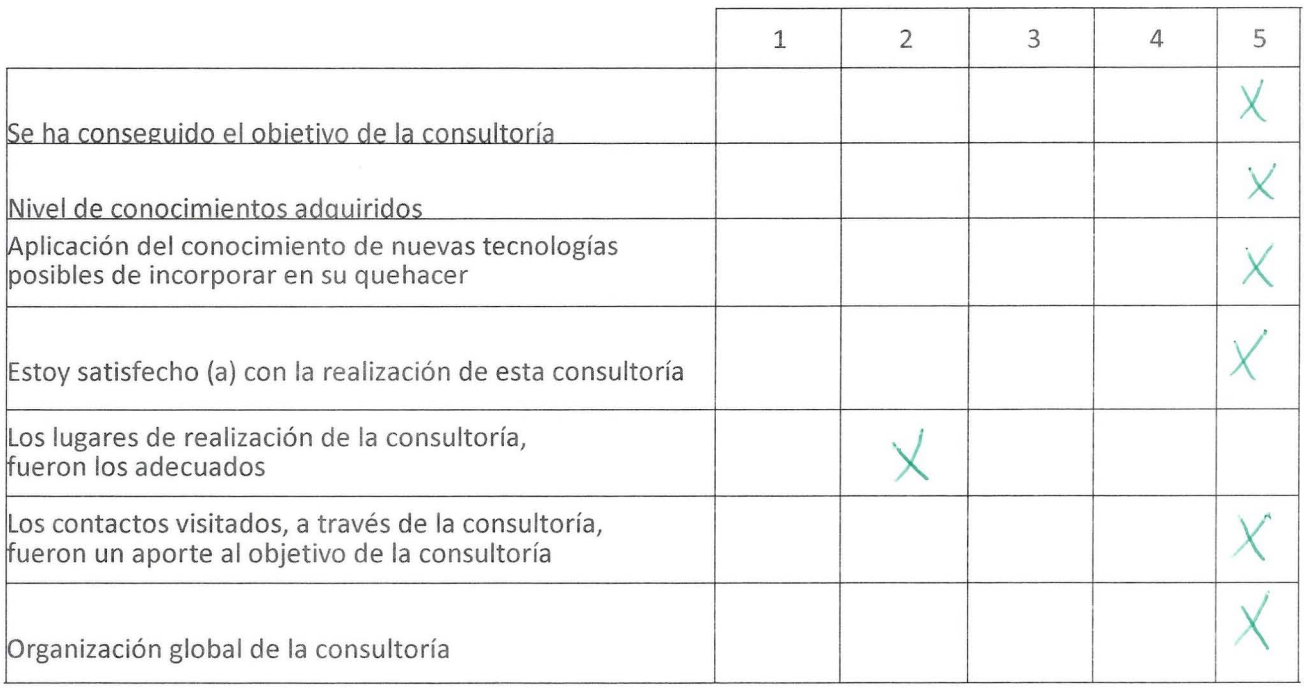

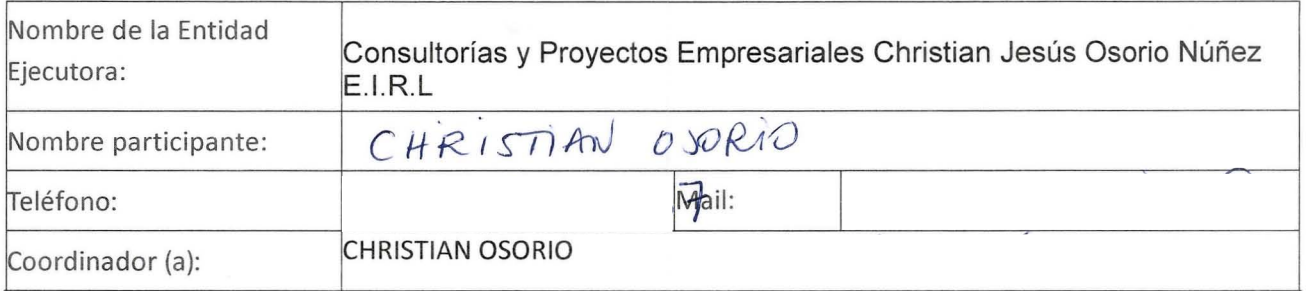

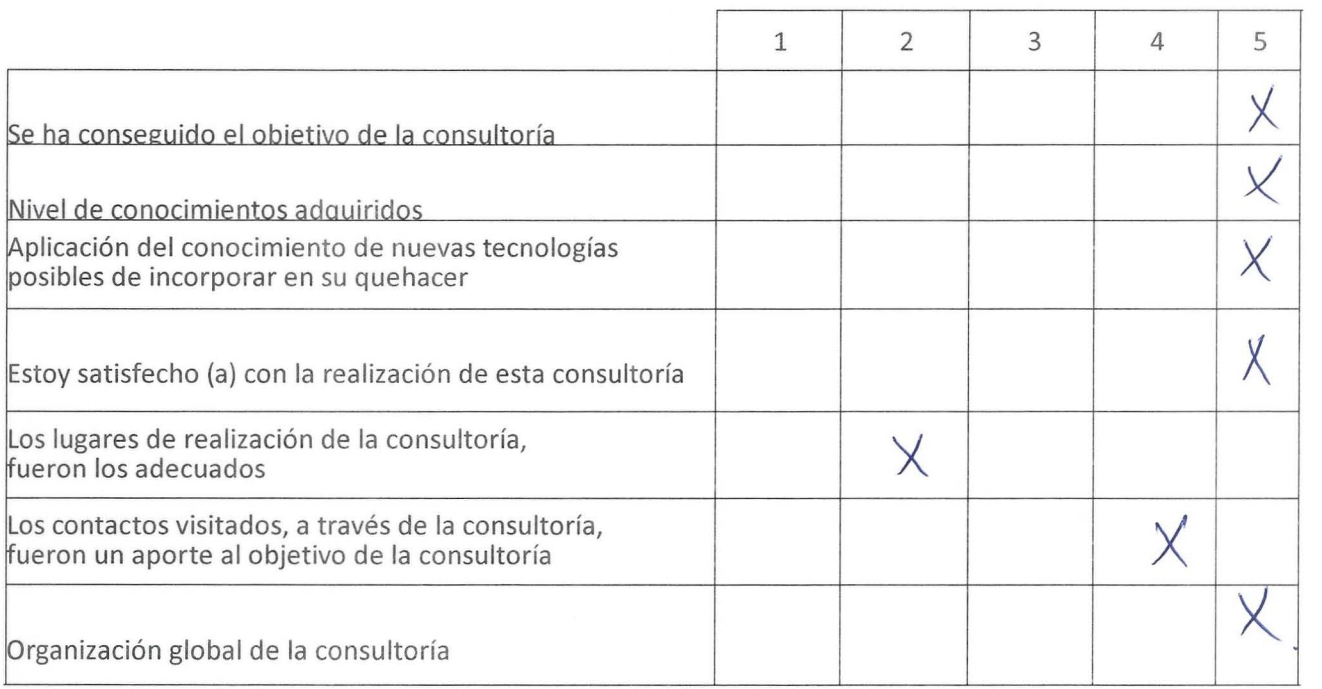

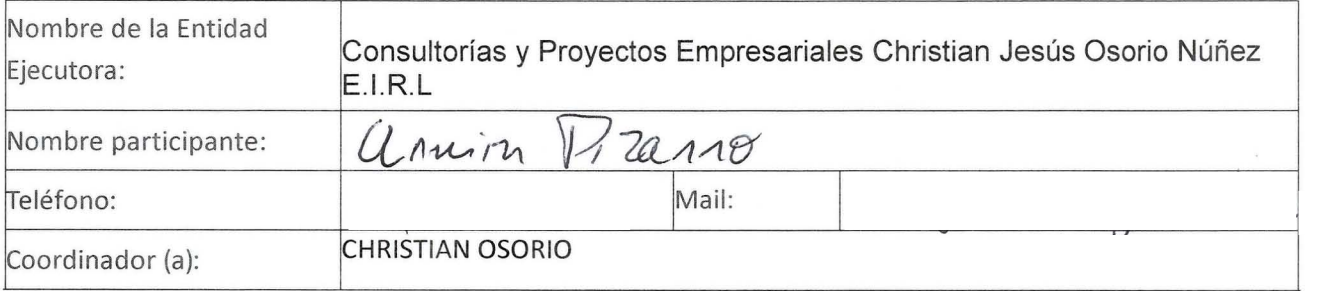

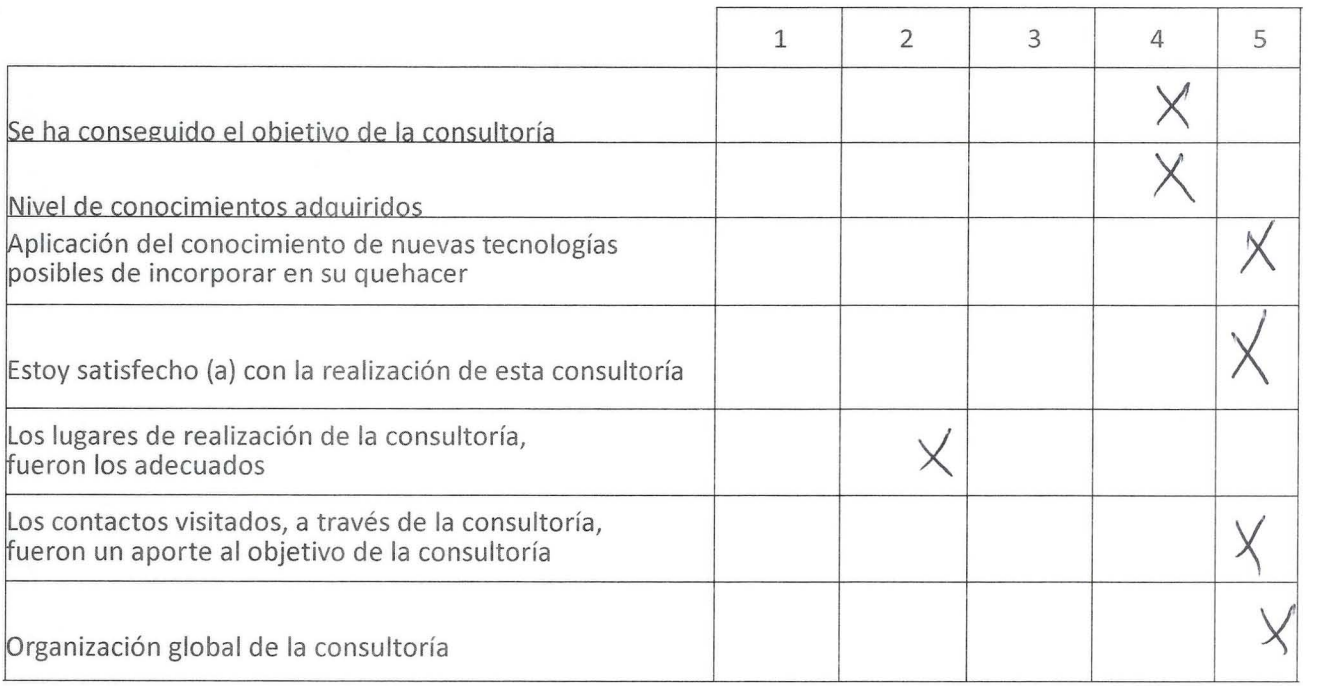

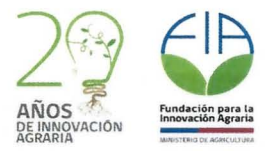

5) ANEXO 5. LISTADOS REUNIONES (SÖLO EN INFORME ORIGINAL)

## **CONSULTORÍA FIA IMPLEMENTACION DE HERRAMIENTAS ALTAMENTE INNOVATIVAS PARA LA PROFESIONALIZACIÓN DE LA CRIANZA DE ABEJAS REINAS Ob f** o~ **l;2.0l b**

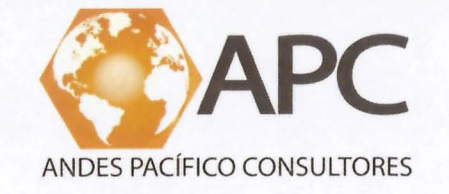

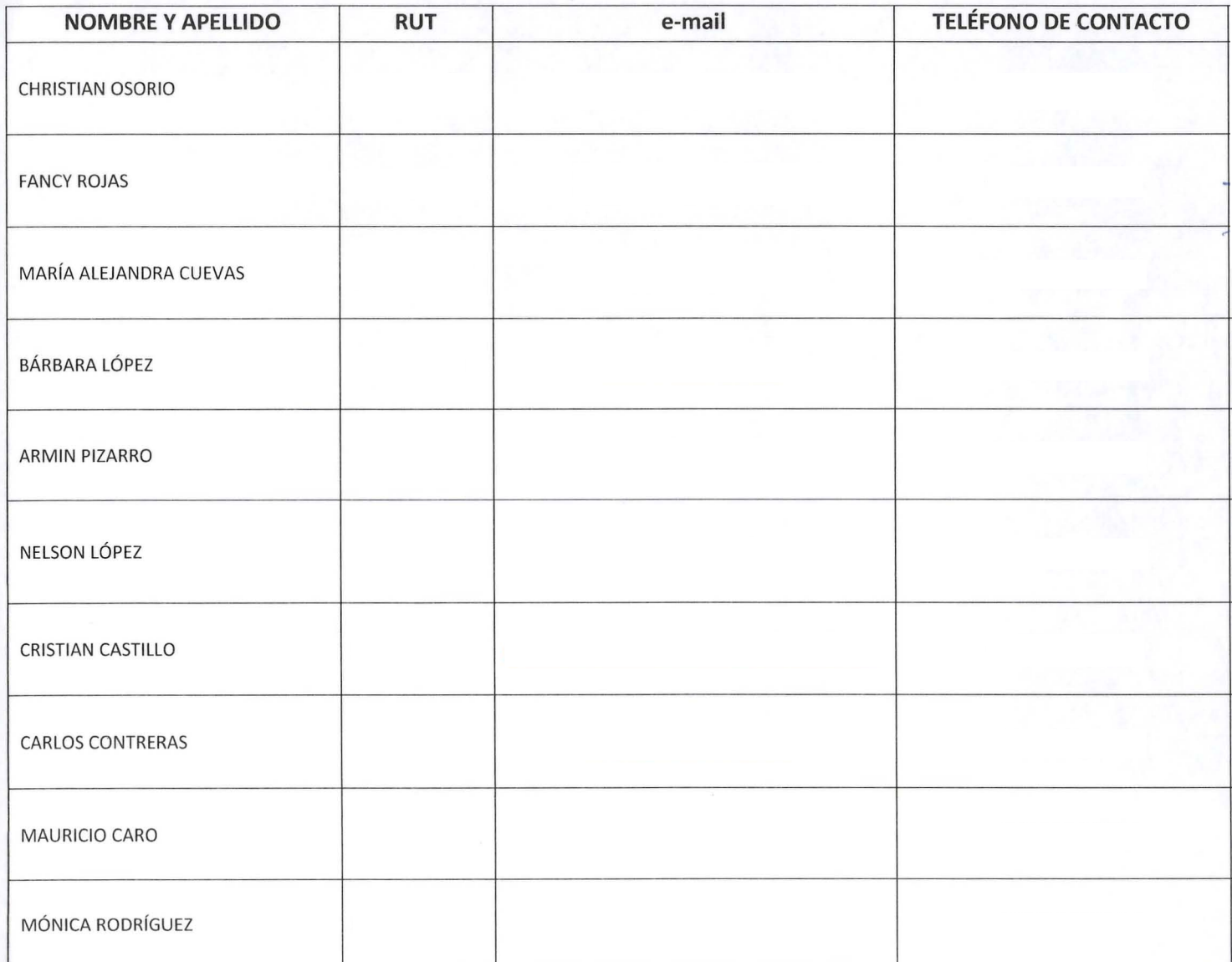

## **CONSULTORÍA FIA IMPLEMENTACION DE HERRAMIENTAS ALTAMENTE INNOVATIVAS PARA LA PROFESIONALIZACIÓN DE LA CRIANZA DE ABEJAS REINAS Oqt O** ~ *[?-o1h*

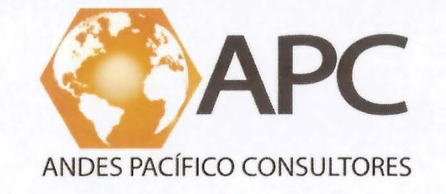

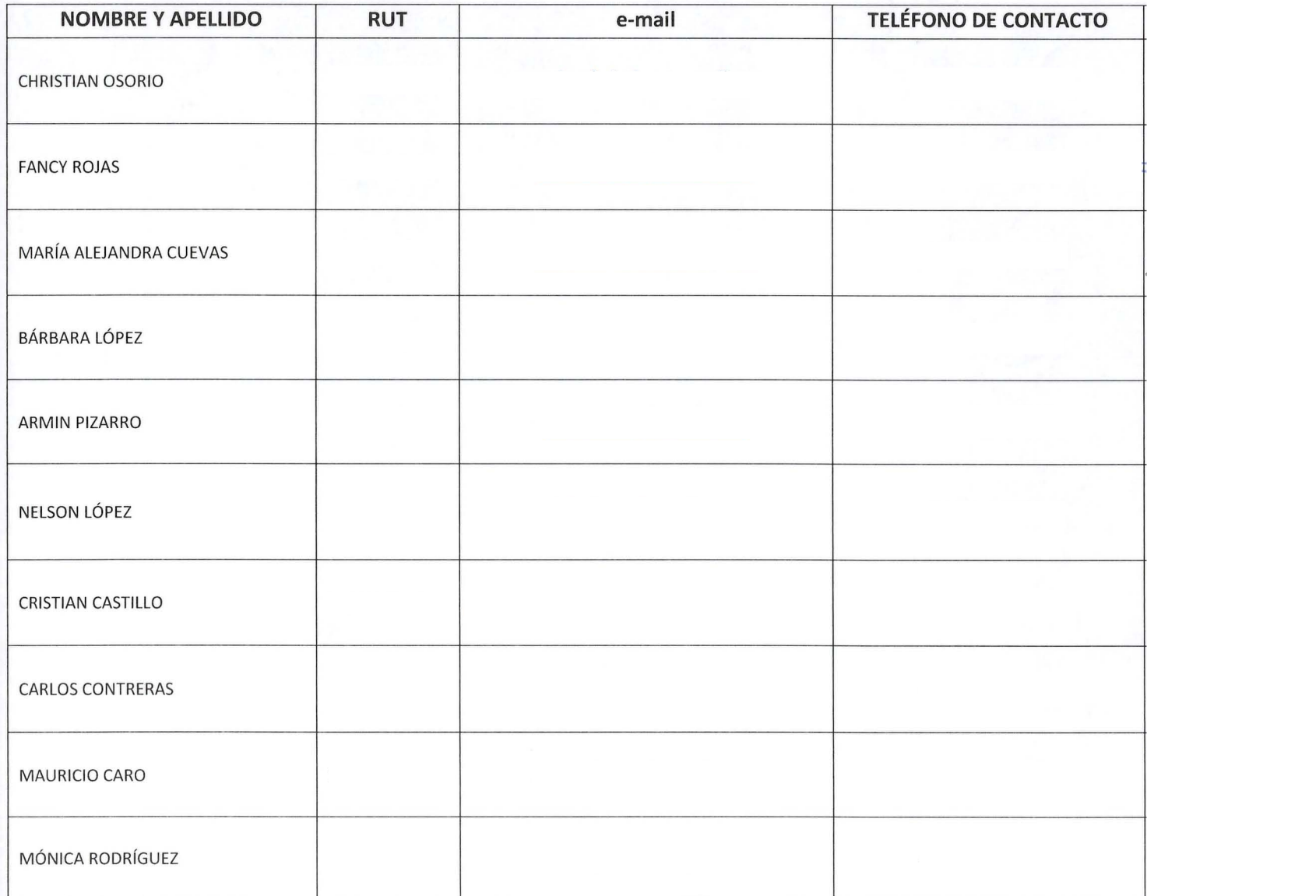

# **CONSULTORÍA FIA IMPLEMENTACION DE HERRAMIENTAS ALTAMENTE INNOVATIVAS PARA LA PROFESIONALIZACIÓN DE LA CRIANZA DE ABEJAS REINAS lo** [b~ ~

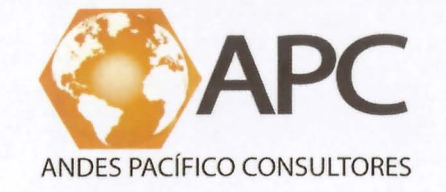

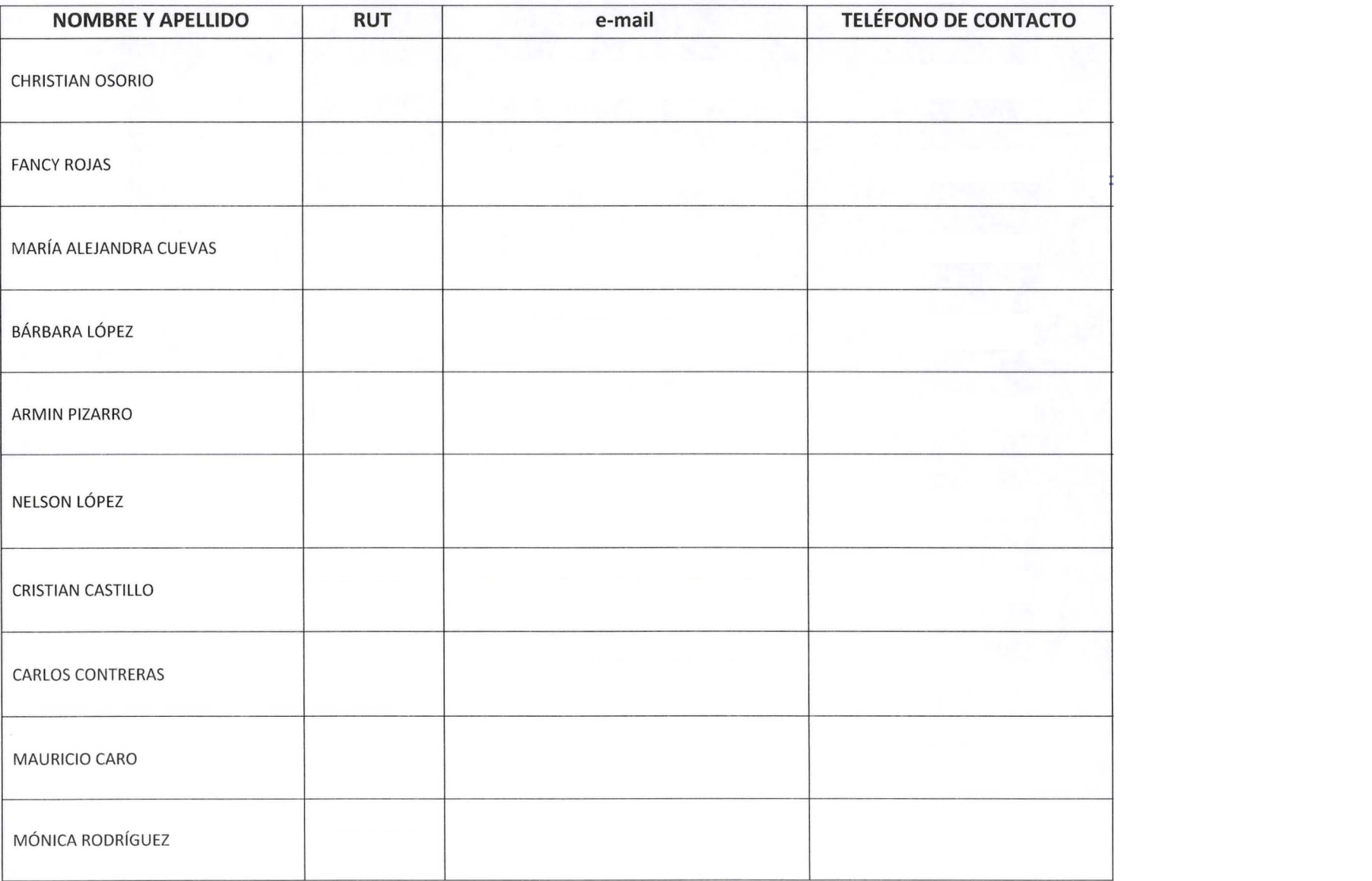

### CONSULTORÍA FIA IMPLEMENTACION DE HERRAMIENTAS ALTAMENTE INNOVATIVAS PARA LA PROFESIONALIZACIÓN DE LA CRIANZA DE ABEJAS  $111082266$ **REINAS**

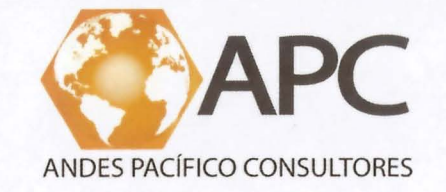

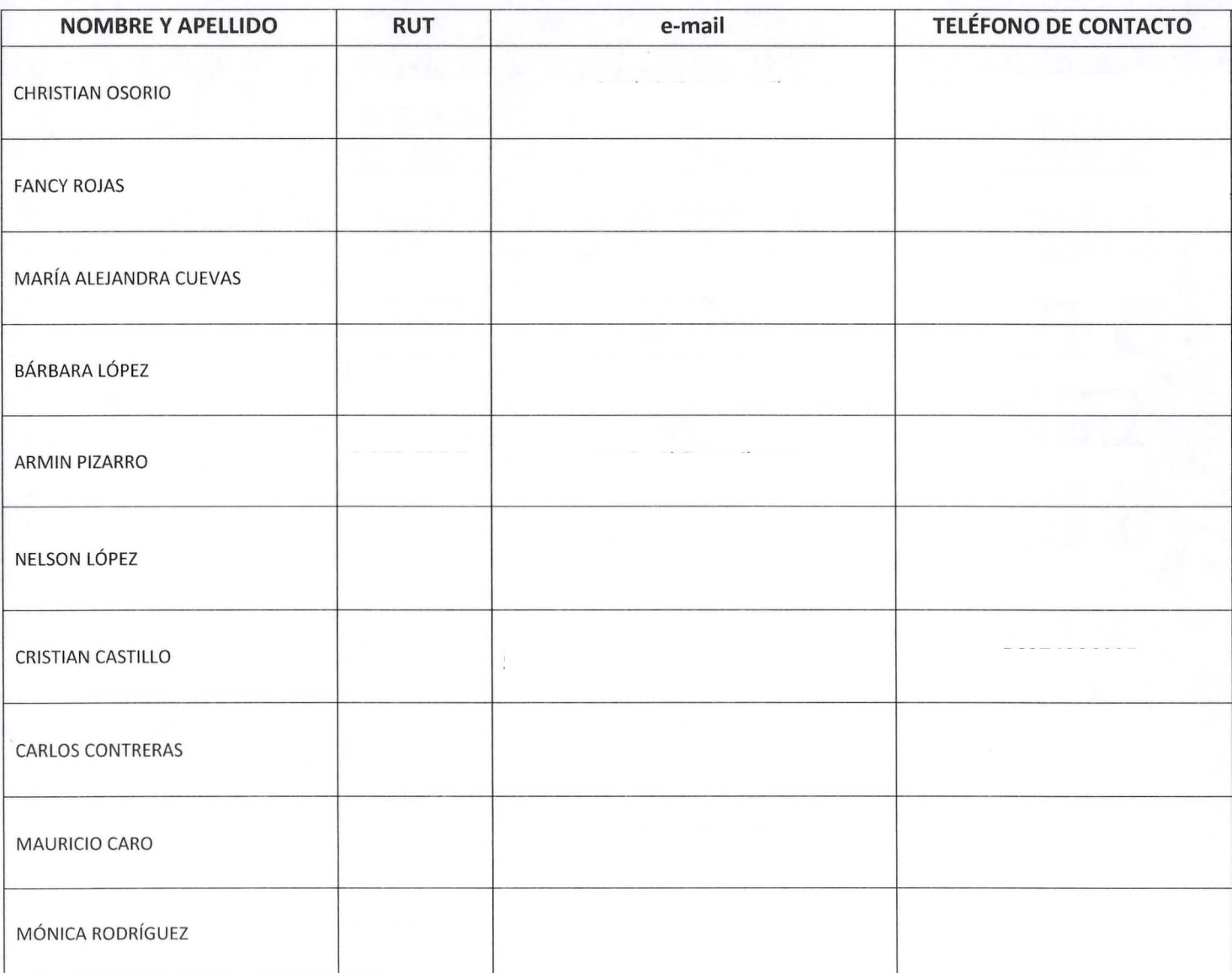

## CONSULTORÍA FIA IMPLEMENTACION DE HERRAMIENTAS ALTAMENTE INNOVATIVAS PARA LA PROFESIONALIZACIÓN DE LA CRIANZA DE ABEJAS **REINAS**

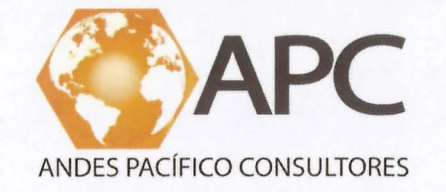

 $1210812016$ 

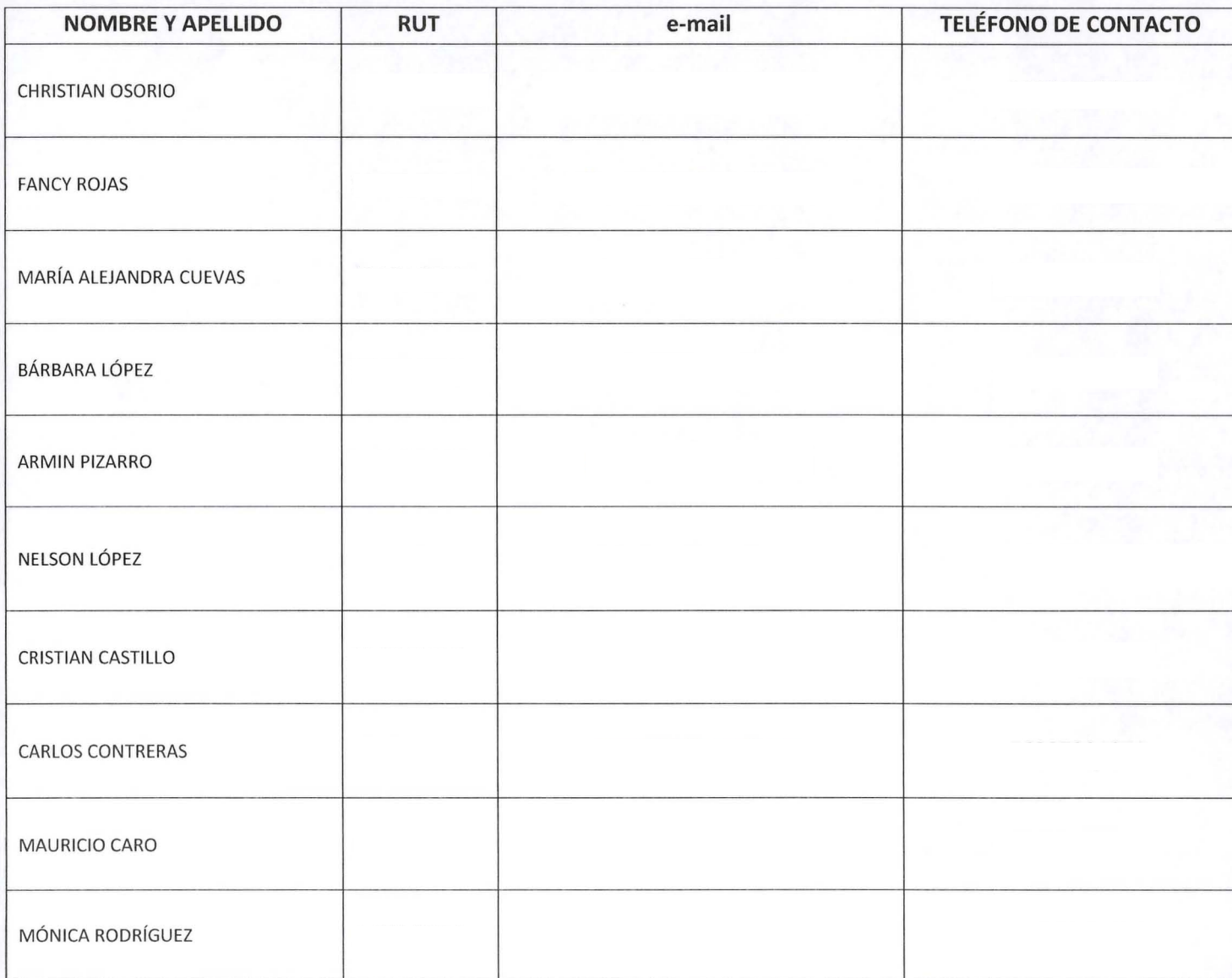

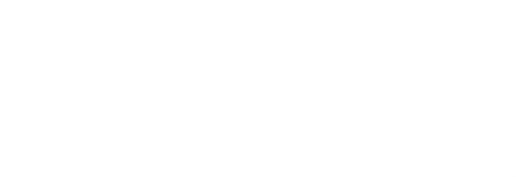

### CONSULTORÍA FIA IMPLEMENTACION DE HERRAMIENTAS ALTAMENTE INNOVATIVAS PARA LA PROFESIONALIZACIÓN DE LA CRIANZA DE ABEJAS  $161091206$ **REINAS**

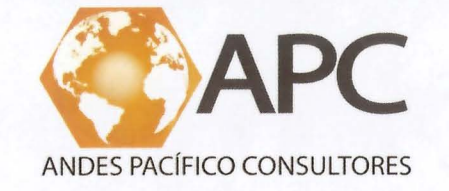

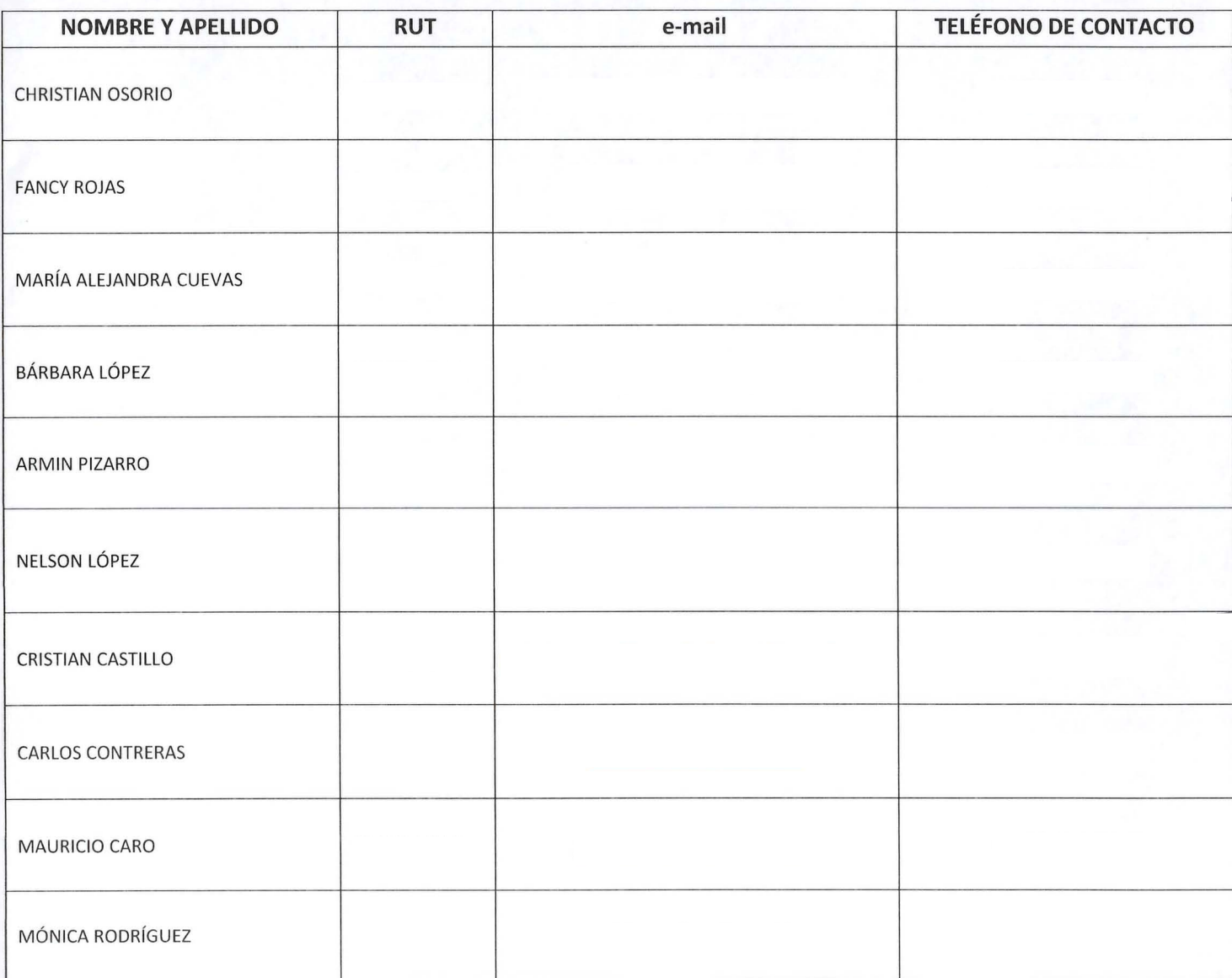

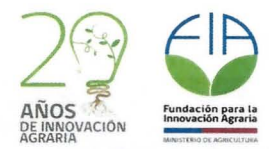

6) ANEXO 6. LISTADO DE PARTICIPANTES DEL SIMPOSIO QUE VISITARON STAND (SÖLO EN INFORME ORIGINAL)

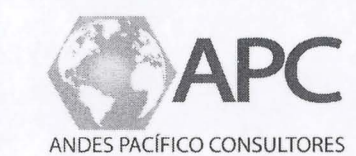

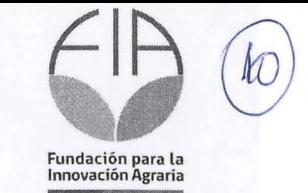

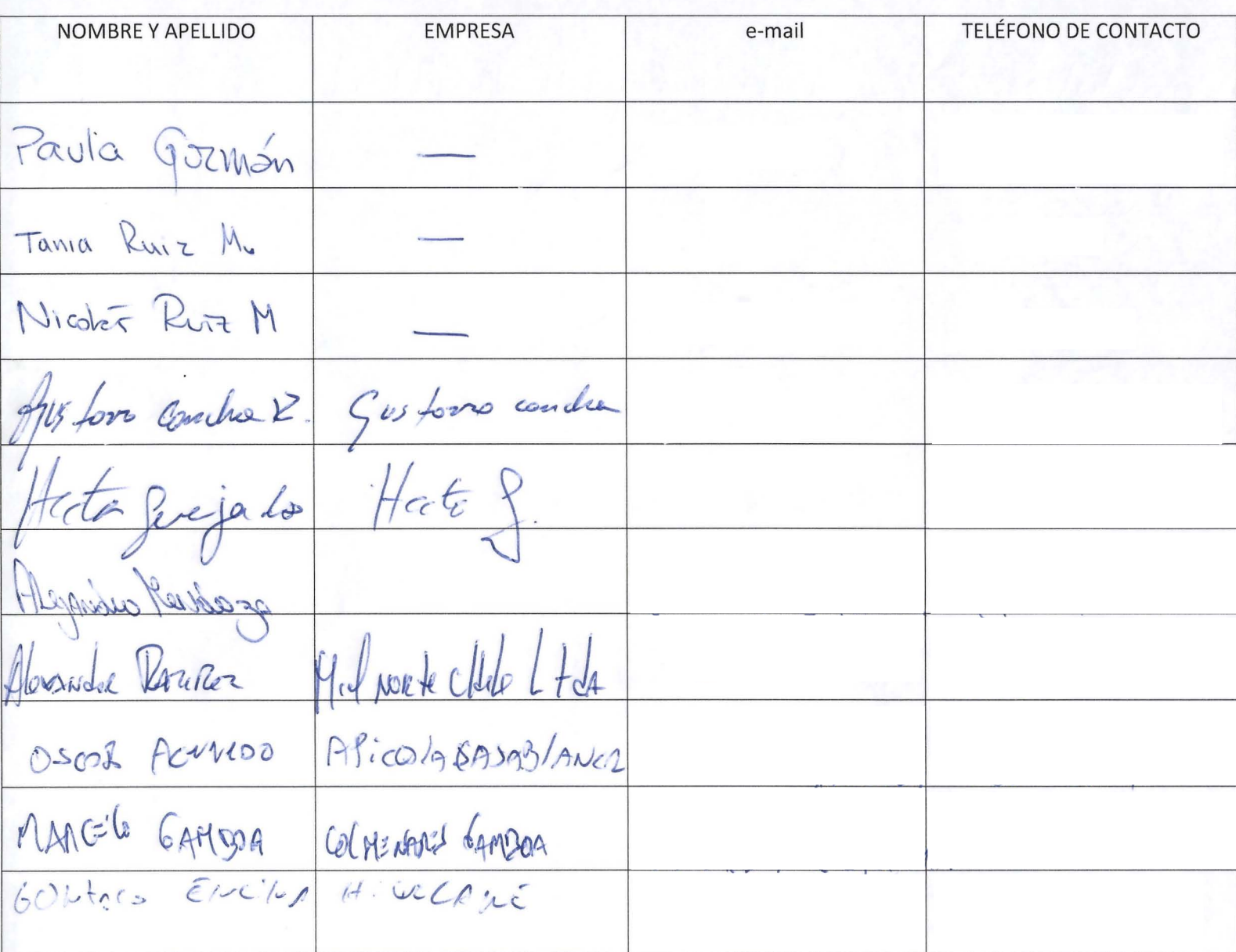

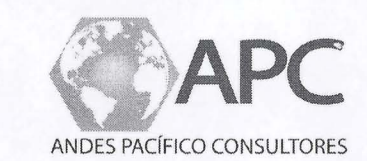

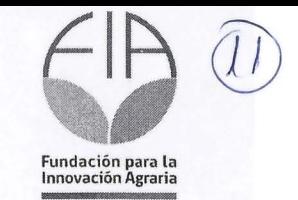

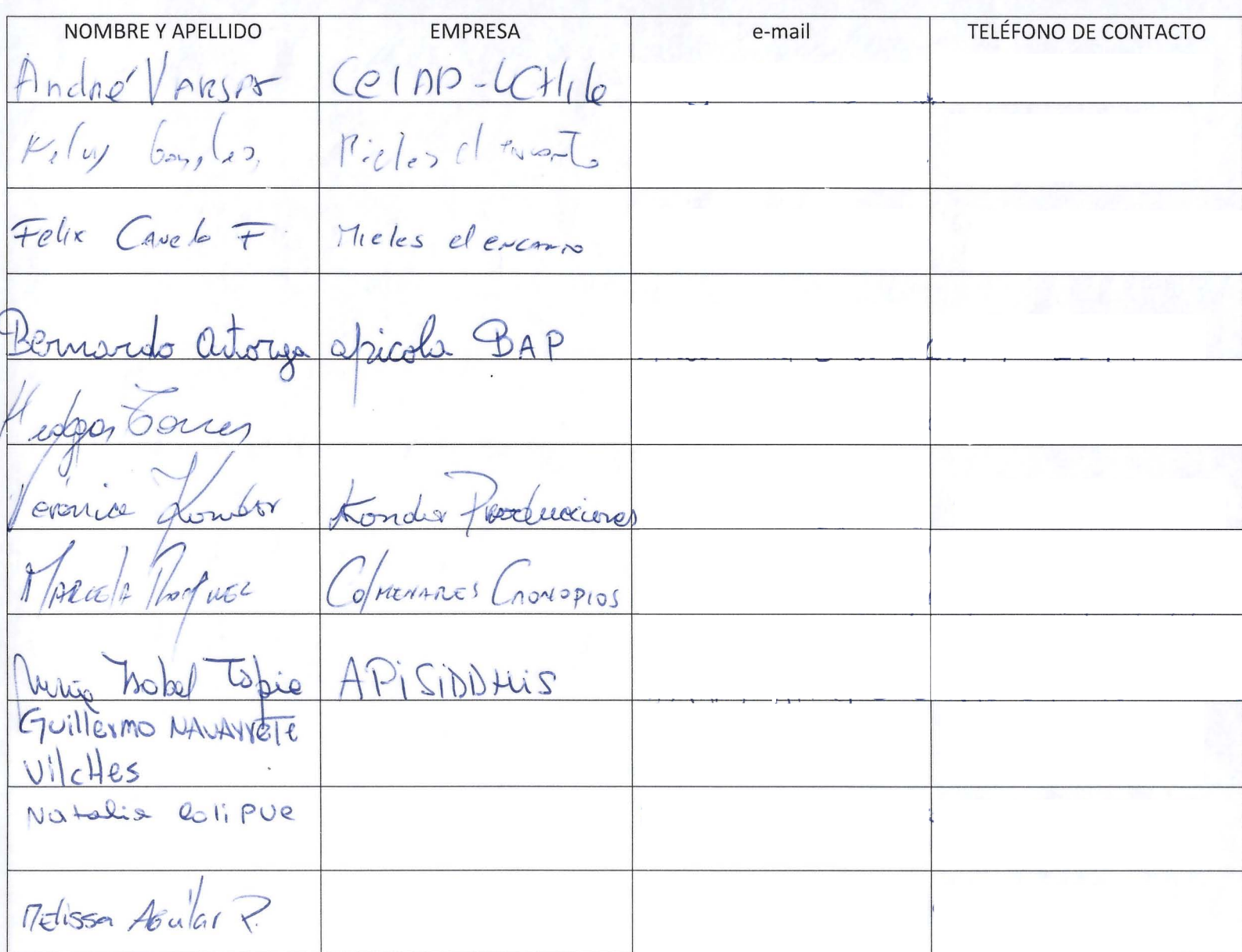

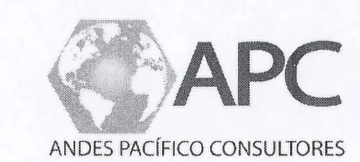

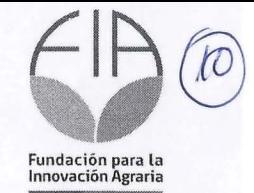

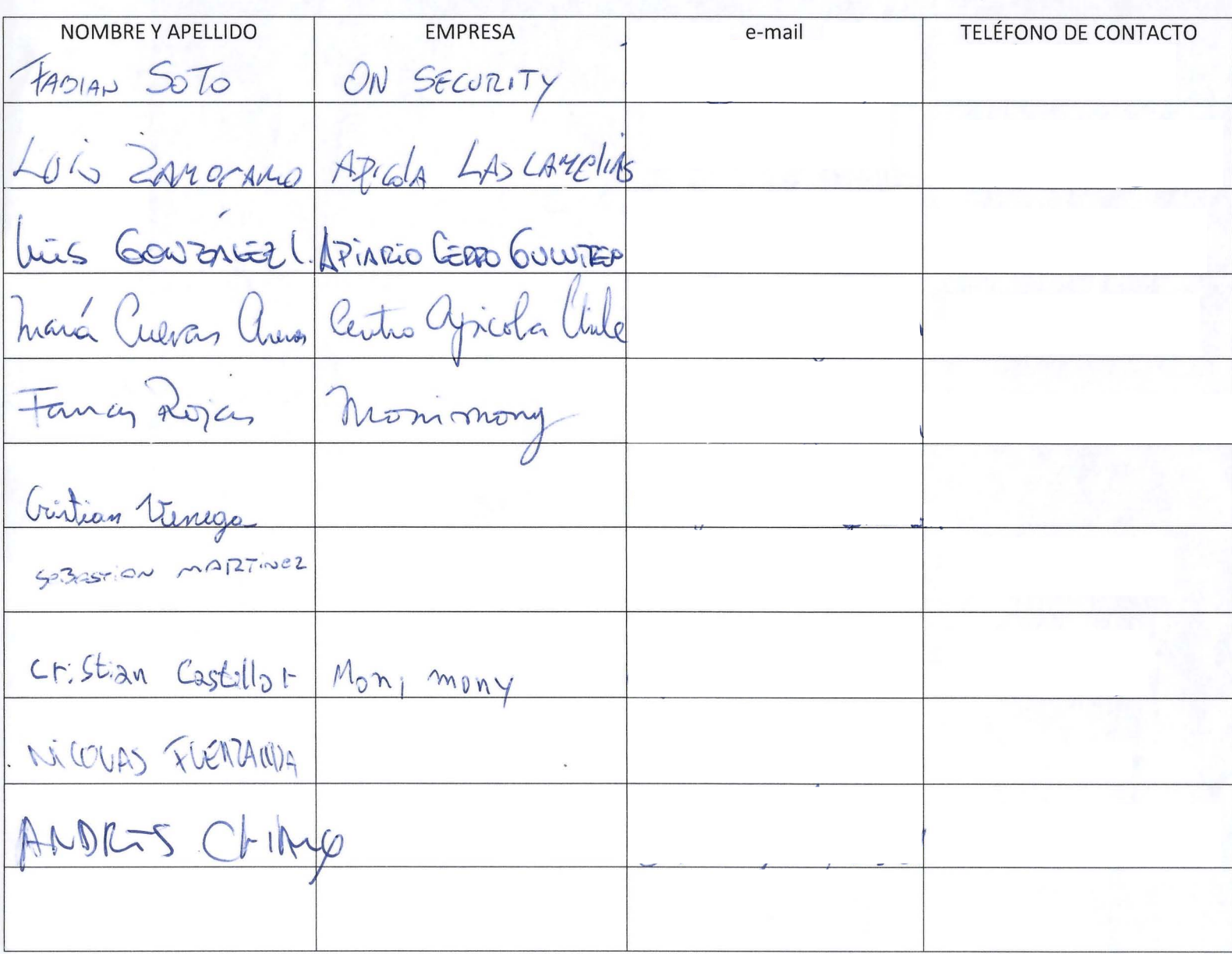

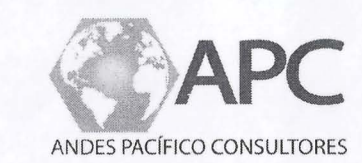

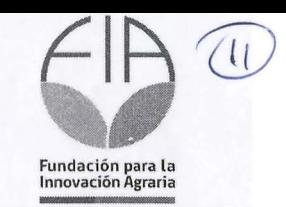

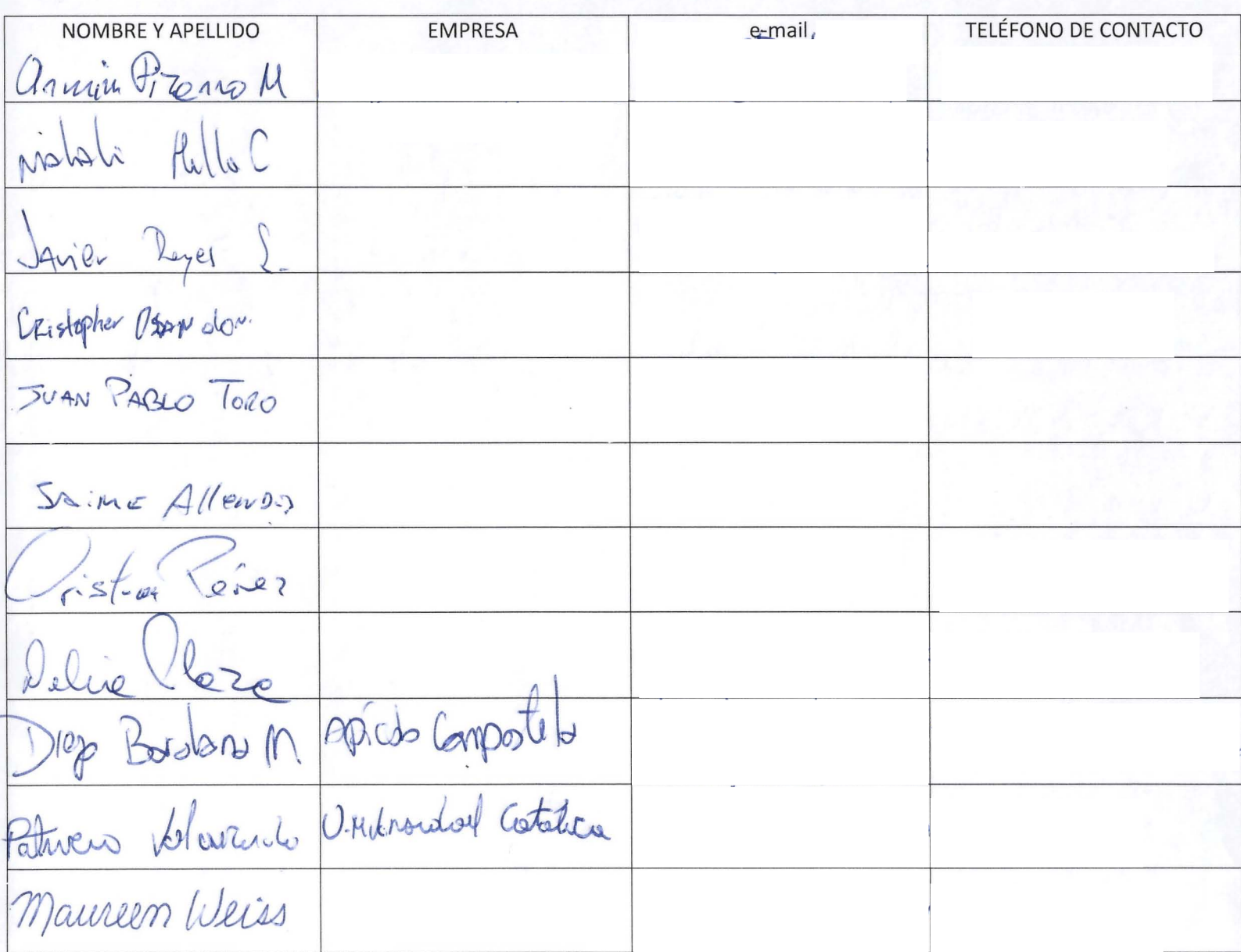

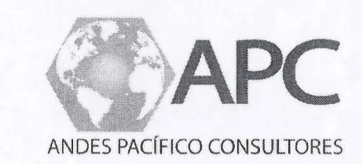

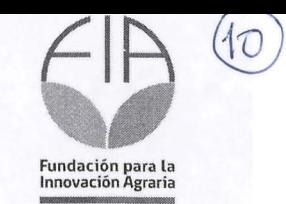

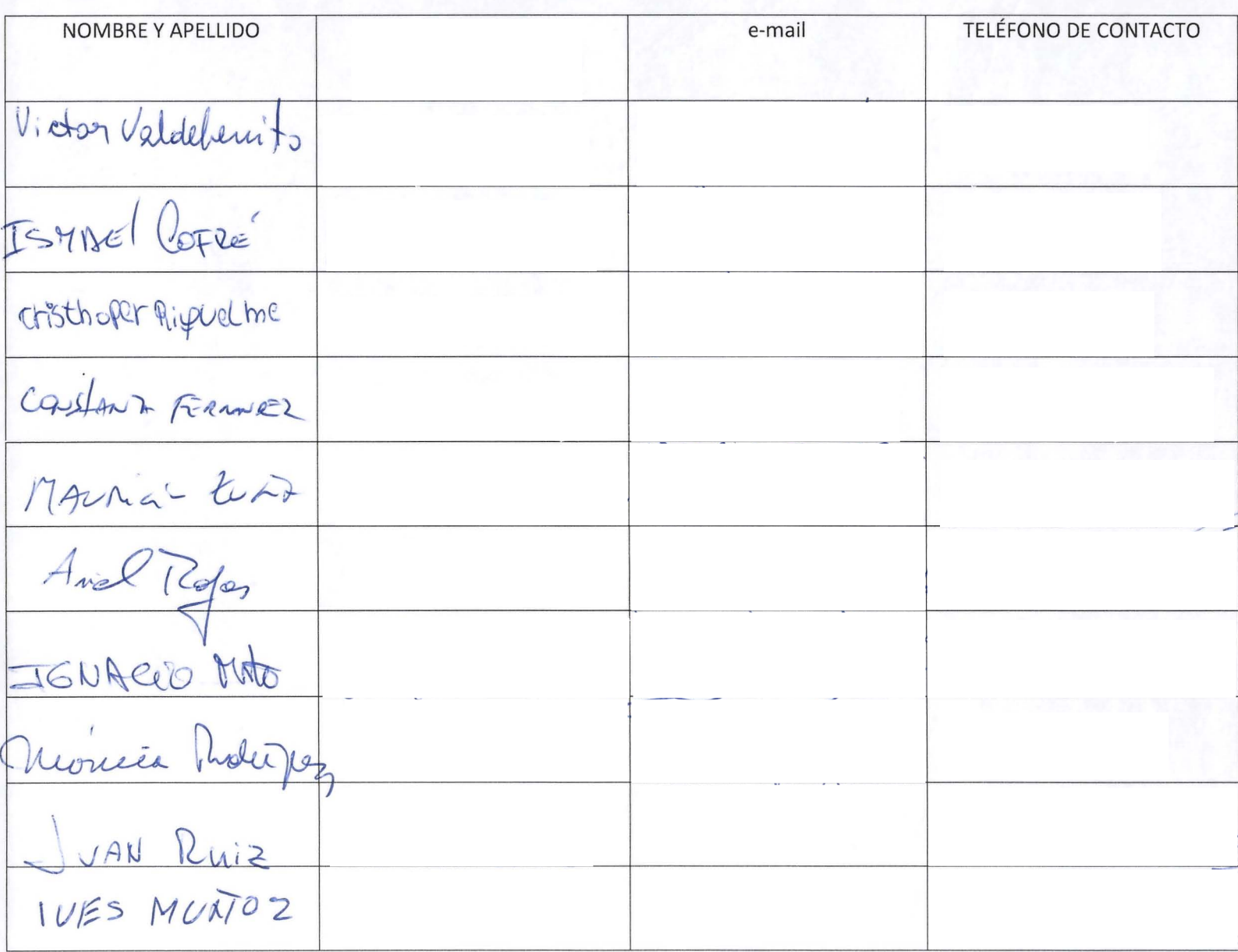

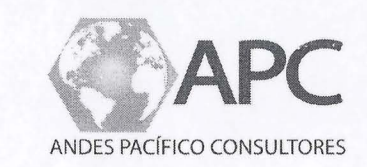

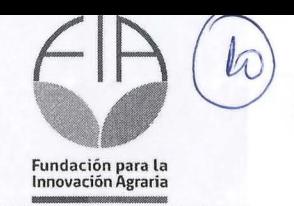

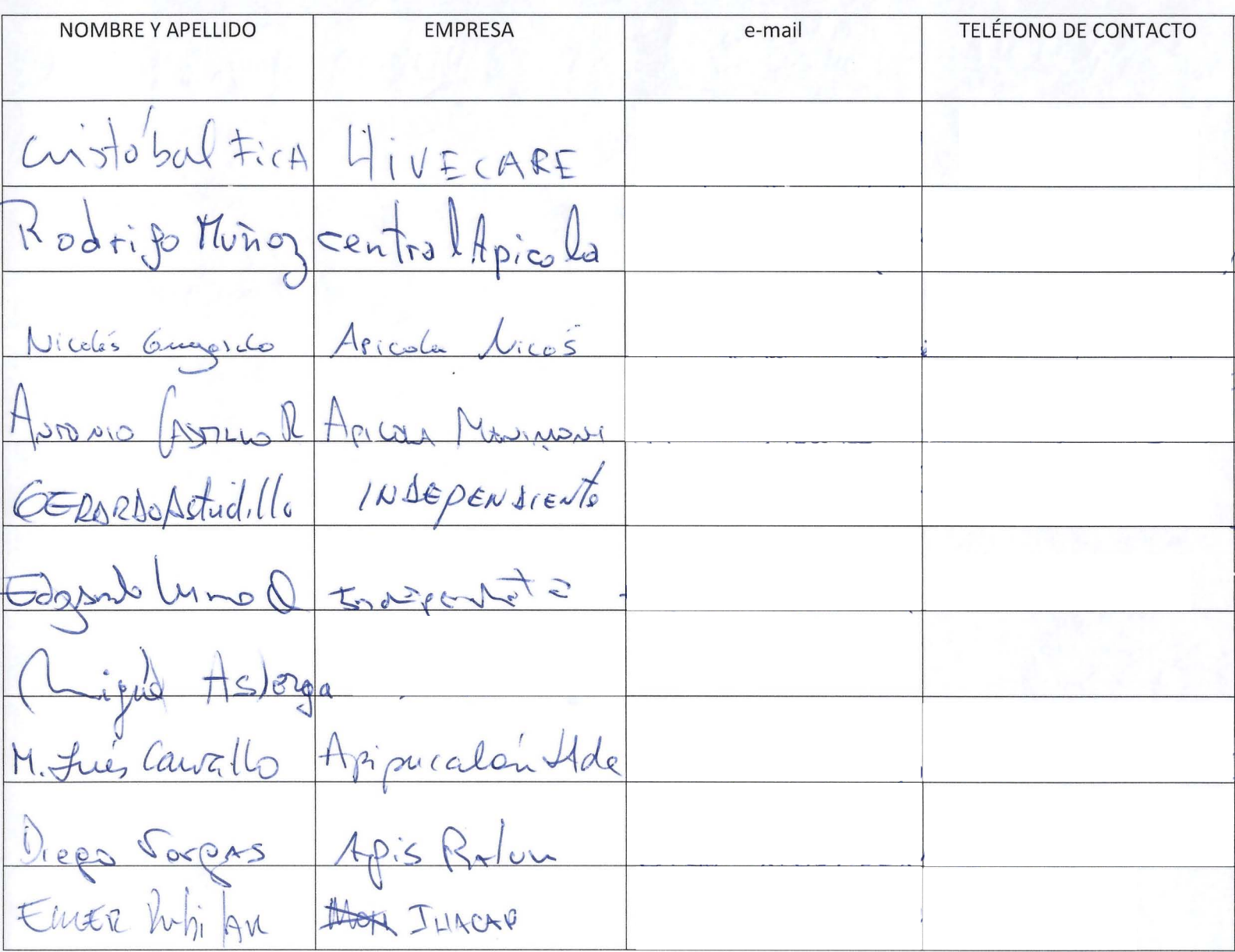

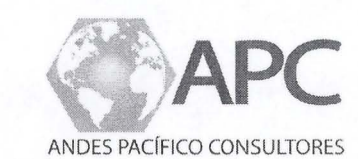

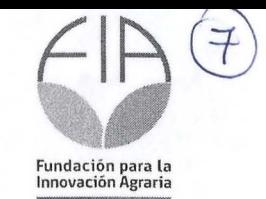

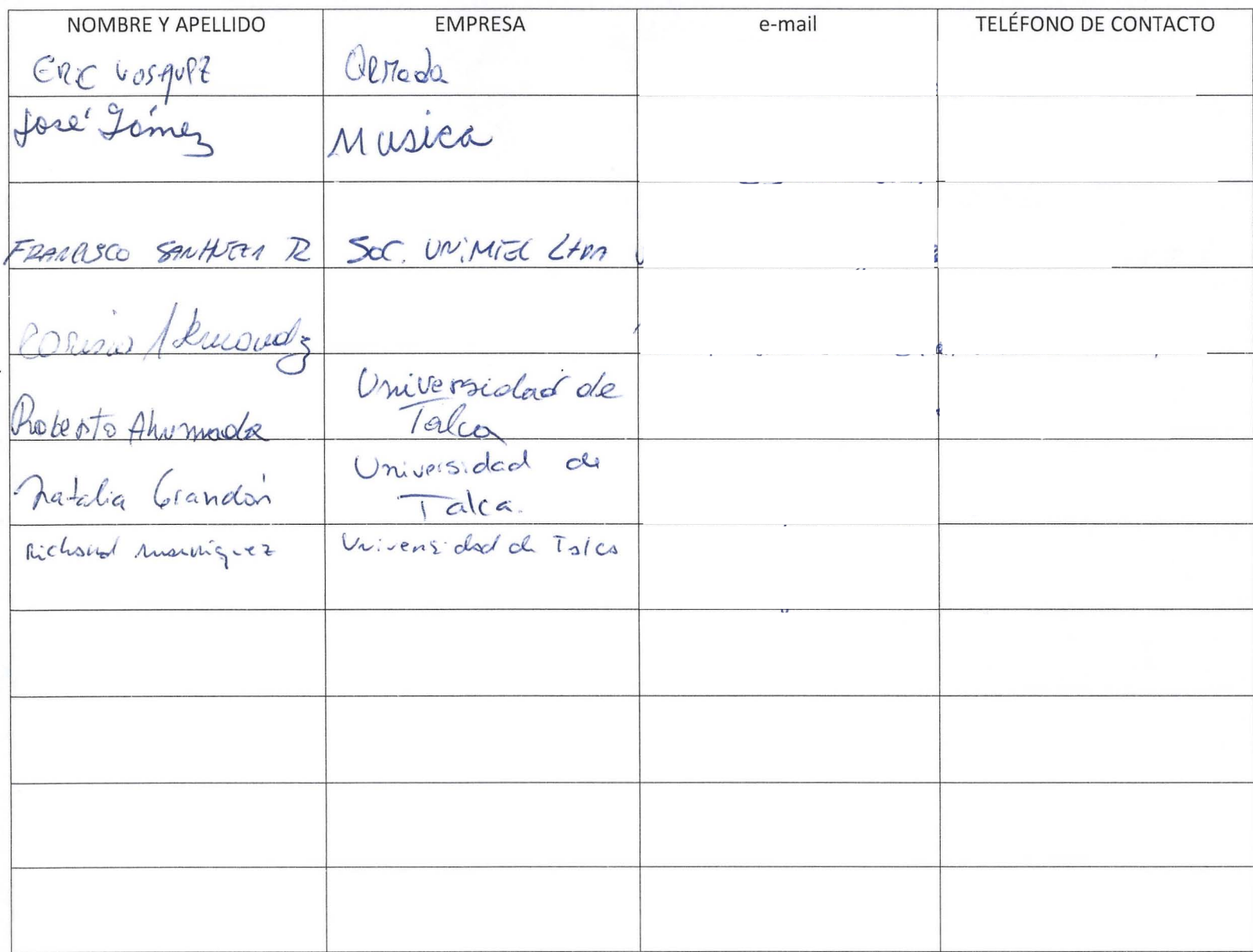

INOIN OLE . Mª José Heuriaus P. Daniel Dostres Rivera Claudia Ullos Araya Abjandra Rey Luksic FCO. JAVier Pervello José Trances a Fernand Durai V. MARCELO ARAYA U. pe Myral lucius CRAMILA SOLIS.  $I\$ Miourl Deforme Sale 3036 MARIO BADILLA Sose OroscoN. Bernardito nuroz SEBASTIAN OLIVARES